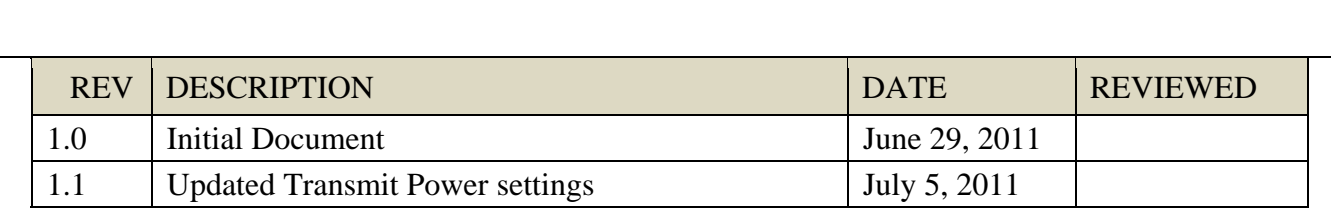

#### **PROPRIETARY NOTICE:**

This document contains GTECH confidential and proprietary information, know-how, trade secrets, intellectual property and/or methodologies and is intended only for the use of the individual or entity to which it is addressed. It may be privileged, and is proprietary, confidential and otherwise exempt from disclosure under applicable law. This document shall not be modified, reproduced, copied or transferred without proper prior authorization from GTECH.

*Proprietary Notice applies to all pages* 

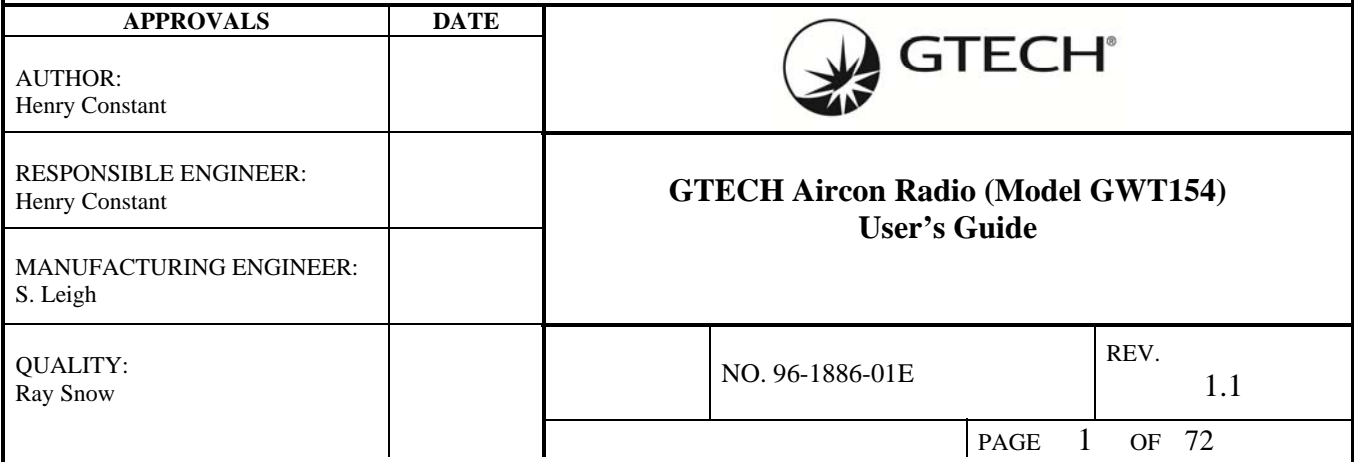

#### **TABLE OF CONTENTS**

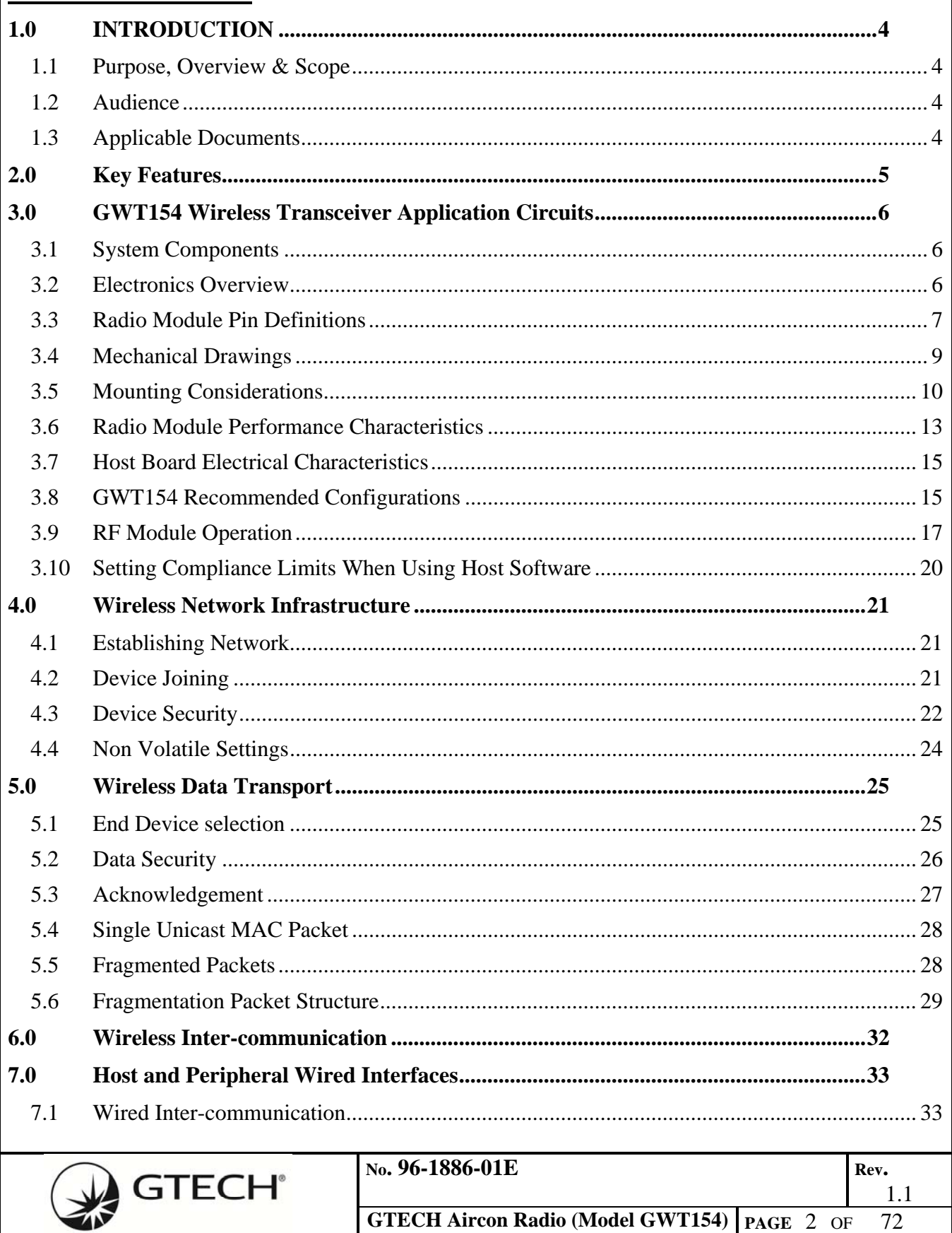

п

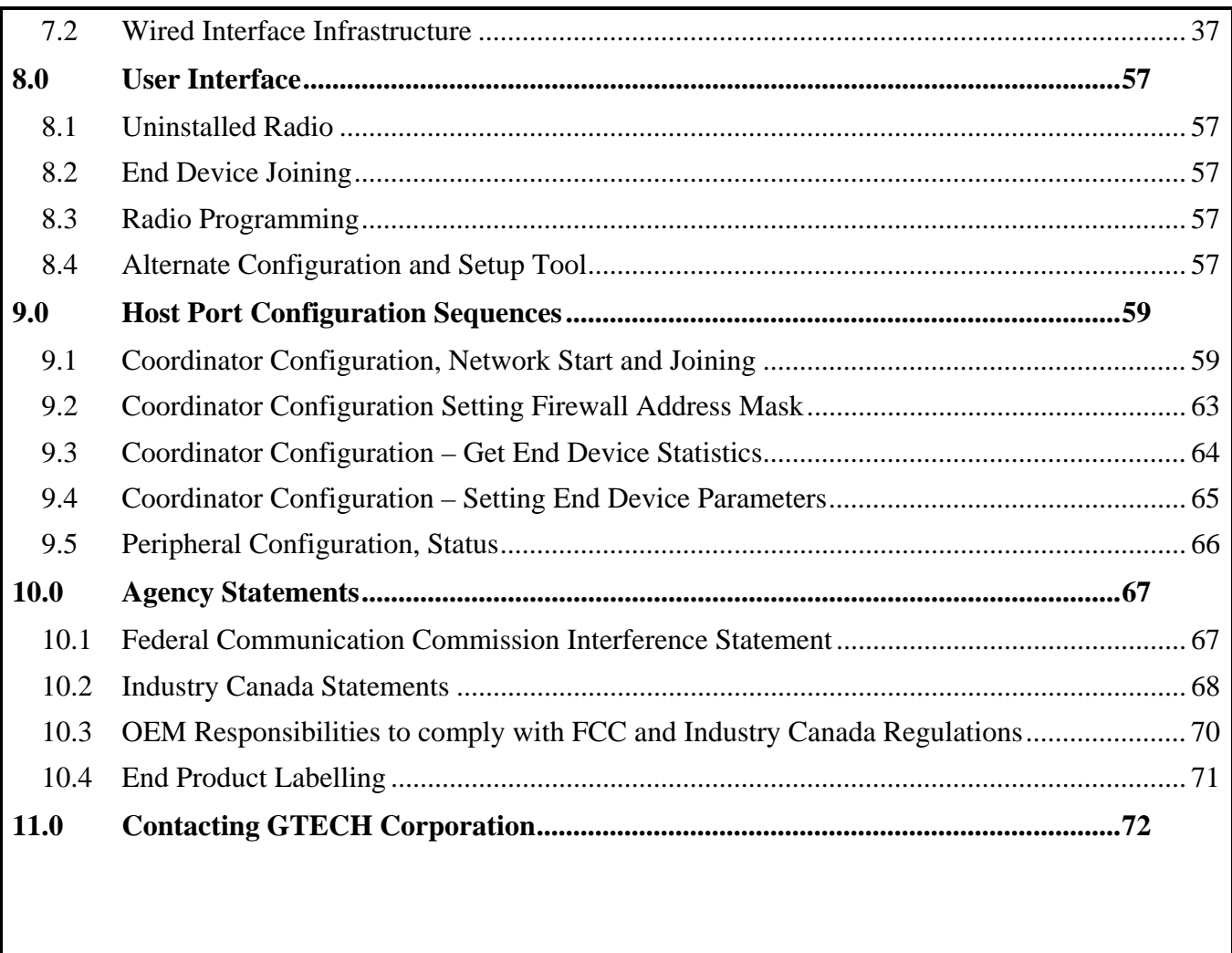

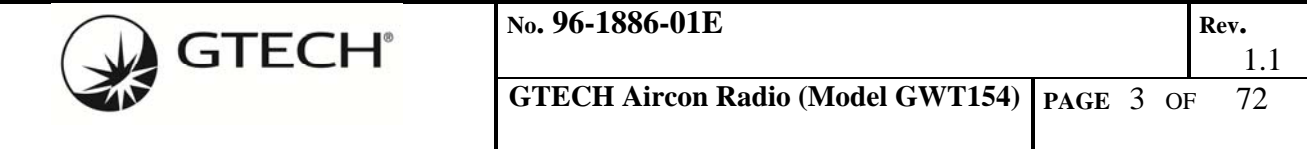

# **1.0 INTRODUCTION**

#### **1.1 Purpose, Overview & Scope**

The purpose of this document is to provide details regarding the use of the GWT154 transceiver module as a cable replacement between GTECH online lottery terminals and associated peripherals. The GWT154 transceiver module is based on the IEEE 802.15.4-2006 standard, this wireless link provides a point to multipoint peripheral bus with low latency and modern security features.

The link operates in the 2.4GHz band with low power, making it suitable for license-free worldwide operation.

The link will use AES 128 bit authentication and packet encryption available as part of the 802.15.4 standard. It will also use EUI-64 (MAC address) filtering to keep rogue devices off the network. It relies on the GTECH online lottery terminal for initialization and authorization of End Device peripherals. This allows GTECH the ability to integrate the local security measures with field service installations and manufacturing operations, as well as to provide security audit trails, without on-site technical staff.

This document describes the electrical and wiring considerations when interfacing the GWT154 module with a GTECH online lottery terminal and a peripheral.

Peripheral devices include (but are not limited to) the following:

- Ticket Scan
- Accutherm Supreme and Accutherm Ultra printers
- Customer Display Units
- Jackpot Signs.

### **1.2 Audience**

 This document is intended to be read by engineers and technical management. A general knowledge of common engineering practices is assumed.

#### **1.3 Applicable Documents**

96-1886-00E, GTECH Wireless Peripheral Transceiver, Rev 3.1, June 2, 2010 96-0258-01, Spec Protocol 485 Bus Packet, Rev D 96-0320-01, RS-485 Physical Interface Specification, Rev C, September 2, 2003 33-0154-01E, System Diagram GWT154, Rev 1, June 3, 2011

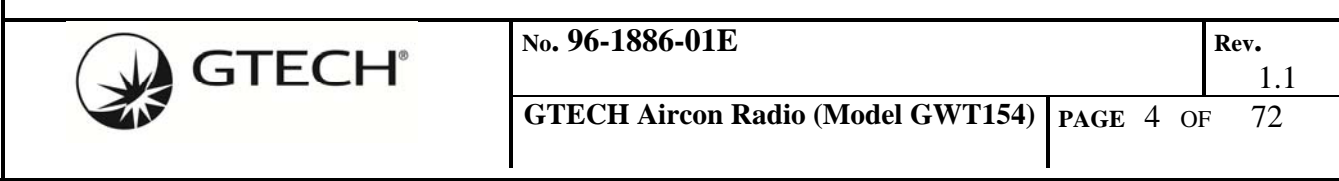

## **2.0 KEY FEATURES**

- 802.15.4-2006 compliant transceiver operating in the unlicensed Industrial, Scientific, and Medical (ISM) frequency band of 2.400 – 2.4835 GHz.
- Lost Link Prevention The GWT154 provides a fails a fails are time out in the event the GTECH Terminal doesn't receive a response from the peripheral.
- The GTW 15.4 provides security:
	- o Uses AES 128 bit authentication and packet encryption
	- o Uses EUI-64 (MAC address) filtering to keep rogue devices off the network
	- o Uses the GTECH Terminal for initialization and authorization of End Device peripherals. This allows GTECH the ability to integrate the local security measures with field service installations.
	- o Uses a peripheral addressable firewall to exclude single or multiple peripherals from accessing the GTECH 485 Bus
- The GWT154 supports the GTECH 485 Packet Protocol over the following data interfaces:
	- o GTECH RS-485 (Half duplex 4-wire, DB-9)
		- Two pairs of uni-directional lines.
		- The terminal always transmits on  $Tx \pm$  and receives on  $Rx \pm$ .
		- Female 9-pin DSUB receptacle.
		- Reset-on-Break support in accordance with  $\lceil 3 \rceil$ .
	- o USB 2.0 Type B Mini
	- o Internal 3.3V UART
- The following form factors are supported.
	- o Pinned module For new embedded designs or as an OEM module replacement 1.0" (W) x 1.33" (L) (UART two 1x10 headers)
	- o Dongle For existing or legacy GTECH online terminals or RS-485 peripherals
		- 2.1" (W) x 2.6" (L) (RS-485 DB9F or USB 2.0 Type mini B interface)
- The transceiver will be used only indoors.
- RF power will be software selectable at 10mW (10dBm) or 63mW (18dBm) during operation with a 1dB resolution.
- An internal chip antenna is on the circuit board along with a software switchable RF connector for an optional external antenna connection.
- The transceiver derives its power from the following options.
	- o Specific interface ports in the dongle configuration.
		- RS-485:  $+12V$  and/or  $+5V$ , 300 mA available.
		- $\blacksquare$  USB:  $+5V$  BUS supply
		- o PCB pins in the OEM replacement module configuration.
		- o DC power connector A wall mount power transformer with integral 6 foot cord.
- Storage Environment
	- o Temperature:  $-40$  to  $+80^{\circ}$ C.
	- o Rate of change: 20°C per minute
	- o Humidity: 10 to 90%, noncondensing.
- Operating Environment
	- o Temperature:  $-40$  to  $+80^{\circ}$ C.
	- o Rate of change: 10°C per minute
	- o Humidity: 10 to 90%, noncondensing.
- Radiated and conducted limits meet FCC part 15 and Industry Canada ICES-003 emission

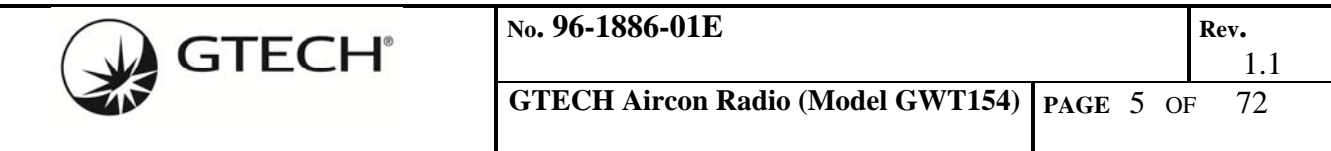

standards.

- The product complies with all current European Union Directives applicable to CE marking.
- RoHS compliant.

## **3.0 GWT154 WIRELESS TRANSCEIVER APPLICATION CIRCUITS**

The Radio Module is a standalone RF module with an optional external dipole antenna. It is intended to be an RS-485 cable replacement for new GTECH embedded applications or as an OEM replacement module for our suppliers of GTECH equipment.

For existing or legacy GTECH products, the Radio Module should be mounted to the Host Board via the two 1x10 headers. These mated boards are enclosed in a plastic housing and this constitutes the Dongle solution.

### **3.1 System Components**

The GWT154 Wireless Transceiver consists of the following components:

- Radio module (51-1884-01E) Standalone for new designs or as an OEM replacement module
	- o Radio Module Label (14-2027-02E)
	- o Optional External Antenna with Cable
- Carrier/Host board (51-1885-01E) Optional for legacy products
- Plastic enclosure (Dongle) Optional for legacy products
	- o Plastic Parts (16-2104-502E & 16-2105-502E)
	- o Dongle Label (14-2027-01E)
- Wall mount Power Supply Optional for legacy products
	- o US: 50-0347-01E
	- o UK: 50-0347-02E
	- o EU: 50-0347-03E
- Interface cables Optional for legacy products
	- o USB A to USB mini B Cable (32-1743-01E)
	- o RS-485 Straight pinned Cable (32-1344-03E)
	- o RS-485 Crossed pinned Cable (32-1744-01E)

Note: Optional components are used based on the specific installation requirements.

#### **3.2 Electronics Overview**

The electronic design solution for this product consists of two PC boards.

- Radio module. This stand-alone module will be the solution for new embedded designs or for an OEM module replacement. The two 1 x 10 pin headers will be the interface to the radio module for all configurations. The radio module will consist of the Texas Instruments CC2530 SOC, the Texas Instruments CC2591 Front end module, a Johanson 2450AT18A100 chip antenna, and a Hirose U.FL coaxial RF connector.
- A host board will consist of the GTECH RS-485 interface, USB 2.0 interface, DC power jack, and interface connectors to plug the radio module into. The combination of these two boards with the plastic enclosure will provide the solution for the dongle.

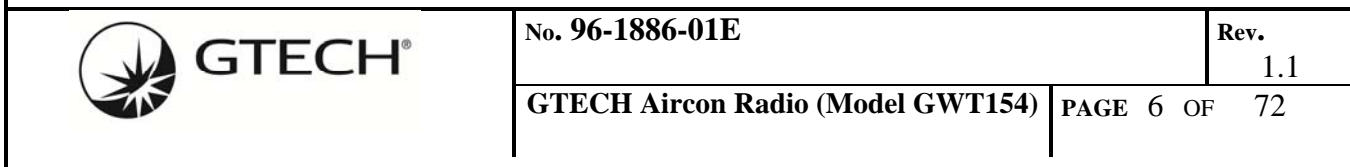

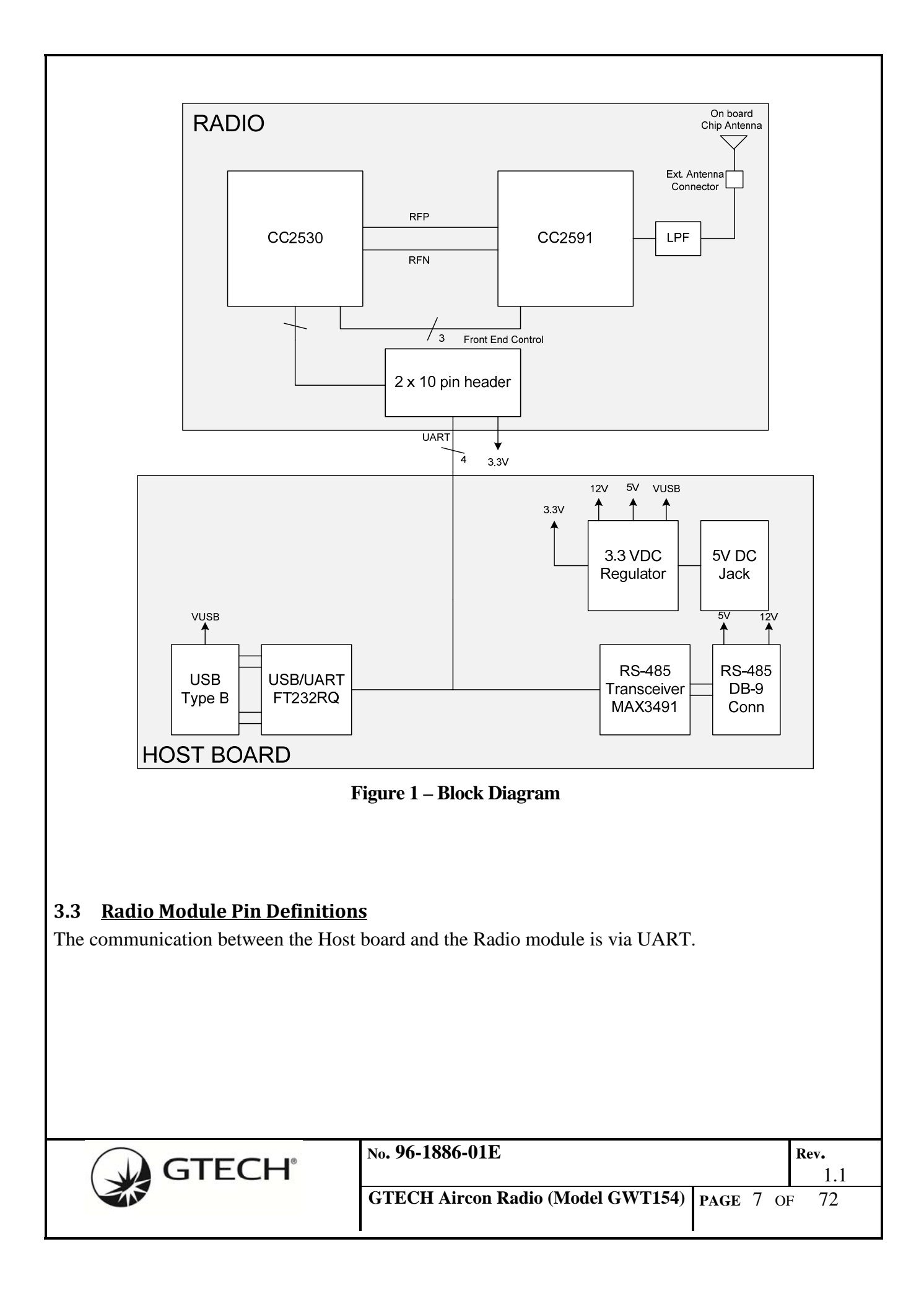

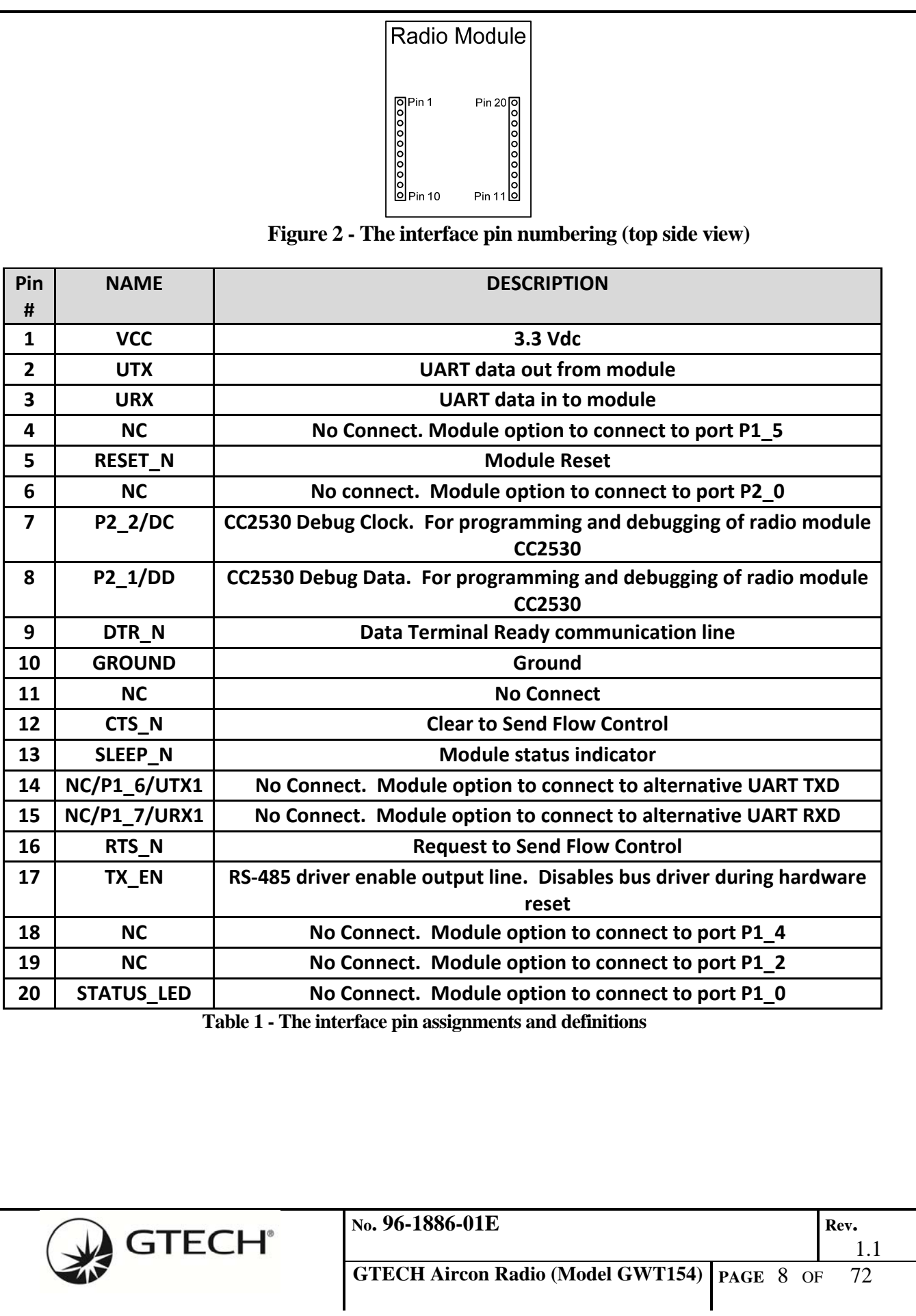

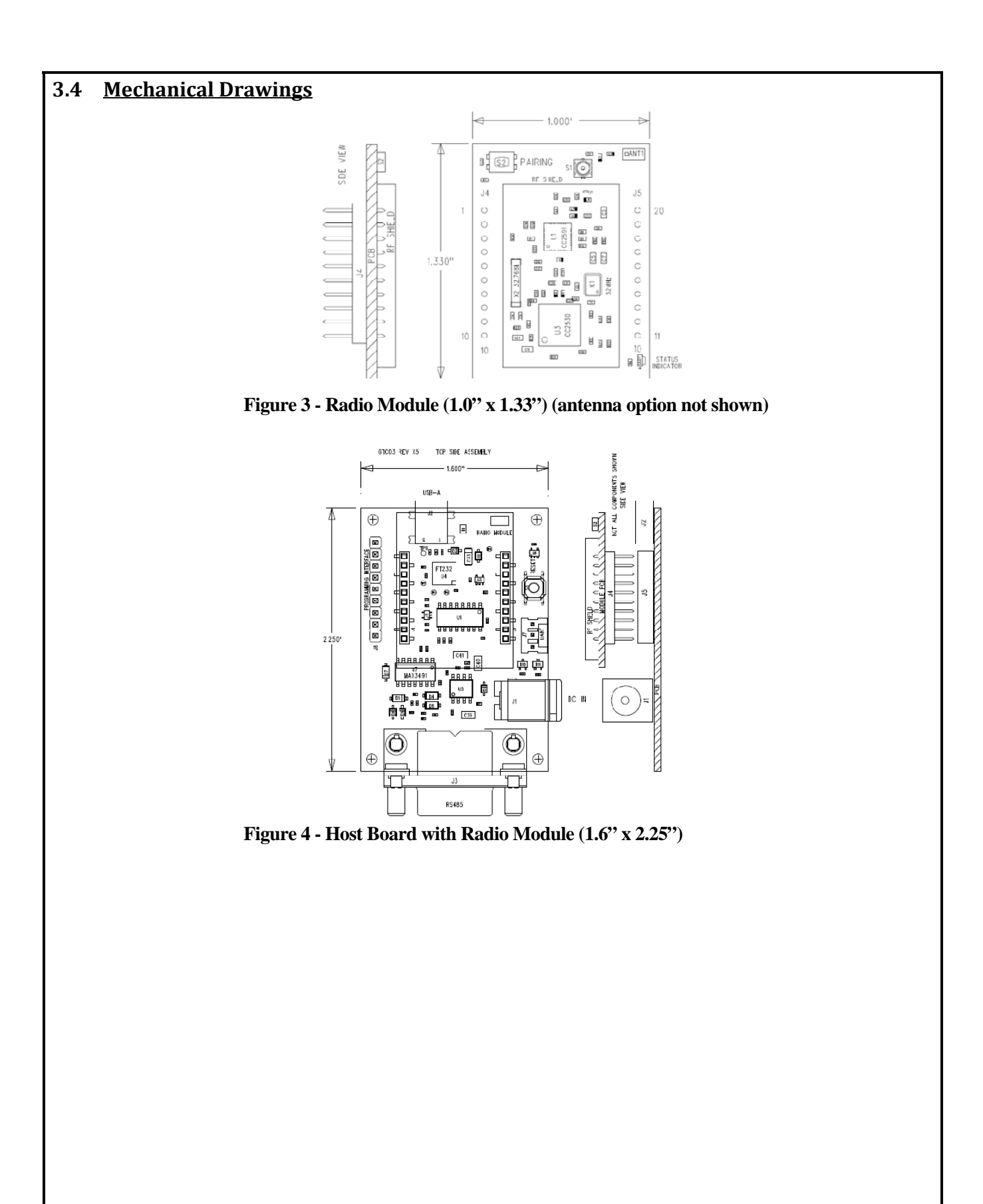

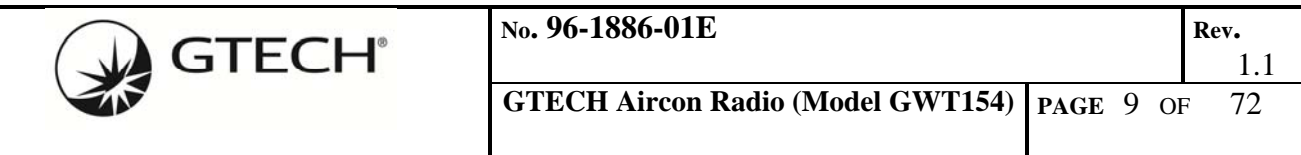

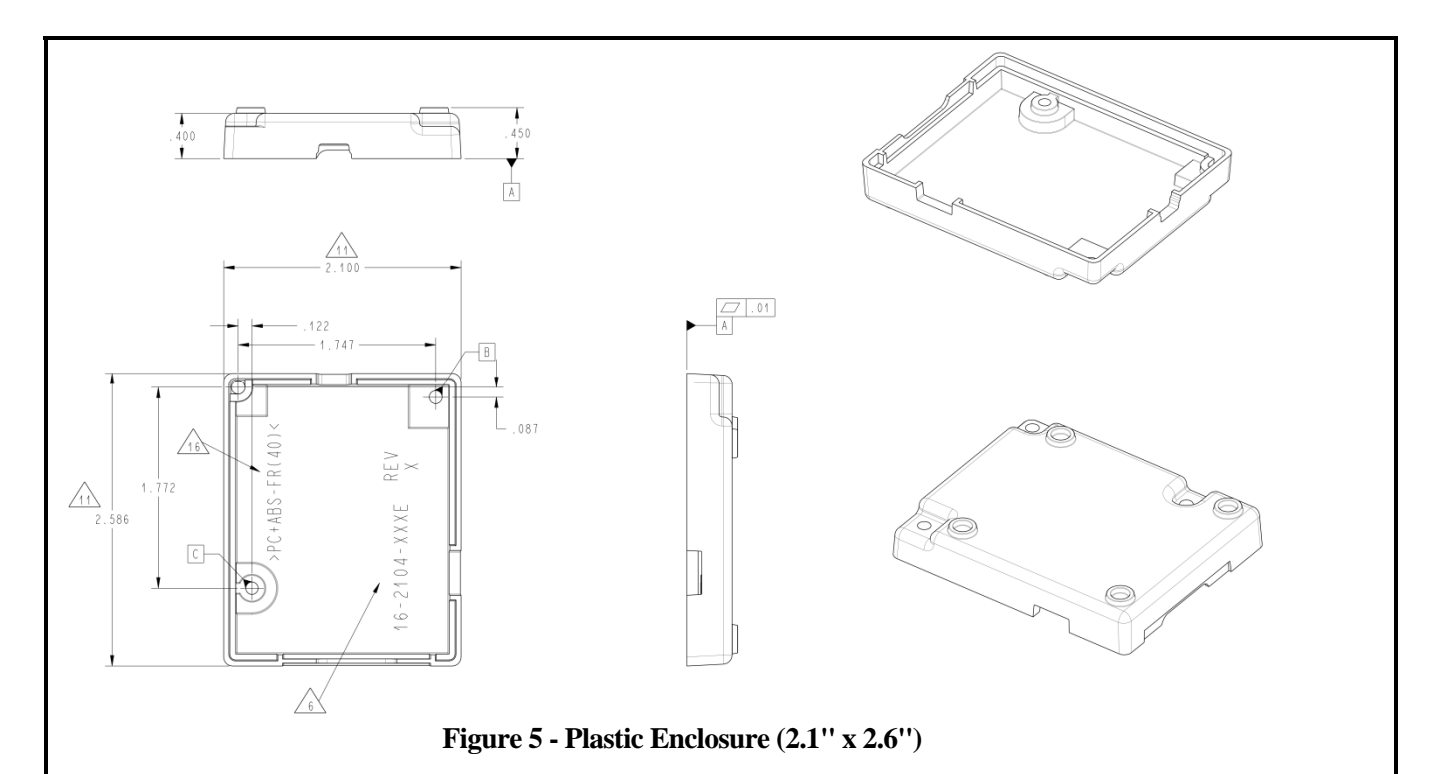

### **3.5 Mounting Considerations**

The GWT154 Radio Module was designed to mount into a receptacle (socket) and therefore does not require any soldering when mounting it to a board.

#### **3.5.1 New GTECH Embedded Applications or OEM Replacement Modules**

For new designs, the footprint design on the host/carrier board will depend on the host/carrier board requirements, desire for compatibility with other GWT154 series modules, and the desired antenna.

*(Note: Figure 6 – Example of the GWT154 Radio Module mounting to a Host/Carrier Board does not show the external antenna option.)* 

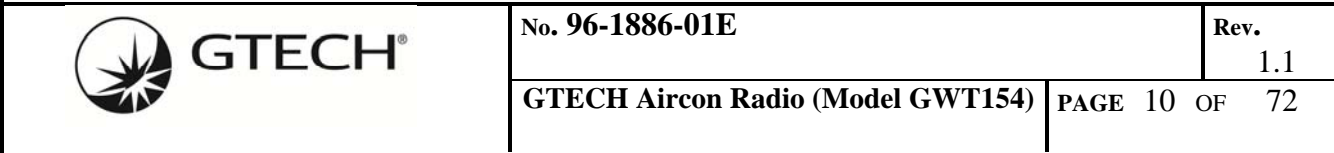

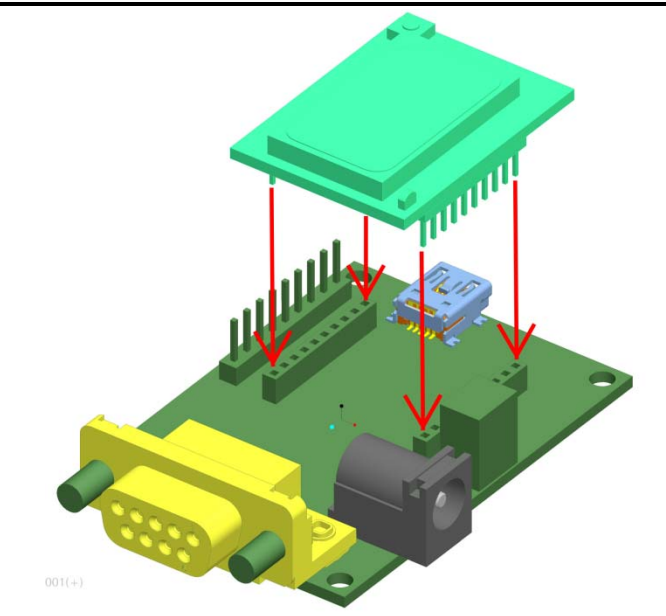

**Figure 6 – Example of the GWT154 Radio Module mounting to a Host/Carrier Board** 

## **3.5.2 Legacy GTECH Products**

For existing or legacy GTECH products the Radio Module mounts to the Host Board and is enclosed in a plastic housing, referred to as the Dongle. This Host board provides RS-485 and USB interface connectors and an optional DC power connection. It uses two 10-pin receptacles to receive the Radio Module.

The receptacles used on the Host Board are manufactured by Samtec, CUI Inc. and TYCO. Several other manufacturers provide comparable mounting solutions; however, GTECH currently uses the following receptacles:

- Surface mount 10 Pin 2mm Single Row Receptacles o Samtec P/N: SMM-110-02-S-S (or equivalent)
	- Through hole 2.0mm DC Power Jack
		- o CUI Inc. P/N: PJ-102A (or equivalent)
- Surface-mount 5 Position Right Angle Mini B TYPE USB Jack
	- o Samtec P/N: MUSBR-05-F-O-B-SM-A
- Through-hole 9 Pin Right Angle Female DSUB Connector
	- o TYCO P/N: 5747844-3

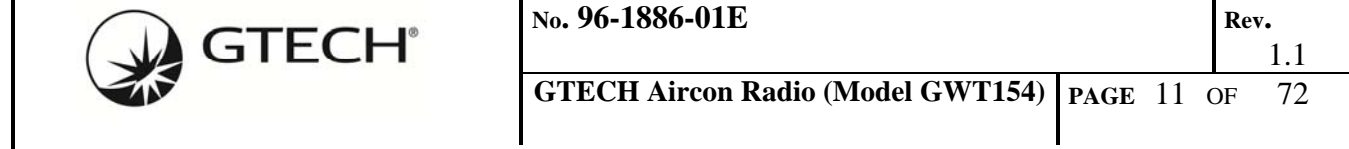

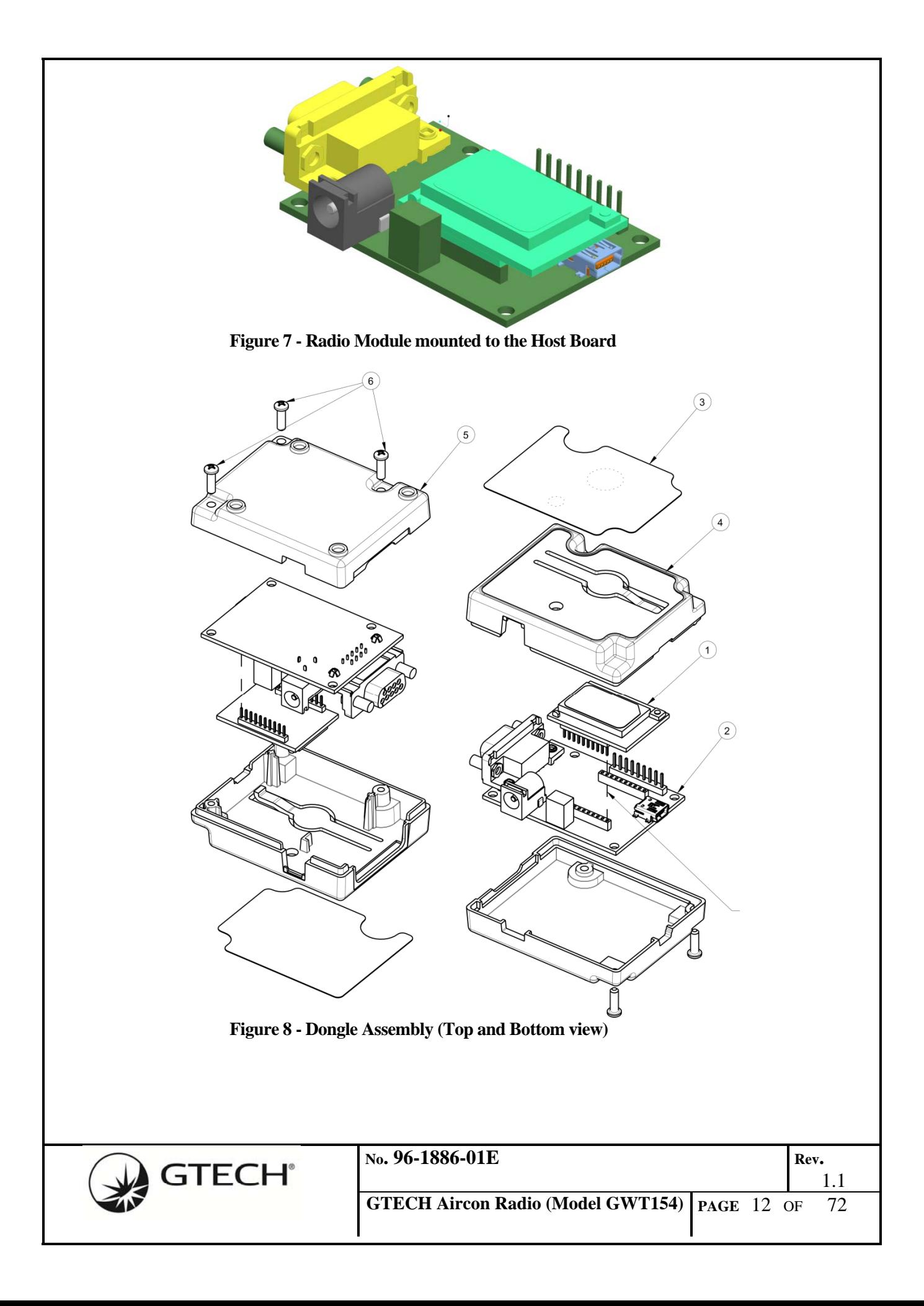

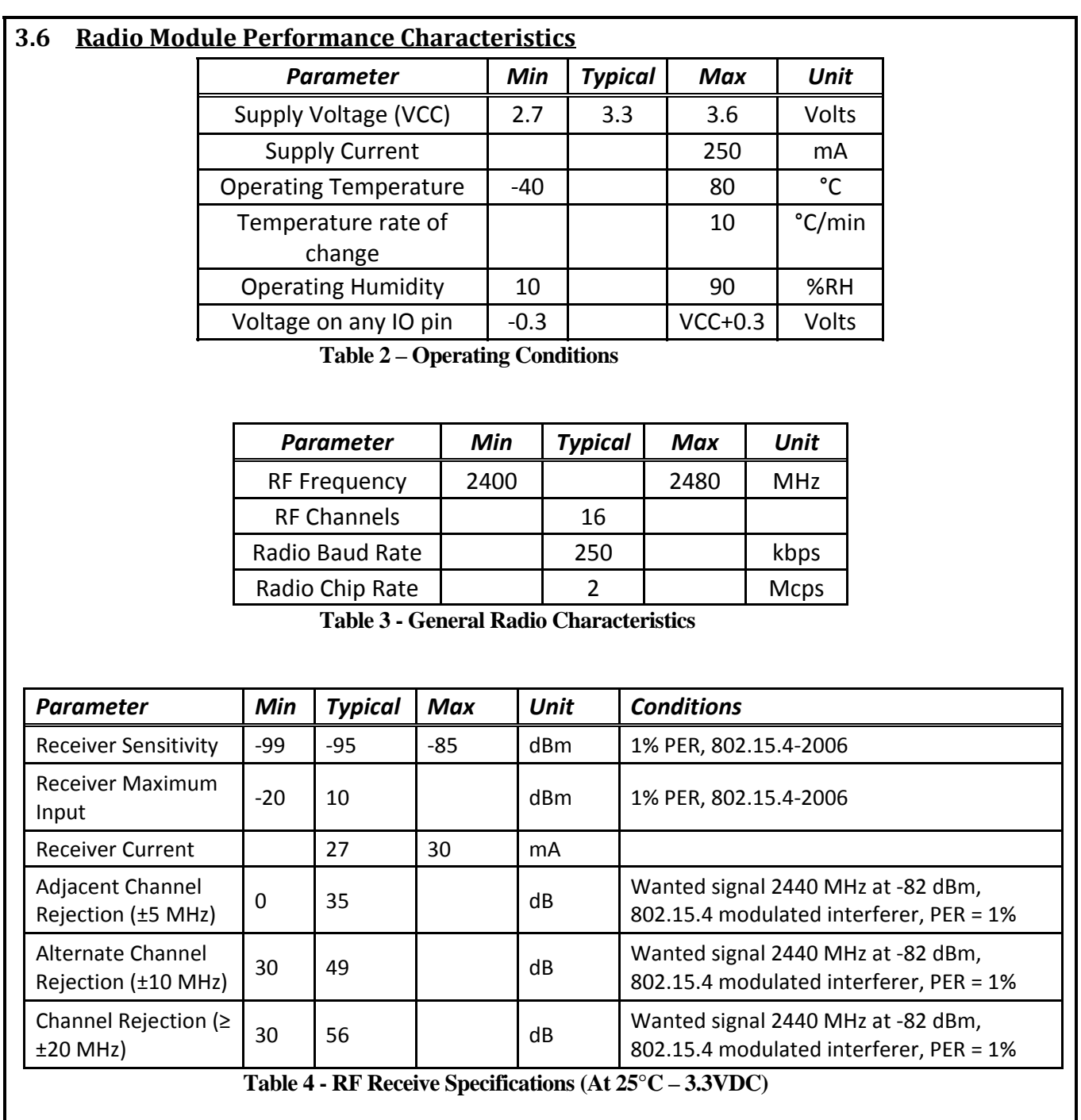

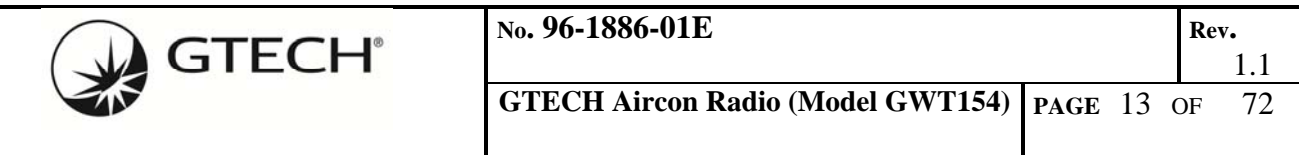

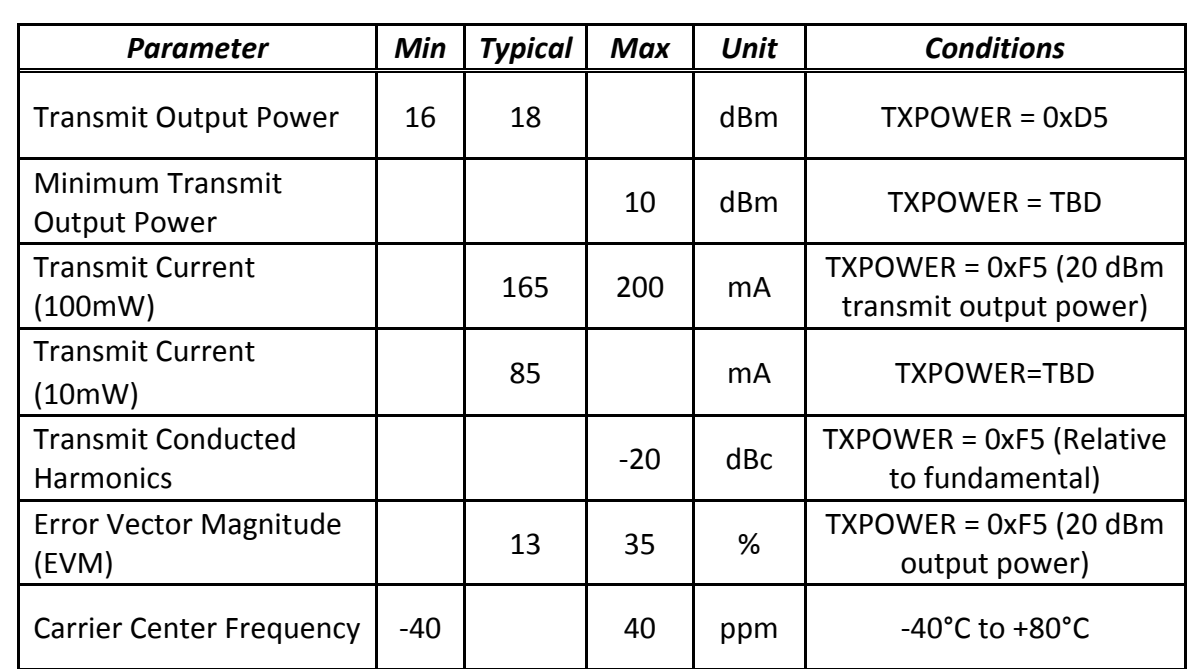

**Table 5 - RF Transmit Specifications (At 25°C – 3.3VDC unless noted)** 

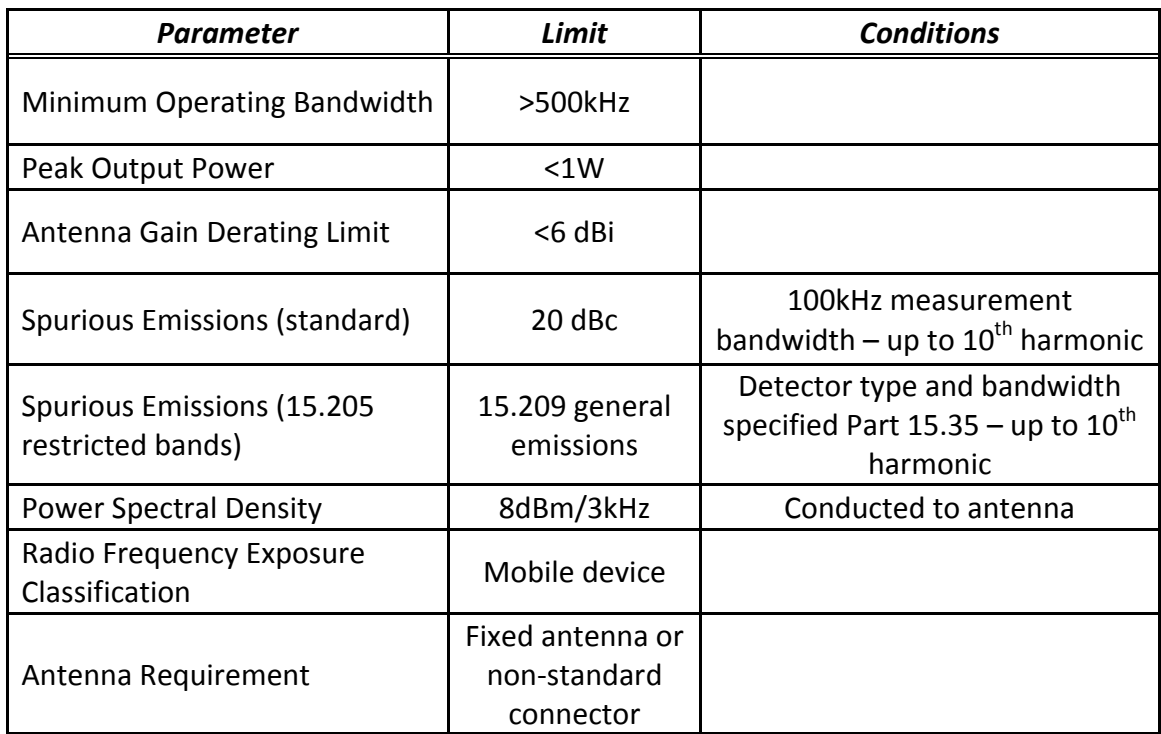

**Table 6 - Primary EMC Certification Requirements FCC Part 15 – Modular Certification** 

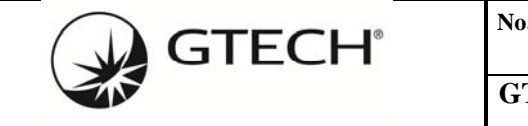

**GTECH Aircon Radio (Model GWT154) PAGE** <sup>14</sup>OF <sup>72</sup>

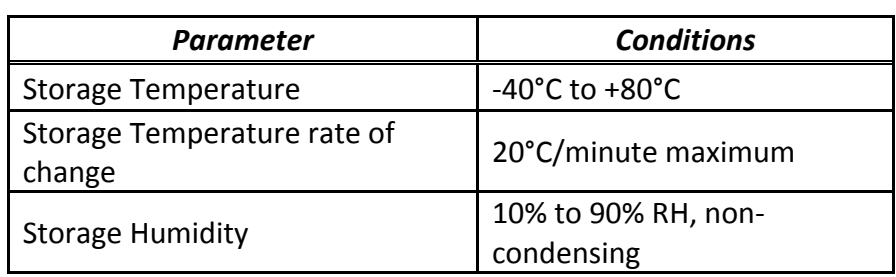

**Table 7 - Environmental Requirements** 

### **3.7 Host Board Electrical Characteristics**

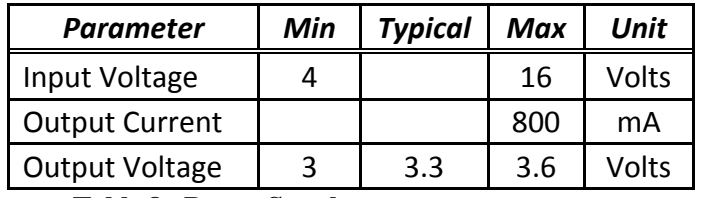

**Table 8 - Power Supply** 

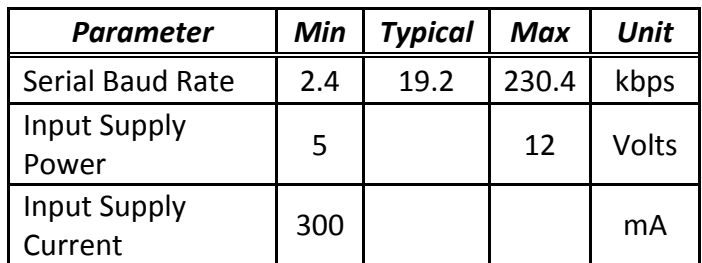

**Table 9 - RS-485 Serial Bus** 

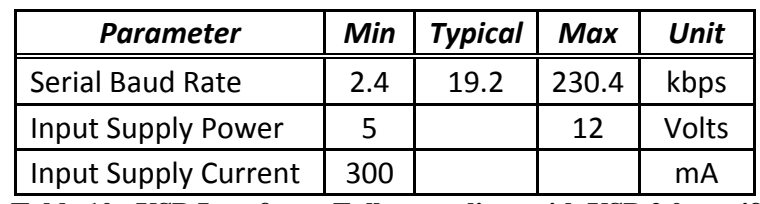

**Table 10 - USB Interface – Fully compliant with USB 2.0 specification** 

### **3.8 GWT154 Recommended Configurations**

The following drawings identify typical GTECH installation configurations.

1. Installation of an existing RS485 peripheral into a legacy terminal.

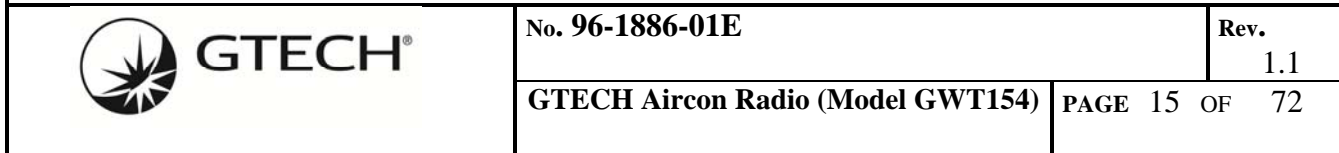

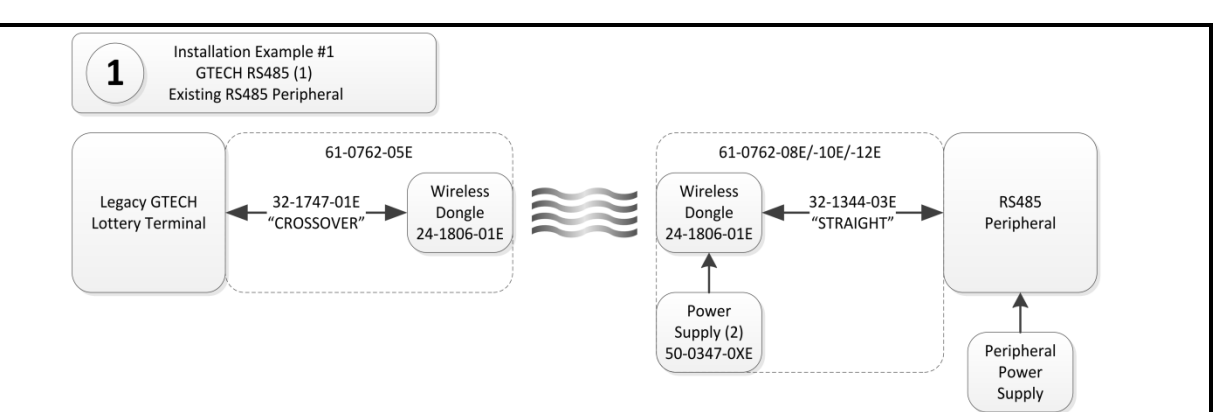

2. Installation of a new RS485 peripheral with the GWT154 embedded radio module (or modified RS485 peripheral with the GWT154 OEM module replacement).

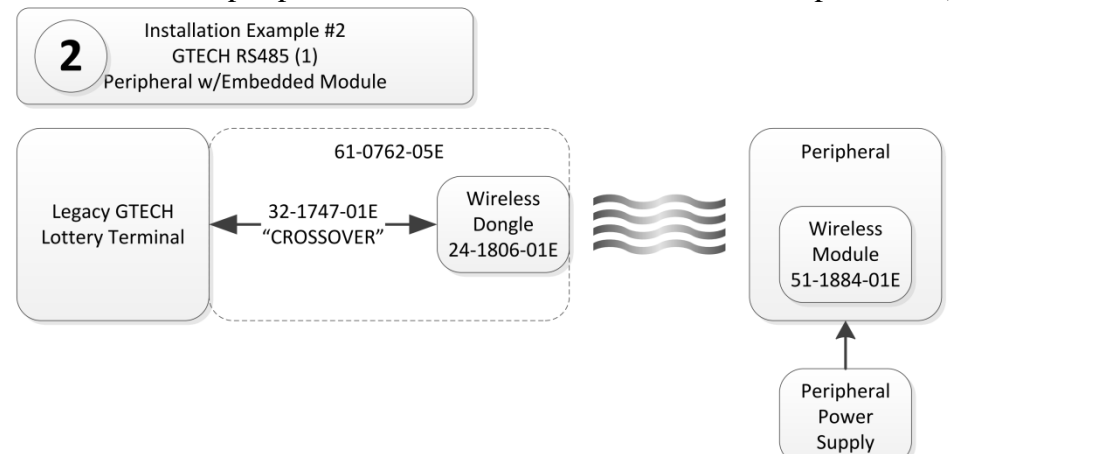

3. Installation of an existing USB Serial peripheral running GTECH 485 Packet Protocol into a legacy terminal.

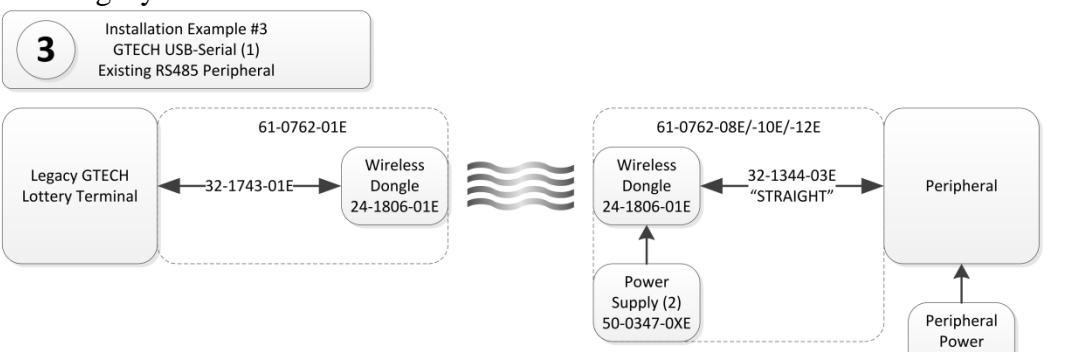

4. Installation of a new USB Serial peripheral running GTECH 485 Packet Protocol with the GWT154 embedded radio module (or modified peripheral with the GWT154 OEM module replacement).

Supply

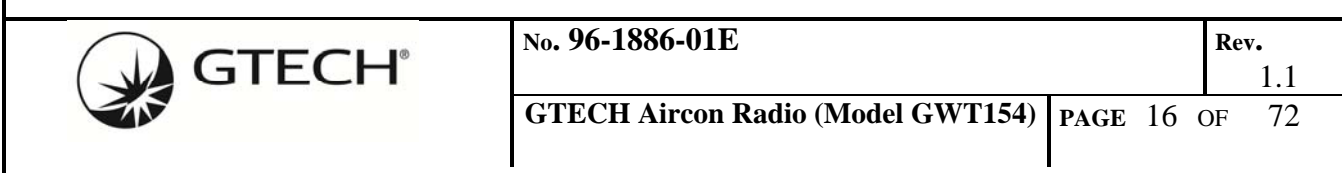

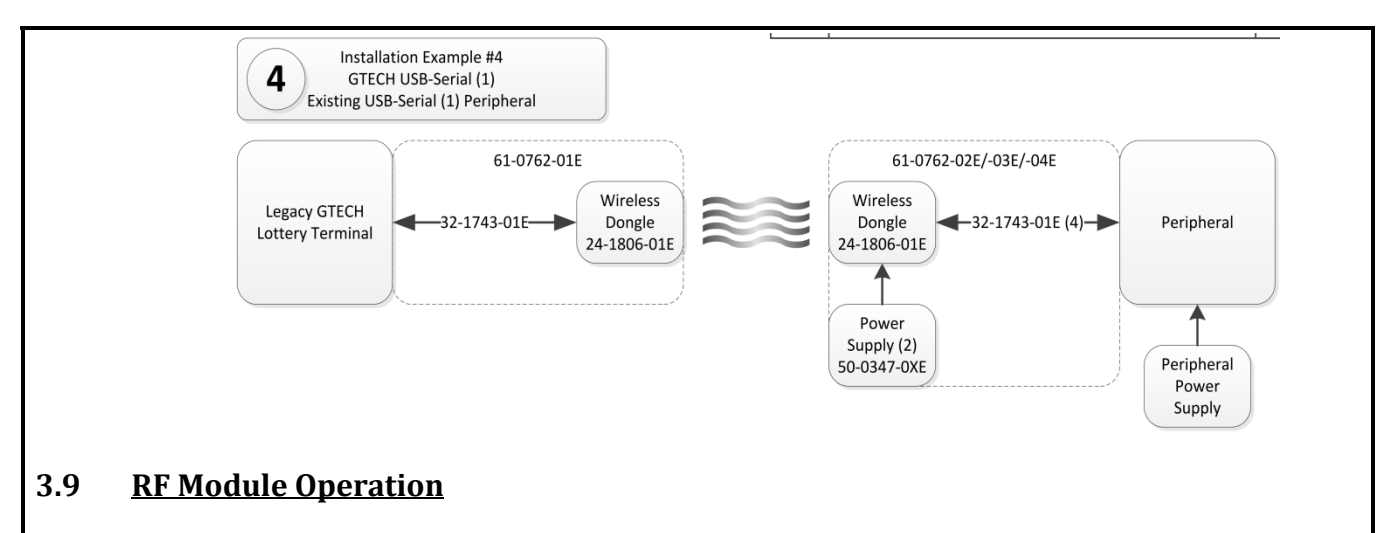

- Network is non-beacon enabled 802.15.4 Medium Access Control (MAC).
- Security is CCM<sup>\*</sup> with 128-bit encryption keys.
- Random network encryption key assigned during initial commissioning.
- Peripheral End Devices are at minimum RFD's with radio always-on.
- Data transfers are Direct mode (Indirect not supported).
- PAN ID assigned network Coordinator short address.

With the exception of a smaller maximum fragment size and longer/variable ACK latency, GTECH's User Data payloads will pass through the wireless link transparently, with virtually the same GTECH485 protocol presented at both ends.

The PAN Coordinator radio will be attached the GTECH Terminal Host CPU, which is responsible for initializing and managing the wireless network. Thus, the Terminal can control the RF channel and other infrastructure parameters, in addition to commissioning peripherals and controlling security. Only one radio may be connected to any single Terminal serial port. In a system where a single Terminal Host CPU is to control multiple Coordinator radios, a dedicated Host serial interface port must be allocated to each Coordinator radio.

By operating the serial host interface at a higher data rate than the GTECH485's original 19.2Kb, the latency introduced by packet buffering within the radio modules can be minimized. The radio module host serial interface will operate at data rates up to 230K BAUD.

Due to the packet nature of the network, the typical data flow will proceed as follows: The Host CPU sends a GTECH485 packet to the Coordinator radio via the local wired 485 link. The wired serial stream is buffered by the Coordinator radio until the entire packet is received. The radio then encrypts the buffered payload using the network key (randomly generated during wireless network commissioning). The Coordinator radio then sends the secure packet to the Peripheral connected to the currently selected End Device radio. The Peripheral's radio receives the packet, authorizes it, decrypts its encapsulated payload and sends the entire payload contents to the Peripheral's Host CPU over the local 485 wired bus. The End Device radio acts as a local Host CPU proxy to its GTECH485 bus, sending the packet and receiving one of the ACK responses (ACK, NAK, CAN) from a Peripheral on the bus. The End Device radio encrypts and sends this ACK back to the Coordinator radio as a secure packet. The Coordinator receives and decrypts this ACK and, in the role of proxy for the Peripheral,

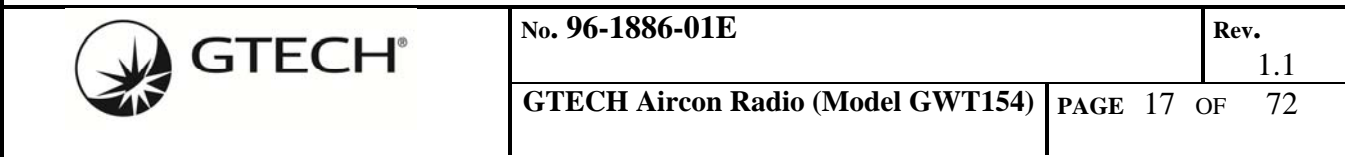

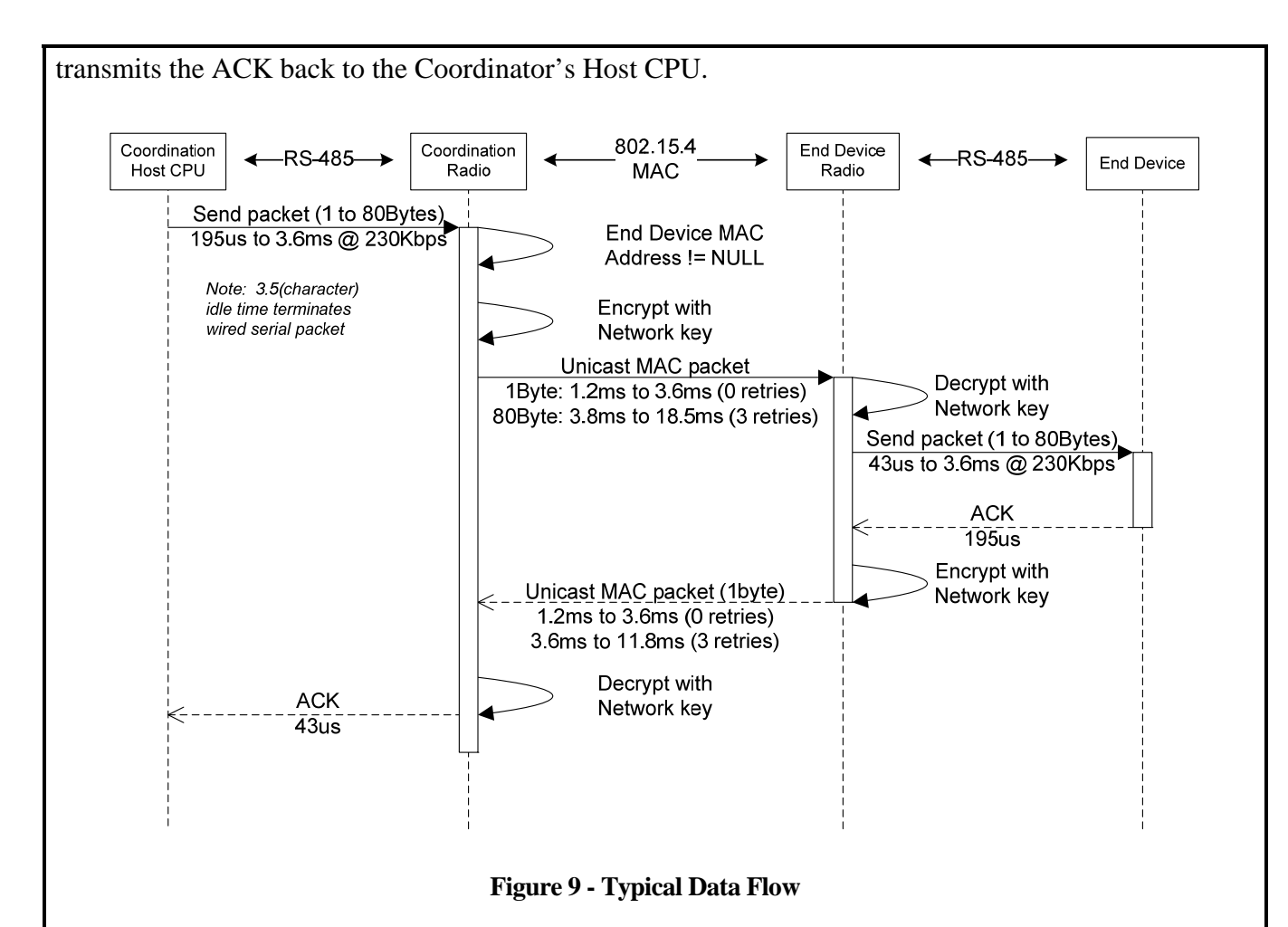

#### **3.9.1 Break Processing**

Legacy GTECH Peripherals recognize a UART Break condition on the GTECH485 bus as a hardware reset. The Coordinator radio hardware does not include dedicated UART Break detect hardware, but the Coordinator radio firmware will monitor the GTECH485 bus for a UART Break condition. In addition, the Host CPU may issue a Break command packet to the Coordinator. In either event, the Coordinator will broadcast a Break command packet to all the currently Associated End Devices in its PAN. The End Device radios will software self-reset which, by virtue of the radio's power-on initialization sequence, will assert a Break on its wired 485 bus.

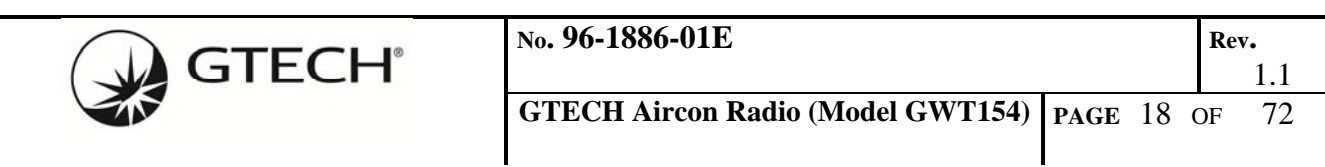

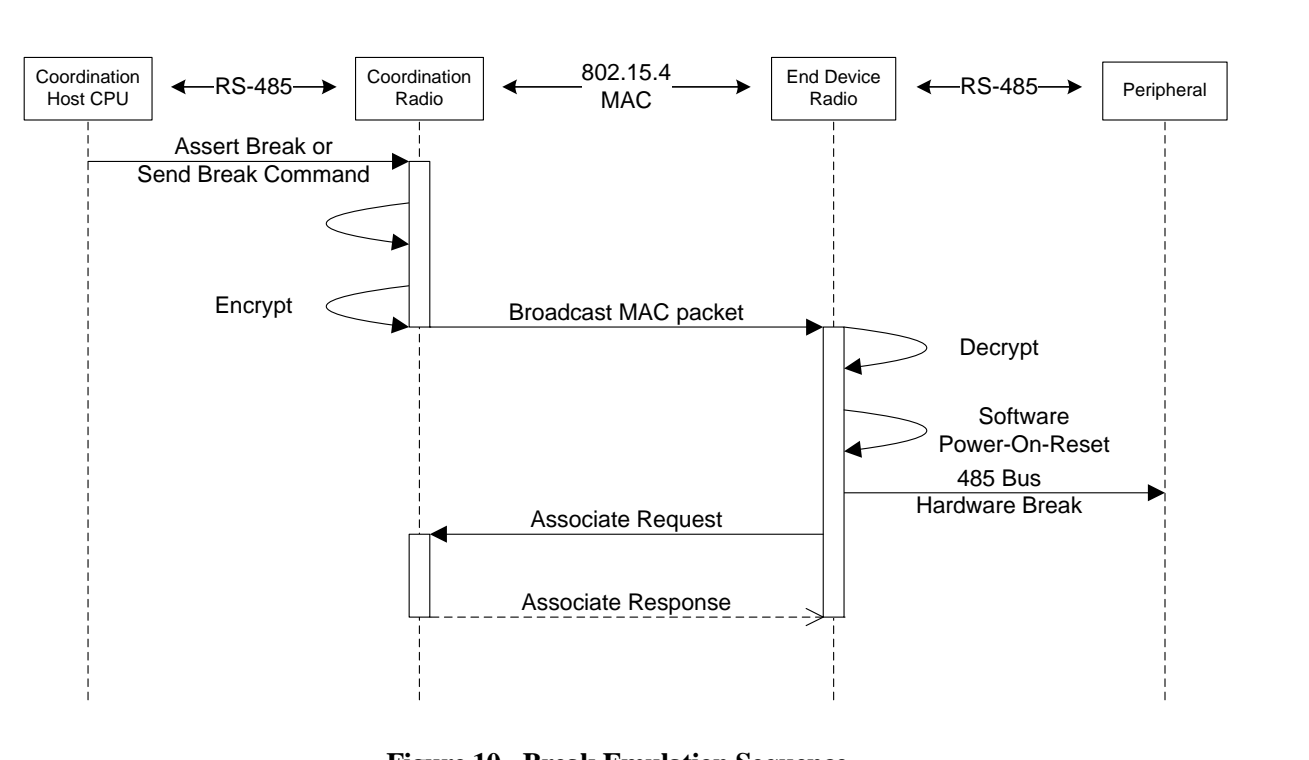

**Figure 10 - Break Emulation Sequence** 

### **3.9.2 Network Startup**

The Coordinator will not automatically create the network; it is commanded by the Host CPU to do so. The Host CPU configures the radio with the required network parameters such as Channel and PAN before initiating network startup.

### **3.9.3 End Device Association**

Devices previously joined to a PAN automatically attempt to associate with their joined network as soon as they are powered up. The TIMAC will issue an 802.15.4 Beacon Request on every channel enabled and wait to see if it receives a response from its PAN Coordinator. If an association attempts fail on all channels, there is a random 10-15 second wait time before the next attempt is made.

### **3.9.4 802.15.4 MAC Acknowledge Transaction**

At a low level, each unicast 802.15.4 data transmission is actually a transaction with acknowledgement. This low-level acknowledgement and retry mechanism serves to increase the reliability of the wireless link enormously. This functionality is hidden from the application layer and the user.

The GTECH485 protocol ACK is actually a separate transaction. At the low level it looks exactly the same as any other data transaction.

## **3.9.5 Transmit Power Level**

The TIMAC Application Programming Interface allow setting of the radio's with a 1dB resolution

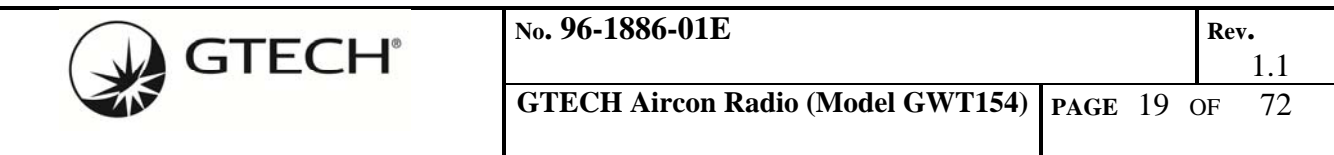

between -25dBm and +19dBm. This range is only available on radio modules with the TI CC2591 Power-Amplifier/LNA IC, -25dBm to +11dBm with the CC2590 PA/LAN and the CC2530 by itself is -25dBm to 0dBm.

#### **3.10 Setting Compliance Limits When Using Host Software**

The GTECH485 Test Tool Programming Interface allow setting of the radio's transmit output power level with a 1dB resolution between -25dBm and +19dBm. This range is only available on radio modules with the Power-Amplifier/LNA IC and by itself is limited to -25dBm to 0dBm. Refer to **Error! Reference source not found.** for a list of settable transmit output power levels.

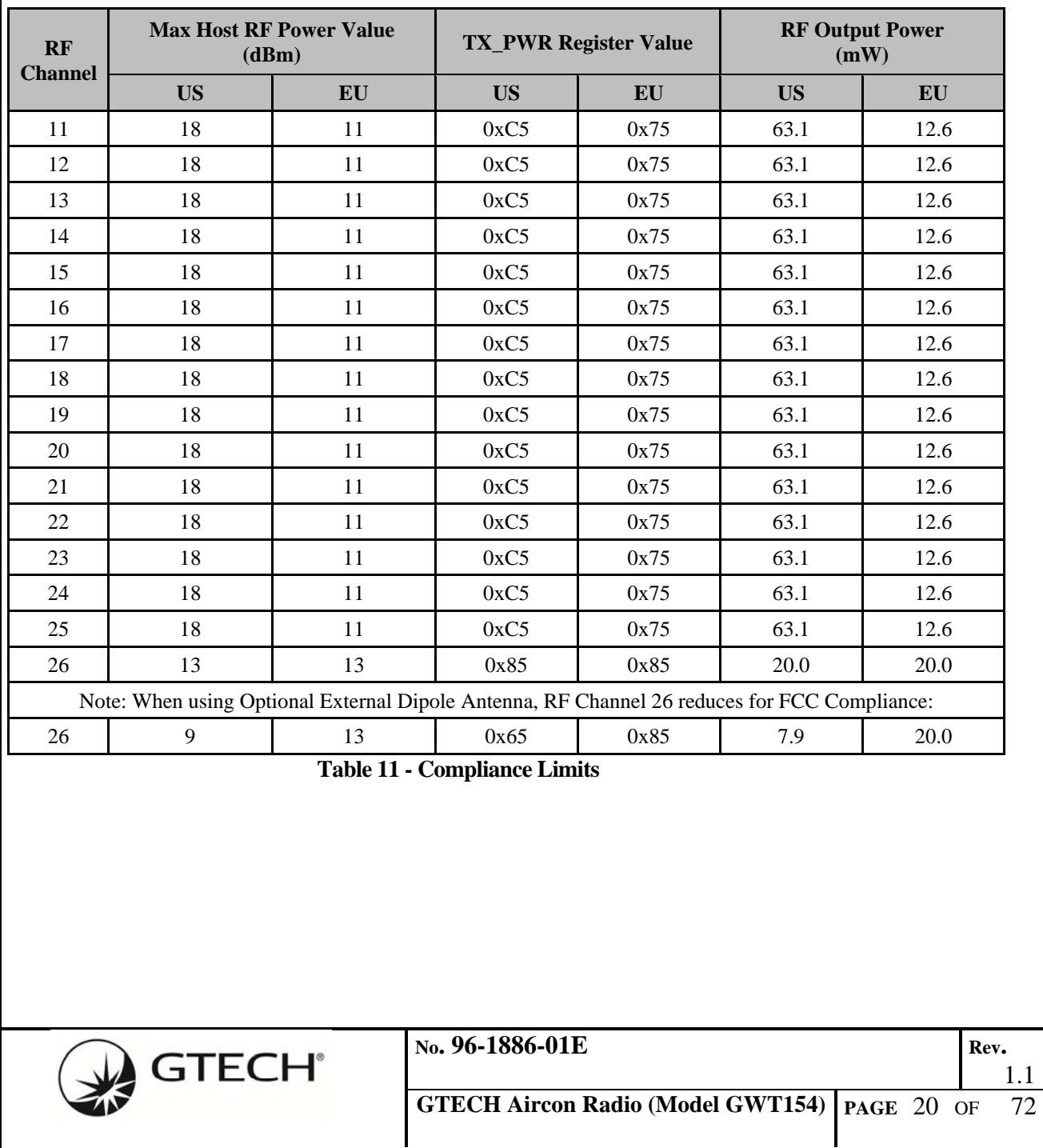

Refer to **Table 11 - Compliance Limits** for setting up the proper compliance limits.

# **4.0 WIRELESS NETWORK INFRASTRUCTURE**

#### **4.1 Establishing Network**

The PAN Coordinator radio will establish an RF channel, PAN-ID, and network security key with direction from the Host CPU. Either the Host can force it to use a particular channel, or the radio module can do an energy scan of all available channels. The Host CPU can also pre-set the PAN-ID or it can automatically select an unused PAN-ID during network commissioning. The GTECH 802.14.5 wireless network will be implemented as a non-beacon-enabled network.

Often in beacon-less systems, an End Devices may still expect to periodically receive communication from its Coordinator, often referred to as a heartbeat. In the event an End Device does not receive a heartbeat within a reasonable period, the End Device may attempt to recover by scanning all channels and requesting to rejoin its coordinator if found. This feature is not implemented in this design.

### **4.2 Device Joining**

Once a wireless network PAN Coordinator radio has been configured and started, the peripheral radios may be joined to the PAN. End Device joining will be implemented in accordance to the 802.15.4 standard. Upon pairing activation by the End Device radio's User Interface, the MAC will scan all 802.15.4 (mapped) RF channels by broadcasting a Beacon Request and registering any successful responses in a PAN Descriptor list.

Once all enabled channels have been scanned, or the PAN Descriptor list is at maximum, the End Device will sequentially unicast an Associate Request to each of the PAN Coordinators found in the Descriptor list, and wait for a response. If it does not receive a response in a random amount of time (between TBD seconds) it will try the next PAN in the Descriptor list, or if only one PAN, retry. This time delay will keep the network from being overloaded with requests and reduce the chance of RF collisions with other End Device radios.

When the Coordinator receives an Associate Request and successfully decrypts using the default factory key, it saves the End Device's 64-bit EUI address in a list for later processing by the Host CPU. Subsequently, the End Device will issue a Data Request to the Coordinator, if the previous Associate Request was accepted, the Coordinator will reply with an Associate Response. The End Device has temporarily been joined to the PAN and will remain so until it is later permanently joined to the PAN, or it times-out.

*A failsafe timeout should be employed in the End Device radios during joining to ensure that if the sequence fails to end in success, the radio discards any joining parameters obtained, and return the radio to its inactive state.* 

The Host CPU will determine the length of time the Coordinator will accept Association Requests; multiple End Devices may be associated during any given joining session. After terminating the association period, the Host CPU gets the EUI-64 address list from the Coordinator.

Based upon each End Device's EUI-64, the Host CPU will decide whether that device is allowed on the PAN. The Host CPU instructs the Coordinator to enter an End Device into the Access Control List

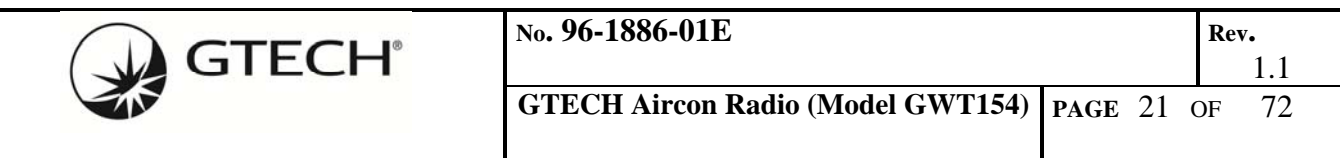

(ACL) by sending a configuration packet containing the device's EUI-64. The Coordinator will create a unique 16-bit short address for the End Device to use in the Coordinator's PAN and will verify that it has a non-zero network key from a previous join session, generating a random network key as required. A radio configuration packet is unicast to the End Device secured using the factory default key. If an End Device radio receives a Join PAN configuration packet from the Coordinator, it extracts its Short address and the network key. The End Device then sends a response packet back to the Coordinator secured using the new network key. The Short address and network key are saved in nonvolatile memory when the MAC-layer Acknowledge is received.

Upon receiving the Join PAN response configuration packet from the End Device, the Coordinator will also store the new End Device's EUI-64 and Short addresses to the ACL in its non-volatile memory.

Once the joining session has successfully completed, the Host CPU should initiate a communication test either automatically, or from a User Interface request.

### **4.3 Device Security**

The "CCM\*" security protocol within 802.15.4 will be used to encrypt data and authorize End Devices. The Coordinator generates a random network key at the time of commissioning. The random nature of the key is ensured by dedicated hardware in the CC2530 that samples bits in the I and Q data streams in the radio receiver

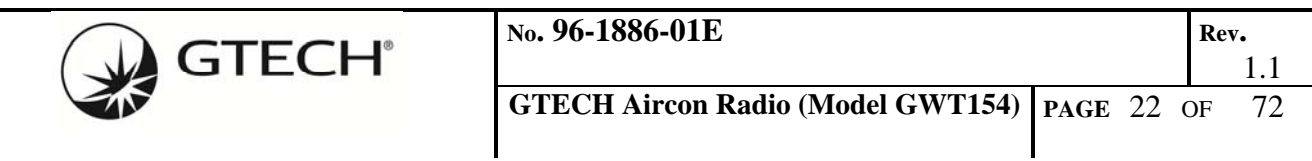

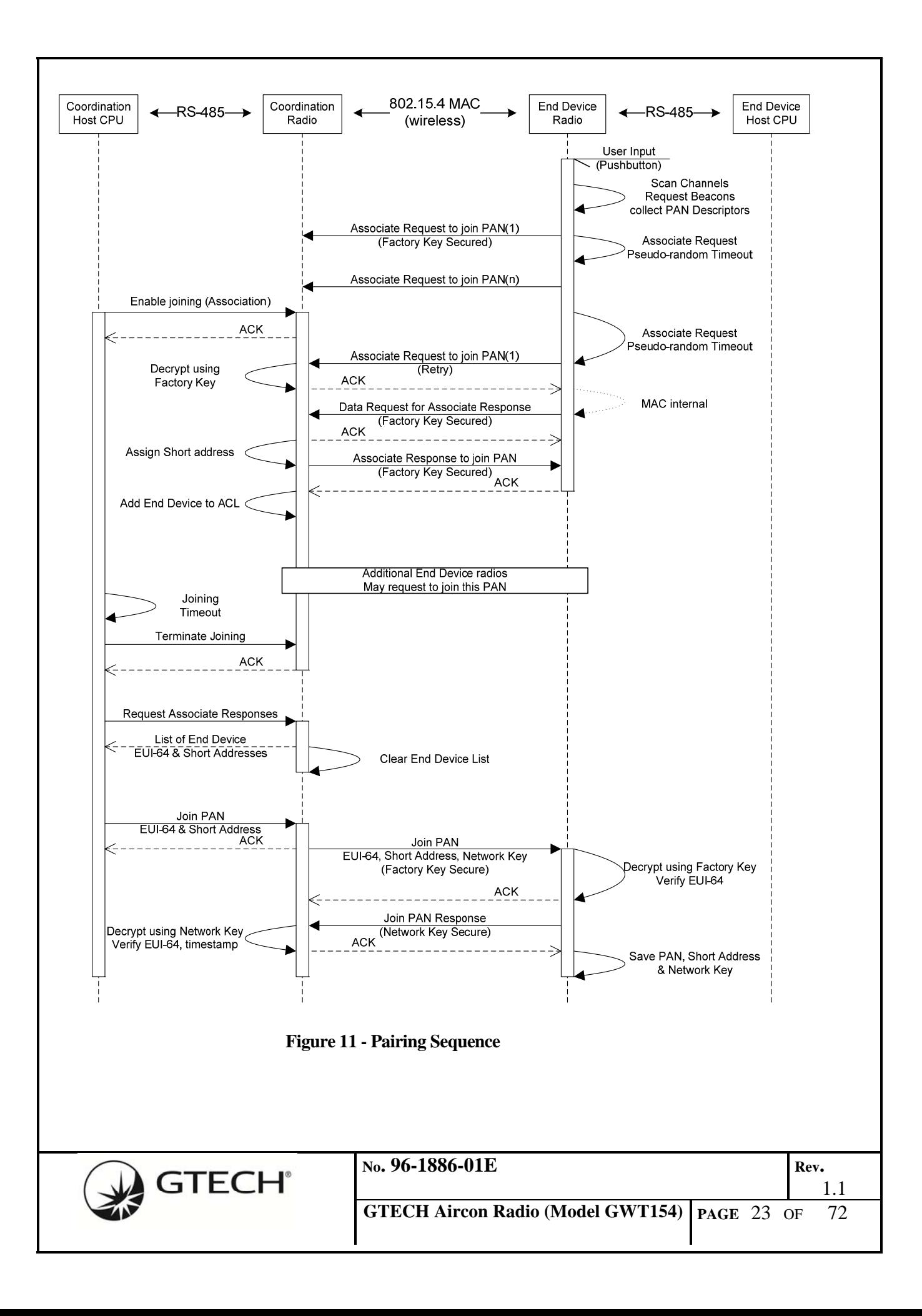

#### **4.4 Non Volatile Settings**

Both the Coordinator and End Device radios must retain the PAN, EUI-64, Short Address, encryption key, etc., after a successful joining sequence. In addition, certain system configuration parameters like BAUD rate, transmit power, etc. may also be saved in non-volatile memory.

The CC2530 may reserve sectors in its on-chip Flash memory to store non-volatile data. Once a CC2530 has been factory programmed with the executable code binary image, factory default key, EUI-64 and PIN, a Debug Lock bit is permanently set in Flash that prevents further access to the Flash memory image via the In-System-Programming (ISP) interface. Only the CHIP\_ERASE command may be executed by the ISP after a CC2530 has been Debug Locked, allowing only the full erasure of the embedded Flash memory.

It is important to note that after network commissioning; only the radios know the randomly generated network key. The Host CPU only knows of the End Devices by their Short Address and EUI-64. In addition, no ability to access the network key value stored in the radio's non-volatile memory will be provided by the Host CPU's serial interface protocol. The Host CPU will have no knowledge, nor access to, a radio network's unique encryption key.

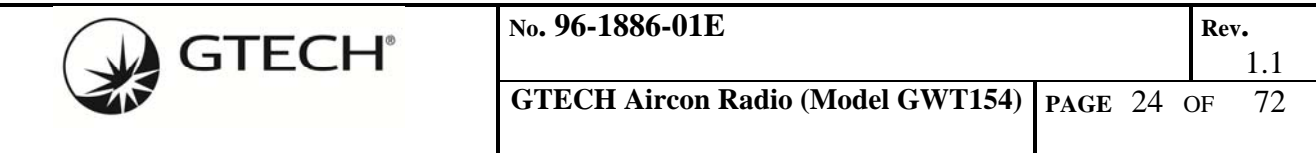

# **5.0 WIRELESS DATA TRANSPORT**

#### **5.1 End Device selection**

The destination address of the currently selected End Device radio is interpreted by the Coordinator from the GTECH485 SYN address packet. When the Coordinator intercepts the GTECH485 SYN protocol character it is to broadcast that packet to all radios in the PAN, to place any currently connected Peripherals in the OFF-line state. The Coordinator radio will inhibit any further communication with End Device radios by setting its connected radio address to NULL. The End Device radio's Peripheral addressed by the broadcast SYN address packet will reply with the appropriate response packet. The Coordinator radio upon receiving a SYN response packet from an End Device radio will save that radio's address as the new connected End Device radio address. The response packet from the addressed Peripheral is relayed back to the Host CPU.

The End Device radio remains selected until another SYN protocol character is detected. All GTECH485 data packets seen by the Coordinator are relayed to the selected End Device radio and to the Peripherals on its local 485 bus.

In the event the Coordinator is selected by the SYN address packet as the Peripheral, the Coordinator will broadcast the SYN Unlisten address to set all peripherals OFF-line.

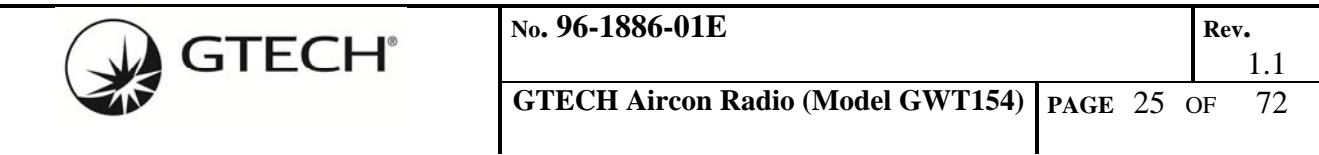

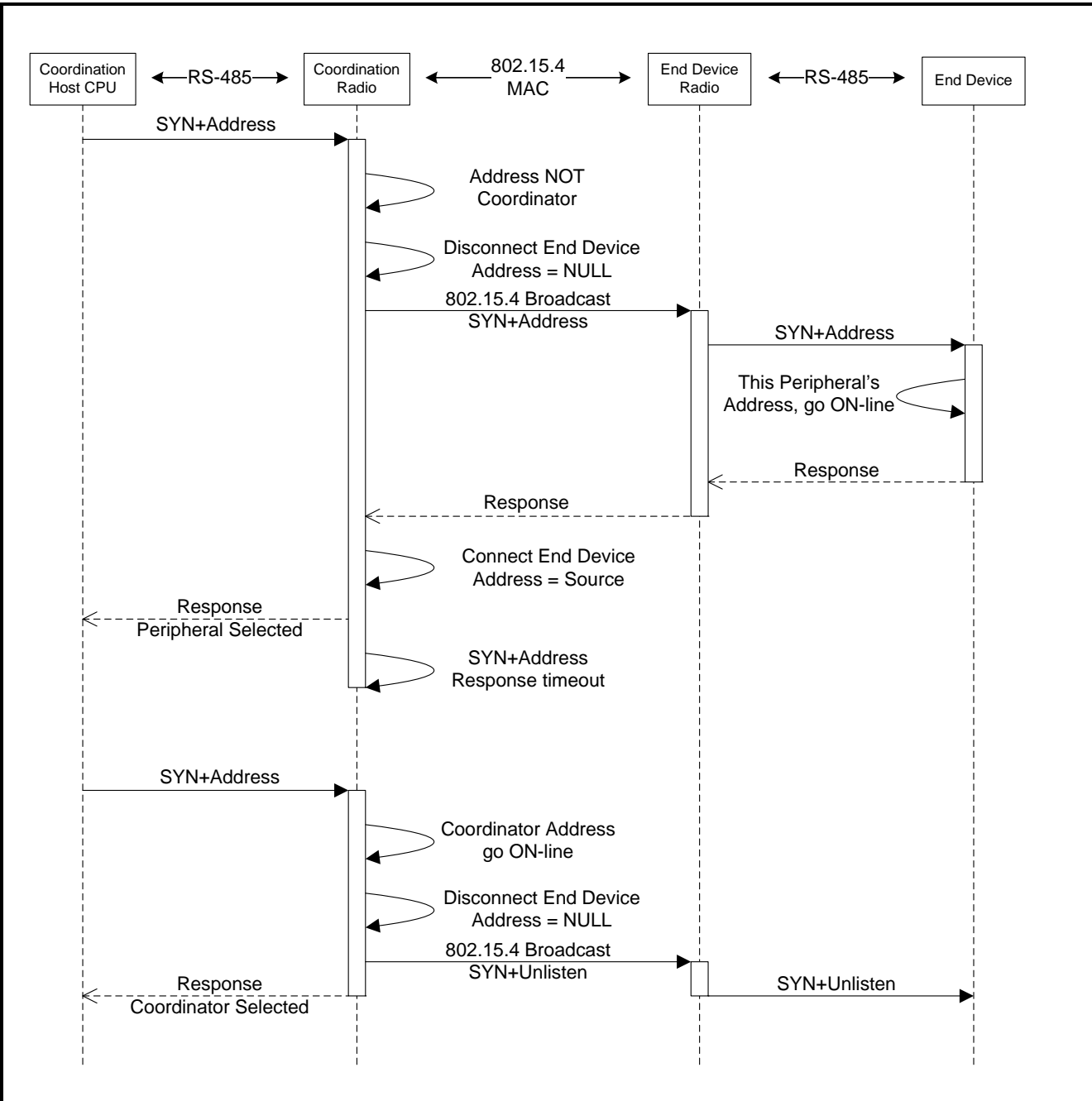

**Figure 12 - End Device Address Selection** 

## **5.2 Data Security**

The "CCM\*" security protocol within 802.15.4 will be used to encrypt the data packets. Network encryption key generation is performed at network commissioning time and saved in non-volatile memory. The network's key does not change over the life of the network. The Texas Instruments stack TIMAC version 1.3.0 does not currently support security per the 802.15.4-2006 standard; however TI is promising to add this functionality to the stack in a future release.

The initial release of the firmware will used CMM\* encryption with fixed keys. Key management, the

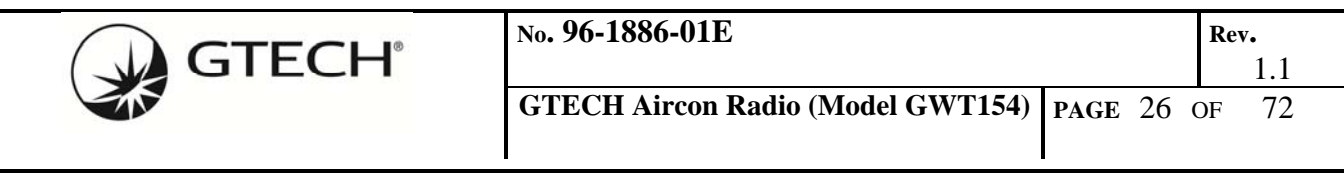

ability to periodically regenerate new network keys, is promised to be added to future releases of TI's TIMAC. This feature will not be supported by the radio firmware at this time.

The entire GTECH485 data packet will be encrypted and encapsulated into the data payload section of the secure 802.15.4 packet. Using CCM\* security and AES-128 bit key, the maximum safe data length for a single 802.15.4 packet ~80 bytes. The entire packet up to 80 bytes is encrypted/decrypted using the 802.15.4 standard security functions. Using the 802.15.4 Short Addressing option, additional bytes may become available for user data.

TIMAC and the 802.15.4 standard do not directly support fragmentation of message streams of more than 80-bytes (secure packet). A higher-level network layer is required to fragment/defragment large messages. This may be performed by the Host CPU or the radio's application layer. Fragmentation requires additional overhead with each 802.15.4 packet that will reduce the maximum packet payload length.

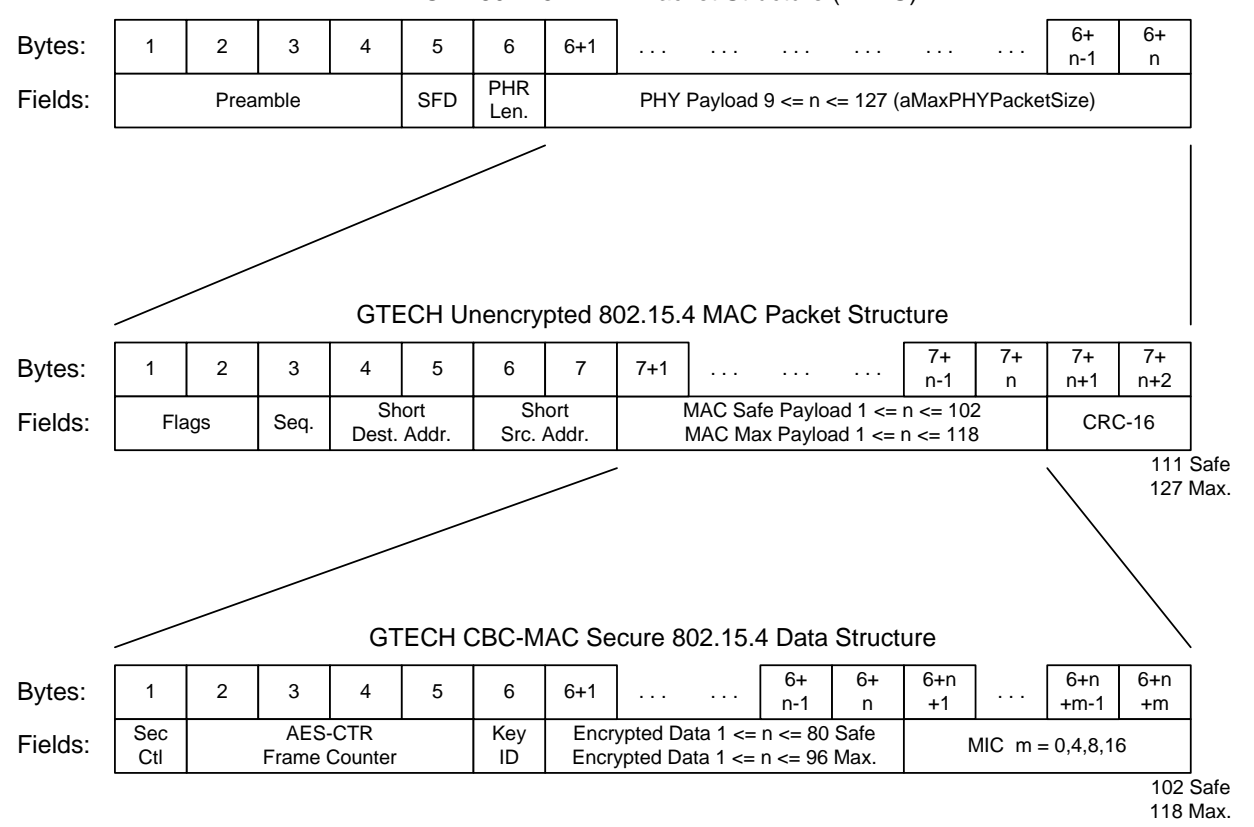

2.4GHz 802.15.4 PHY Packet Structure (PPDU)

**Figure 13 - Packet Encapsulation** 

#### **5.3 Acknowledgement**

The 802.15.4 MAC layer acknowledges MAC packets and attempts retries when an acknowledge fails to be received.

The GTECH485 protocol acknowledges are encrypted and encapsulated into the MAC payload just as data above, using CCM\* security and AES-128 bit key.

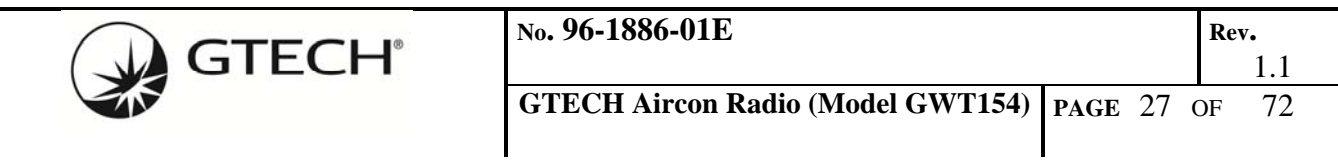

#### **5.4 Single Unicast MAC Packet**

GTECH485 packets less than the maximum 802.15.4 payload capacity are encapsulated in a single MAC packet. The currently selected End Device address in the Access Control List is the packet's destination.

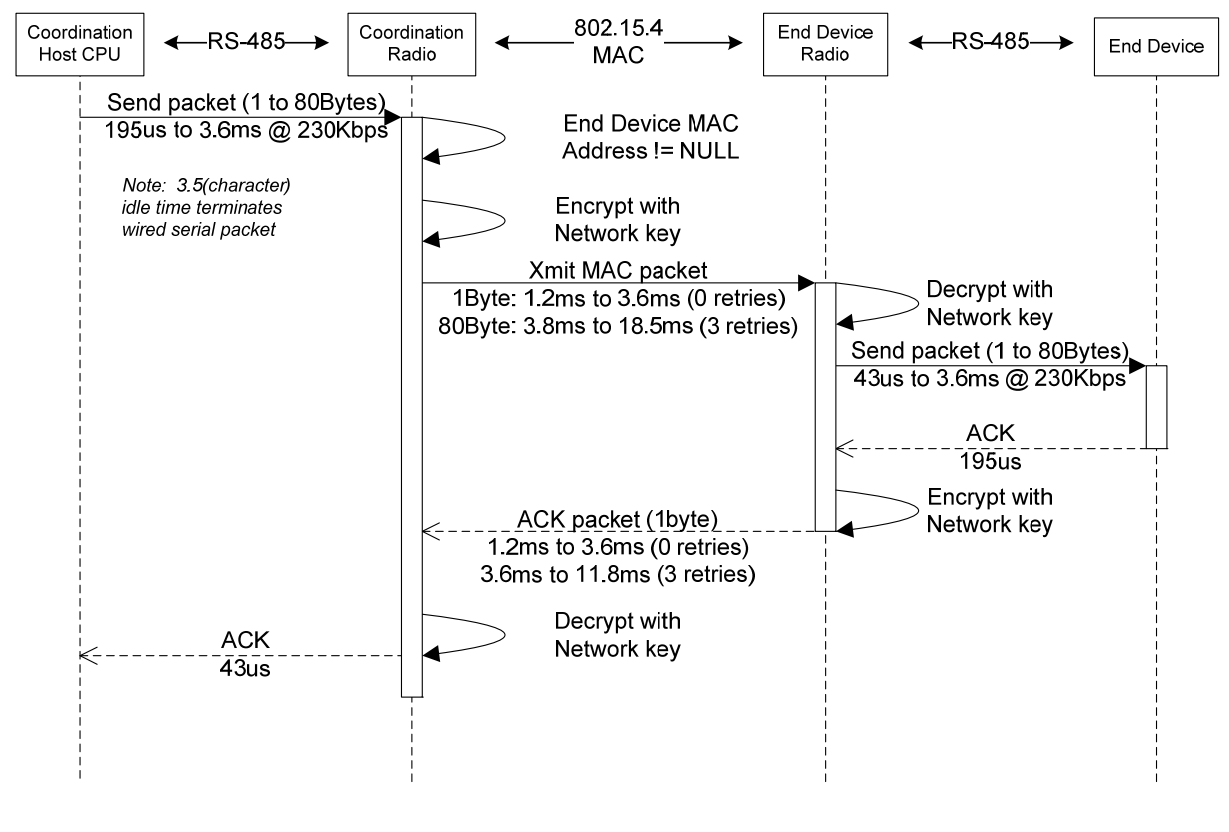

**Figure 14 - Single MAC Packet Exchange** 

### **5.5 Fragmented Packets**

Host CPU packets greater than the maximum 802.15.4 payload capacity, it must be subdivided into smaller fragments. Fragmentation may be performed by either the Host CPU or the Radio module. The following fragmentation is for the proposed Radio module method.

Serial data from the Host CPU to the Coordinator radio is buffered until the entire packet (up to 544 bytes) is received, before beginning the RF transfer. The radio does not begin the RF transfer as soon after 80 (or more) bytes have been received via the serial port as this would add complexity to the sequence if the transfer were to be truncated, or in error. By increasing the Host interface serial data rate to 230.4Kbps results in the serial latency being a relatively small percentage of the over-all packet transmission time.

The End Device radio reassembles fragments into a buffer until the entire packet has been received, before sending it to the peripheral.

Fragments must be sent and received in sequence; a fragment received out of sequence implies a lost

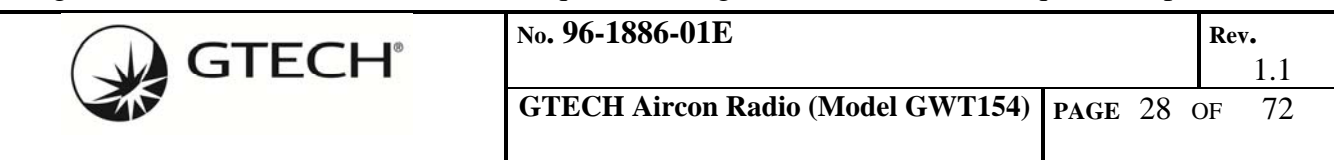

fragment, and the entire packet is discarded. To minimize the radio's overhead, it does not issue a Negative Acknowledge (NAK) to the Host CPU, nor does it perform any clean-up of the un-sent packet fragments. The Host CPU needs to implement a failsafe timeout. After a packet timeout, the Host CPU may send a new packet to the Coordinator radio, overwriting the serial buffer and triggering a new RF transmission.

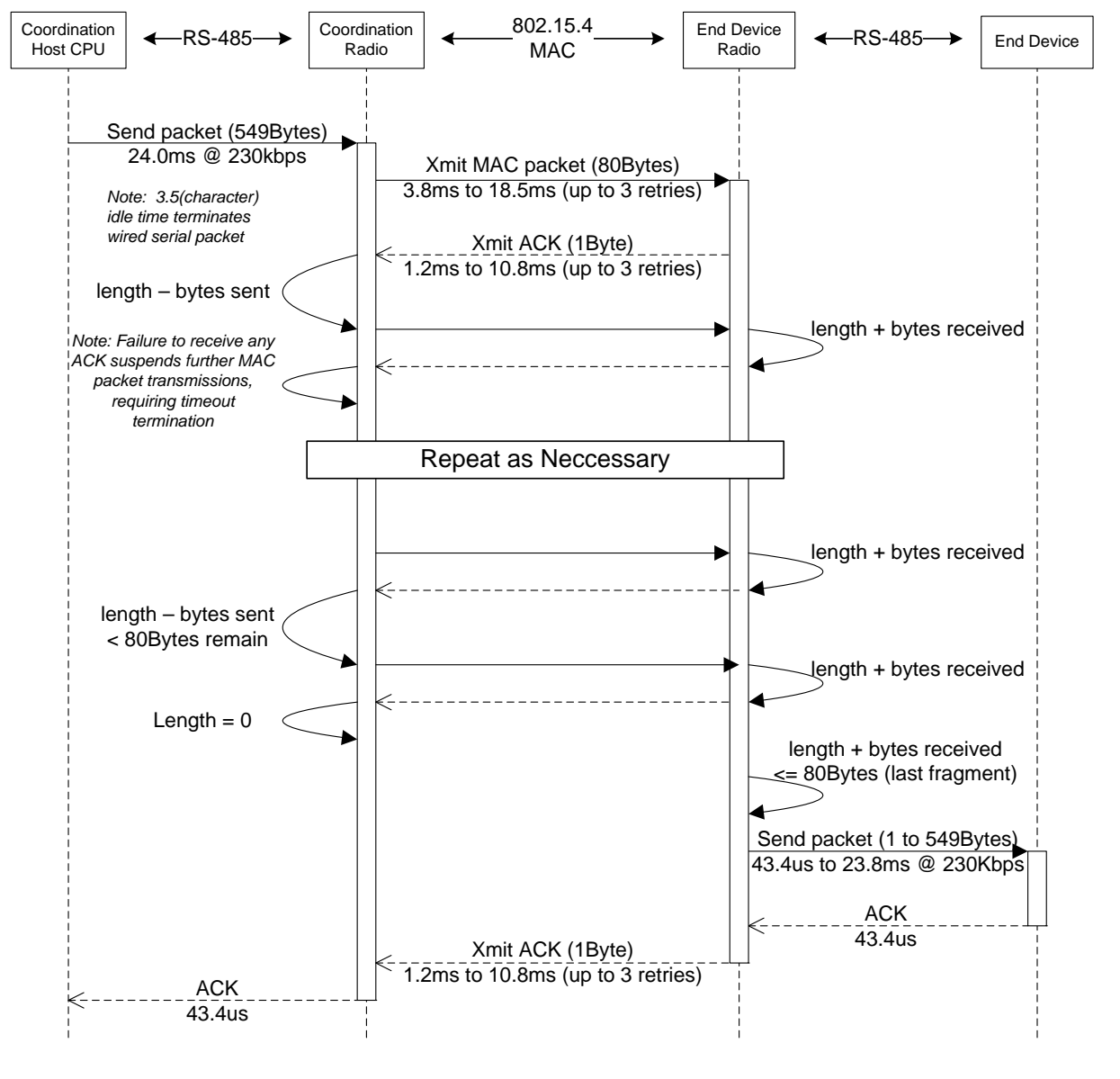

**Figure 15 - Data Fragmentation Sequence** 

## **5.6 Fragmentation Packet Structure**

One byte in the secure 802.15.4 packet payload is allocated for the fragmentation header, leaving a minimum of 80 user data bytes. The Length/Index field in the fragmentation header has two functions depending on the state of the fragmentation flag bit. Host CPU serial packets requiring just one RF packet clear the fragmentation flag and the remaining 7-bit files is the absolute byte-count of the payload up to the maximum safe 802.15.4 encrypted packets payload size.

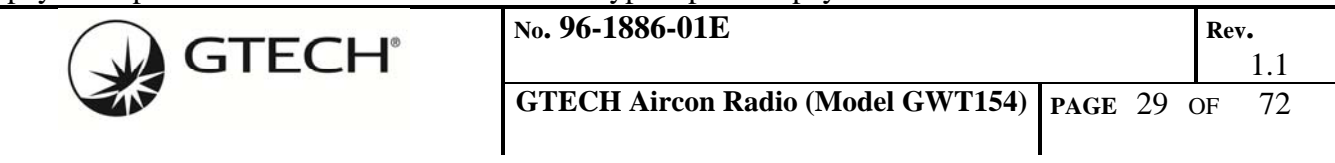

Fragmented packets have the fragmentation flag set and are sequenced using a range of index values above the maximum byte count of the secure 802.15.4 packet. An indexed fragment is assumed to hold the maximum number of payload bytes. The exception being the end packet in a fragment sequence where the fragmentation flag is set, but the Index/Length field contains a valid byte count for the remaining bytes of the packet.

The maximum safe payload is derived from packets using extended addresses and PANs. Networks using short addressing have the option of reallocating the unused extended address bytes to the payload field. The fragmentation process described here uses the maximum safe payload length for its calculations. If a larger encrypted payload length is employed, the calculations need to be adjusted accordingly.

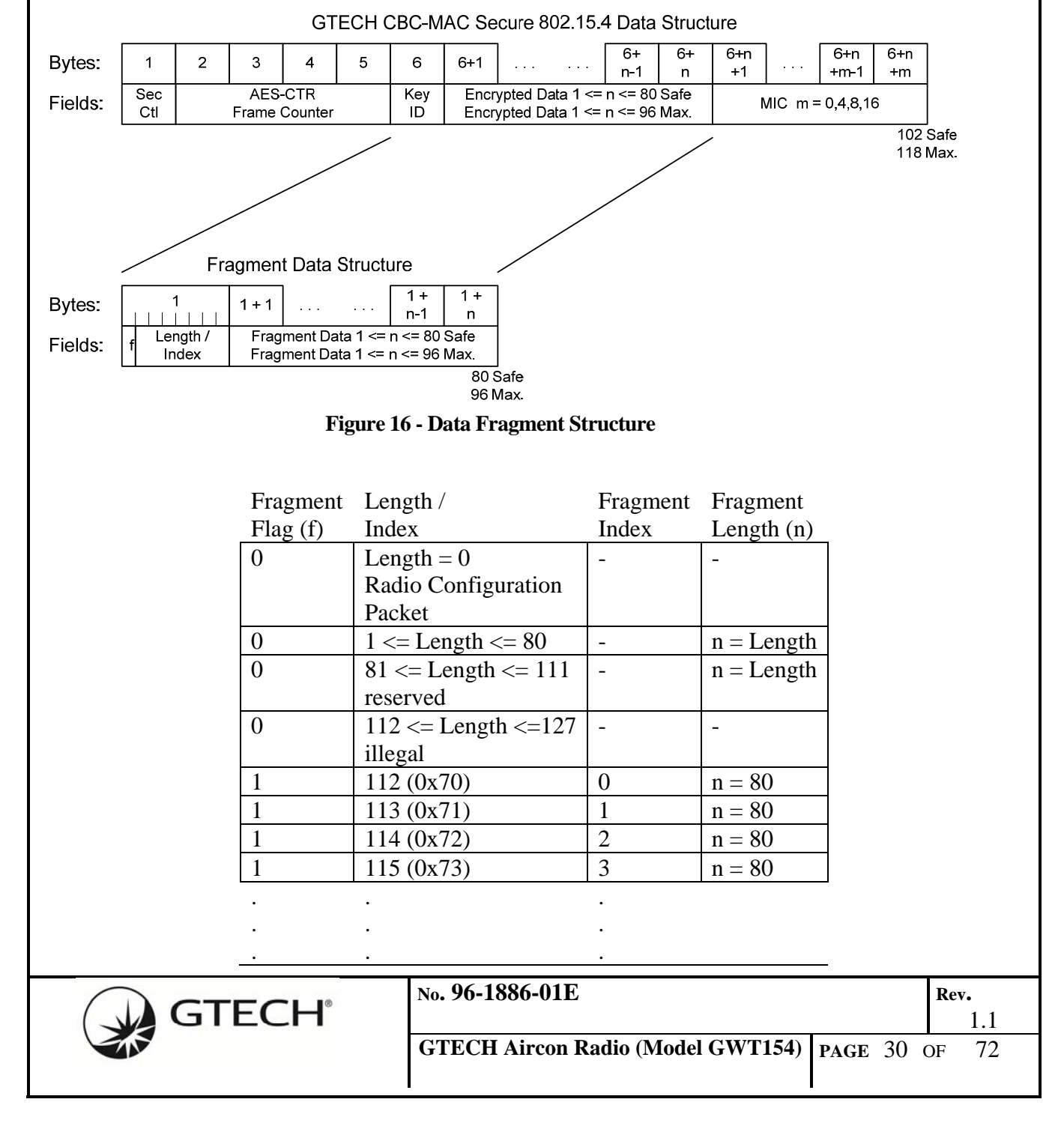

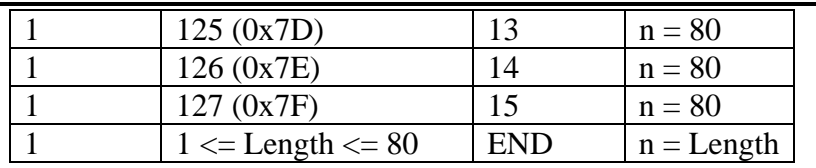

**Table 12 - Fragmentation Codes** 

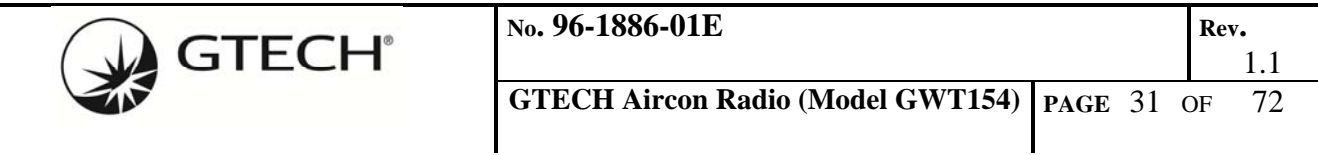

# **6.0 WIRELESS INTER-COMMUNICATION**

Configuration parameters for the End Device radios must be exchanged with the Coordinator radio, but not conflict with the encapsulated GTECH485 protocol packets. A reserved protocol character in the range between 0x0F and 0x1B could be used to indicate the start of a dedicated radio command packet. This protocol character would need to be reserved for radio configuration packets in all future versions of the GTECH485 protocol.

A more transparent method is to exploit the zero-length fragment shown in **Table 12 - Fragmentation Codes** above. By definition, all radio configuration packets include a byte length as part of the header. A radio configuration packet's checksum may be calculated and verified without knowing the received 802.14.5 packet's absolute payload length.

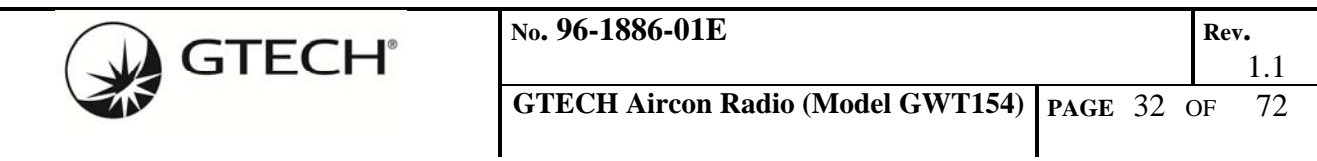

## **7.0 HOST AND PERIPHERAL WIRED INTERFACES**

#### **7.1 Wired Inter‐communication**

#### **7.1.1 Host Protocol Endianness**

Both 802.15.4 and the CC2530's 8051 processor core are native little-endian. 16 (2-byte), 32 (4-byte) and above integers communicated serially between the Host and Coordinator radio will be sent Least Significant Byte (LSB) first.

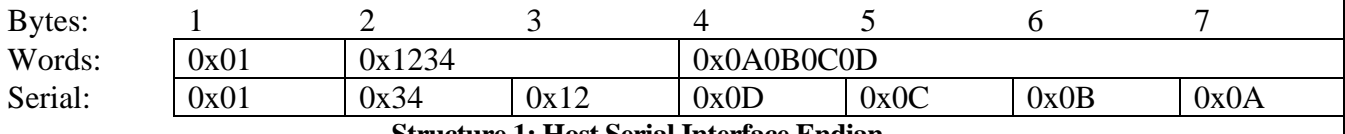

**Structure 1: Host Serial Interface Endian** 

Bytes are transmitted serially from left to right beginning with byte 1.

#### **7.1.2 GTECH Protocol Control Characters**

The following table lists the special character codes used by the GTECH485 protocol to identify message type and length. The Protocol characters in grey are reserved for exclusive use by the GTECH485 protocol.

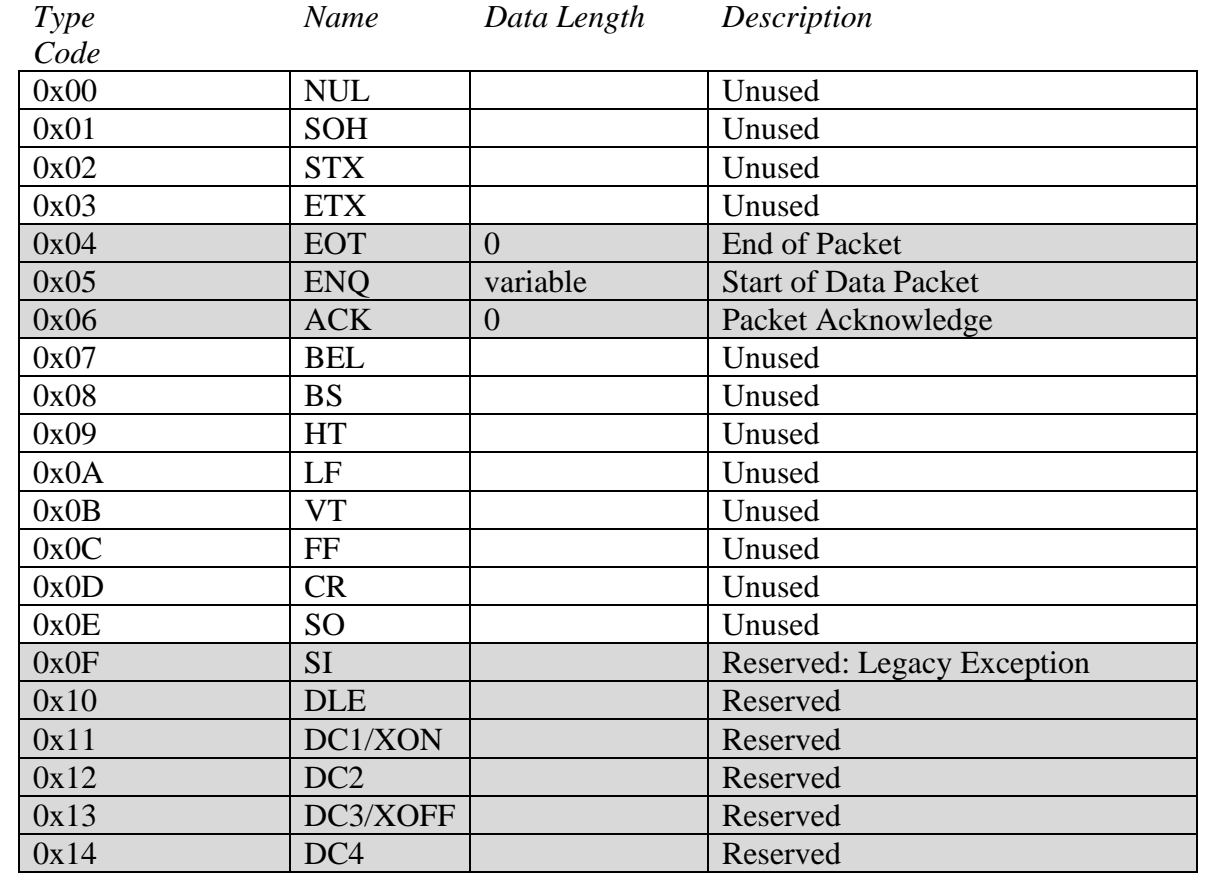

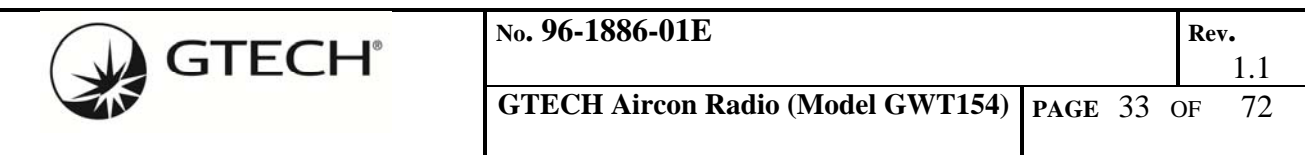

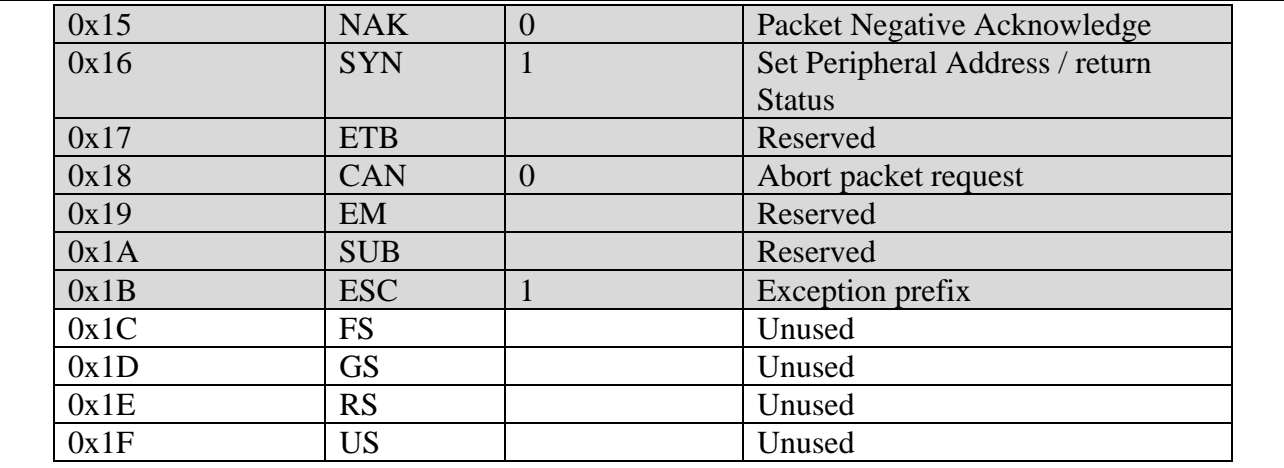

**Table 13 - GTECH Packet Type Codes** 

### **7.1.3 GTECH Address Packet**

The GTECH485 protocol uses query/response method to address individual Peripherals in a multi-drop wired network. The Terminal issues a specific address command to select the active Peripheral, all other Peripherals are to un-assert themselves from the bus. A reserved SYN (0x16) protocol character is used to identify an address command packet.

Peripheral addresses are limited to a range between 0x21 and 0xFF. By default, if a peripheral receives an address packet with an address other than its own, it is to un-assert itself from the bus.

The 802.15.4 radio module will need to parse the Host CPU interface serial stream for the GTECH485 protocol SYN character to properly route packets received from the Host CPU.

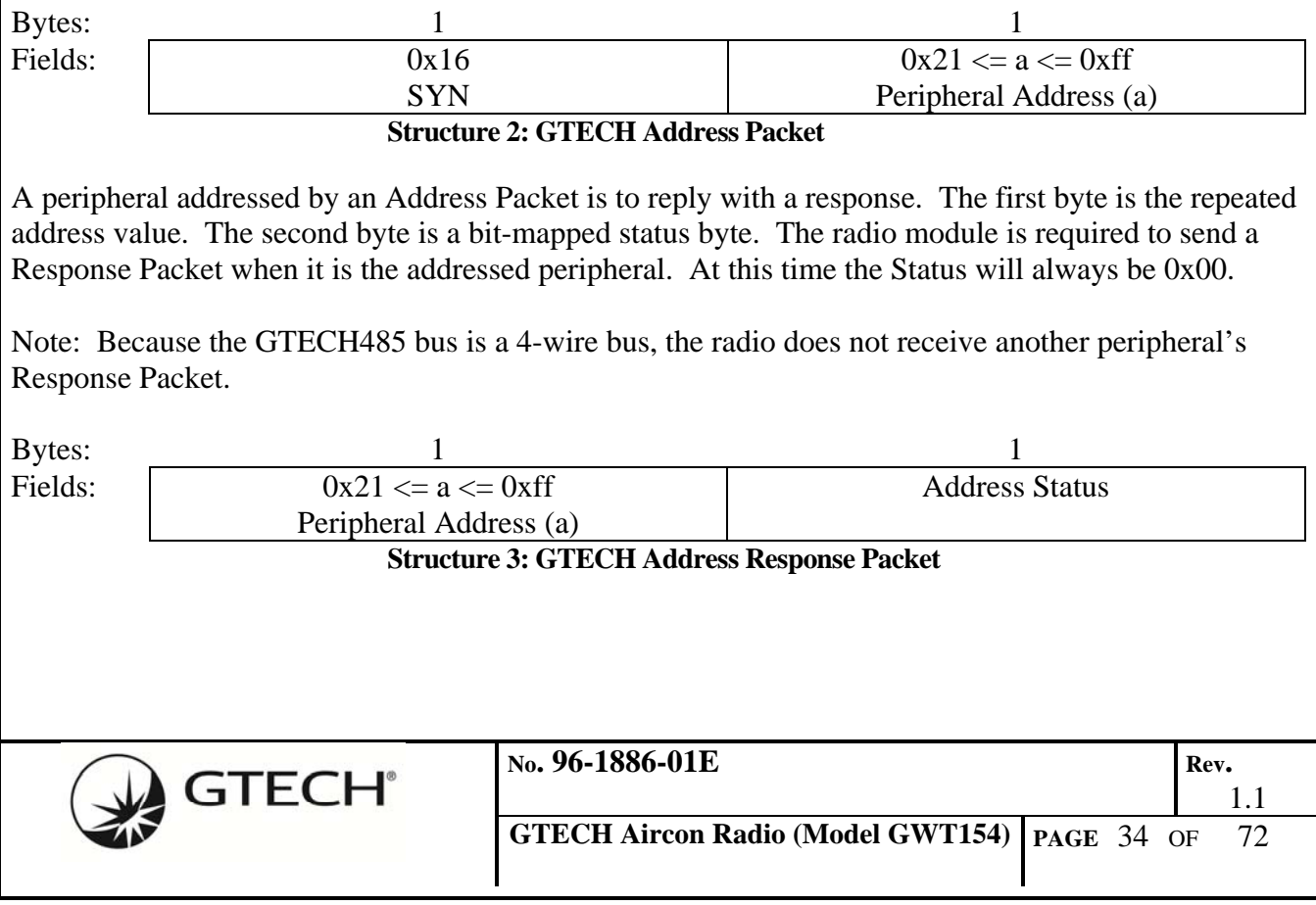

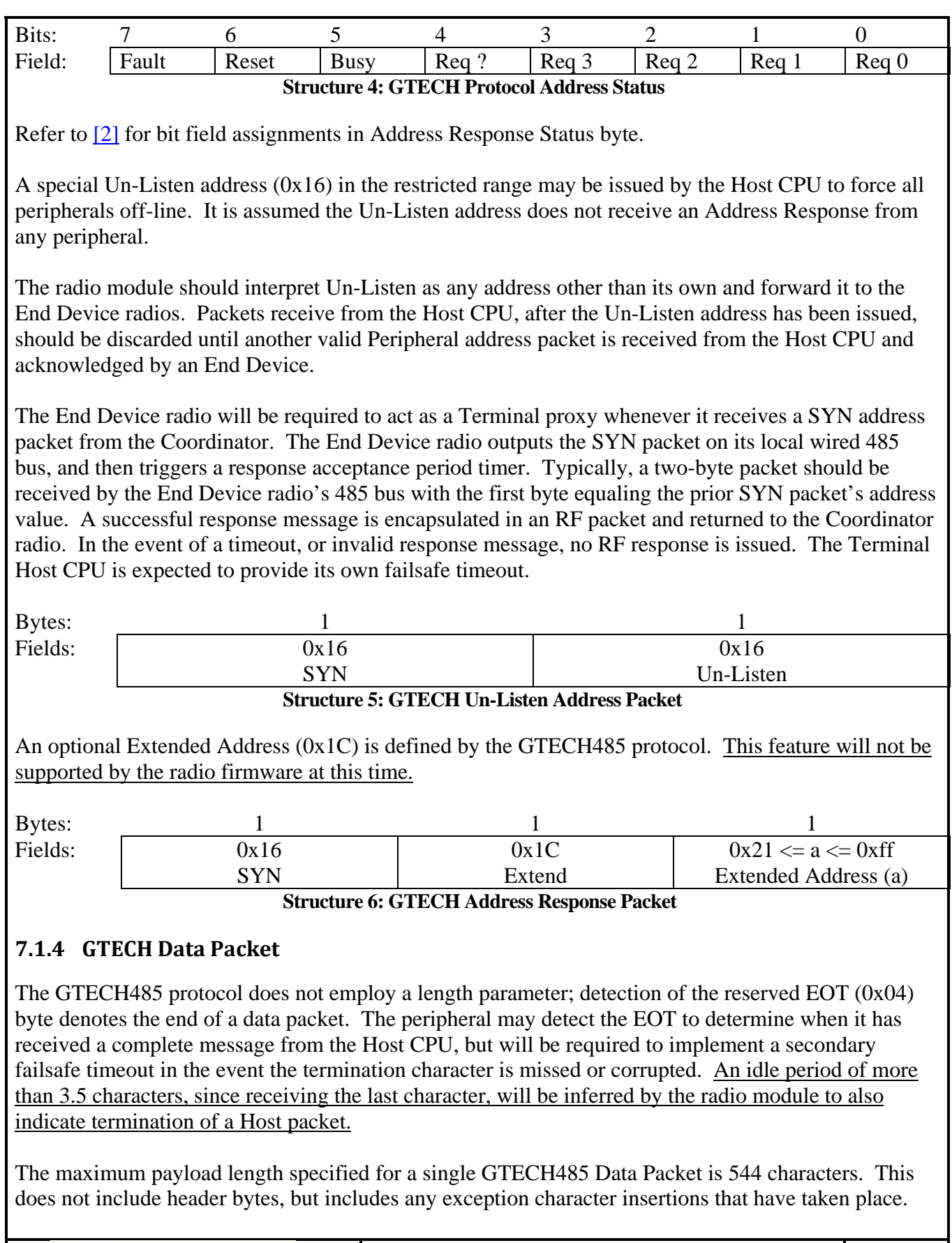

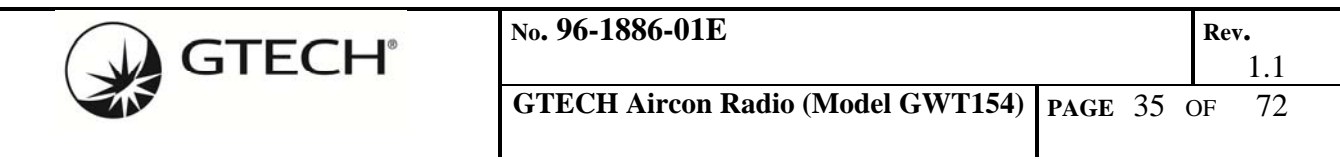

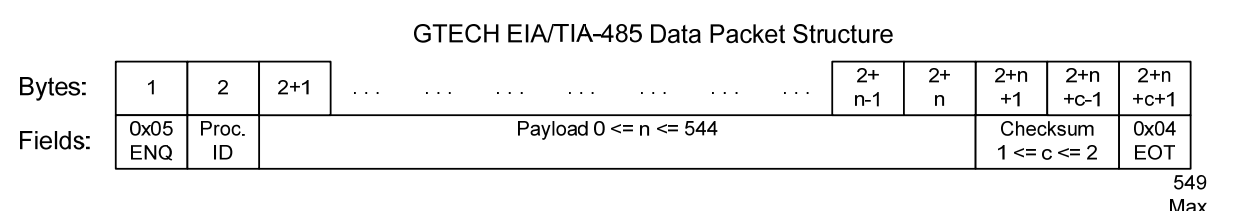

#### **Figure 17 - GTECH Data Packet Structure**

### **7.1.5 Data Exception Handling**

Special handling is required for binary data with values between  $0x04$  to  $0x06$  and  $0x0F$  to  $0x1B$ because these ranges are reserved for GTECH485 protocol control characters. The control character ESC (0x1B) is used as an escape prefix to signal that the following byte was in the range of the control characters and has been modified (1's complemented) to place it outside the reserved range. All characters following the ESC are expected be in the range of  $0x21$  to  $0xFF$ . In the event an ESC is followed by a reserved protocol character, special exception handling is required.

The following example illustrates ESC insertion on a data packet with the string "Hello" as its payload. Process-ID, Carriage-Return, Line-Feed and Checksum characters all fall in the reserved range; they are 1's complemented and prefixed with ESC before being transmitted. Other than being complemented as necessary, the Checksum is unchanged from the value calculated on the raw data.

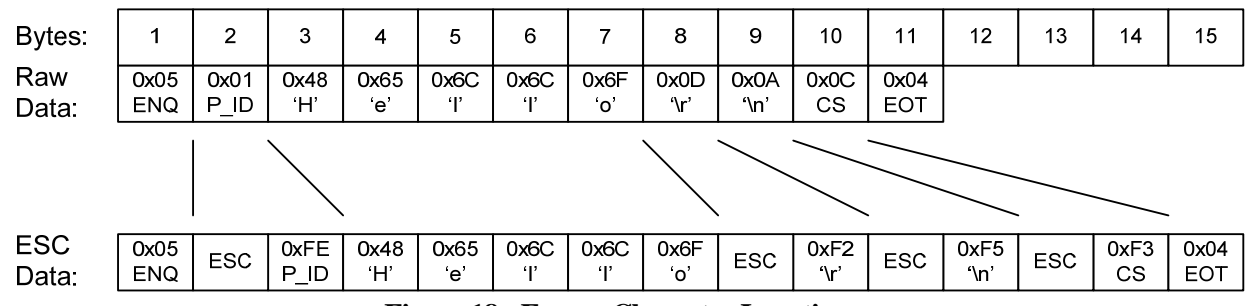

**Figure 18 - Escape Character Insertion** 

Referring to **Error! Reference source not found.**, the UART receive process is reset to the idle state. The protocol characters ACK, NAK, CAN and SI are encapsulated and unicast to the currently connected radio. The protocol character SYN must be intercepted by the Coordinator radio to initiate a new peripheral address selection sequence. The Coordinator radio will clear any current connection's address and broadcast the SYN address packet to all radios.

Anytime the ESC protocol character is received on the 485 bus, the exception state is entered. Generally, the byte following ESC only needs to be inverted to restore it to its original value. It is documented in [2], the GTECH485 Bus Packet Protocol Specification, how a peripheral receiver is to respond in the event a protocol character does follow the ESC. ACK, NAC, CAN and SI are to be processes as if the ESC had not occurred, though the byte immediately following is to be inverted. A SYN address change will be processed normally, but any data received and buffered prior to that is discarded. Start of a new data packet ENQ discards any previously buffered data and starts over. The end of data packet EOT forwards the data packet to the connected radio, or processes locally if this radio is the selected peripheral.

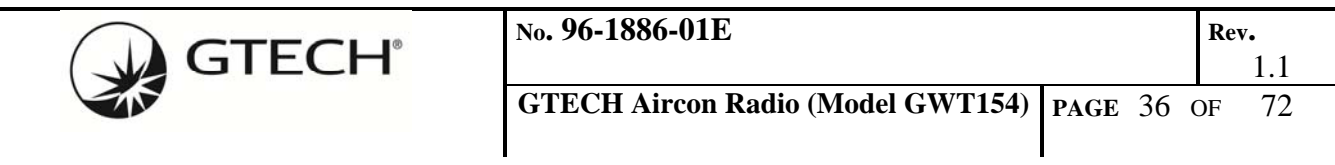
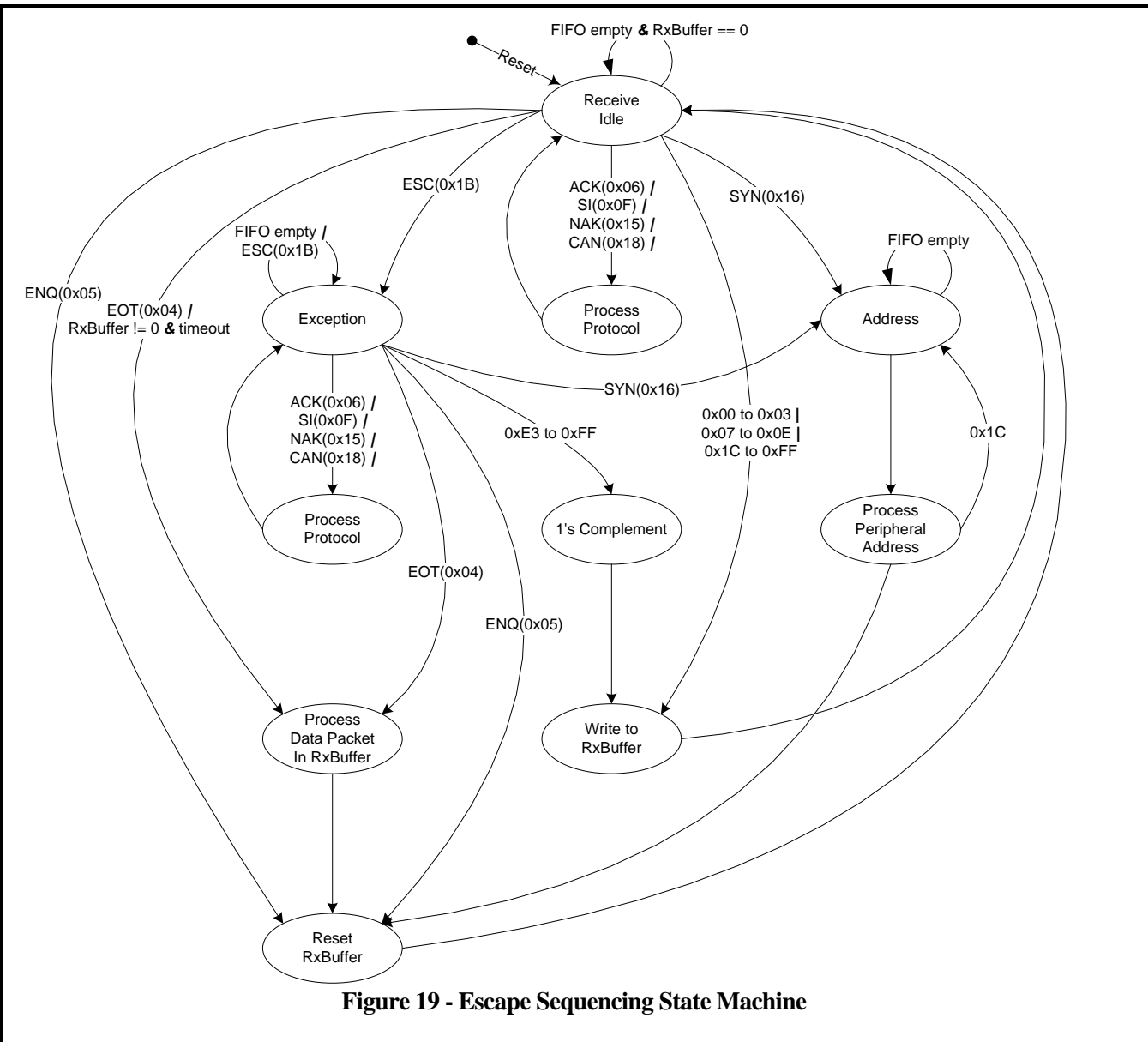

# **7.2 Wired Interface Infrastructure**

# **7.2.1 Radio Set‐up and Configuration**

The Coordinator radio is controlled by the Host CPU by encapsulating configuration messages in a GTECH485 protocol data packet. Radio configuration packets must implement the GTECH485 exception protocol so not to be misinterpreted by any other legacy GTECH peripherals that share the same wired 485 bus as the Coordinator radio.

# **7.2.1.1 Persistent Configuration Parameters**

Once set, certain configuration parameters must return to their configured values after a power-on-reset or software reset event. Non-volatile memory is reserved on the CC2530's Flash EEPROM to store images of the configuration settings.

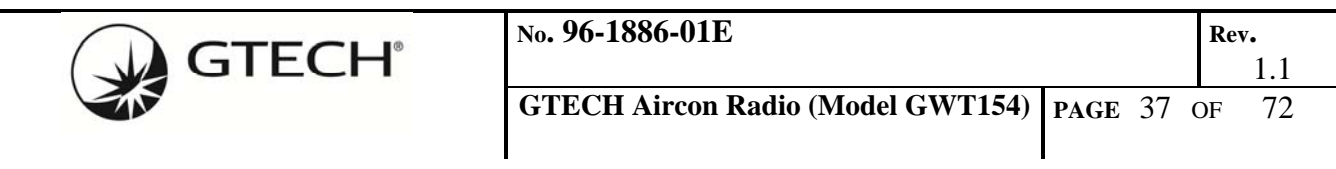

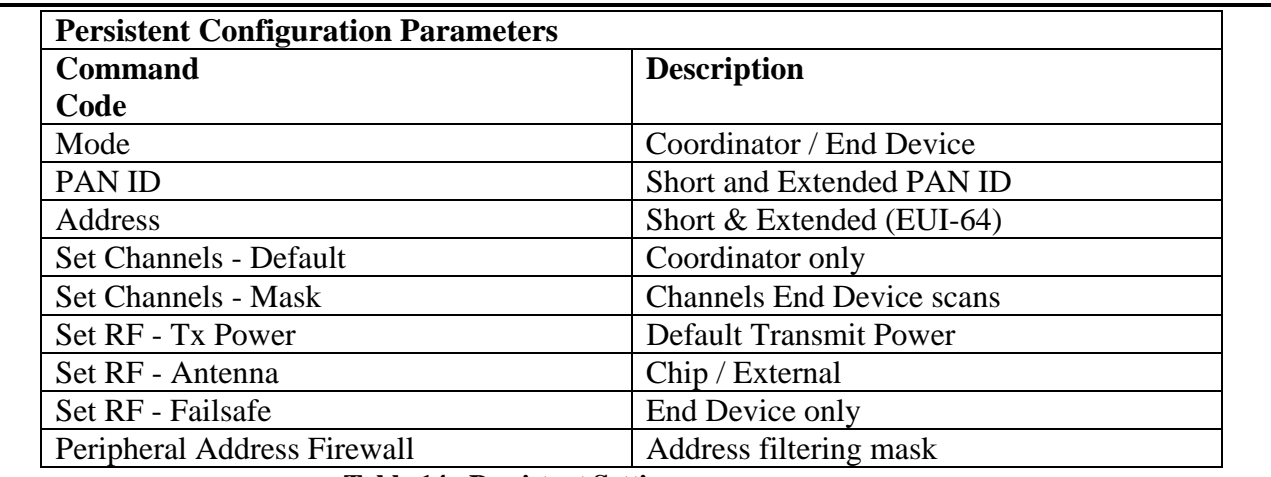

**Table 14 - Persistent Settings** 

## **7.2.1.2 Configuration Packet Structure Format**

The radio configuration packet consists of a Command Code and Length, followed by variable number of Parameter bytes. The packet is terminated with a Checksum that the sum of the Command Code, Length and Parameter fields.

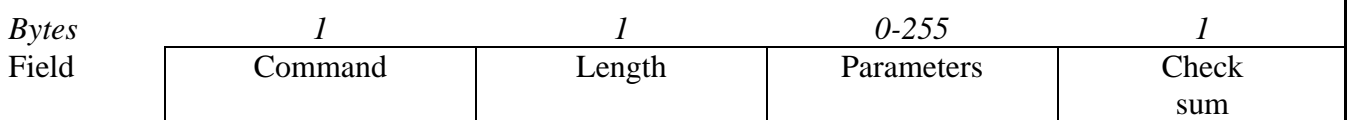

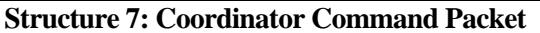

The Host CPU to Radio interface employs a query/response protocol where the Host CPU must always poll for parameters from the Radio; the Radio never spontaneously transmits a packet over the Host serial interface. The Radio should reply to all Host CPU data packets when it is the addressed peripheral.

By definition, all Host CPU configuration packets requesting Parameters from the Radio are assigned even Command Code values (the Least Significant Bit (LSB) is cleared). Host CPU configuration packets writing Parameters to the Radio all have odd values (the LSB is set).

Host CPU write configuration packets should receive a reply packet from the Radio with the same Command Code, zero Length and the Acknowledge bit set to one(1) if the Parameters were set as instructed, or zero(0) if something failed.

Host CPU's read configuration packets are sent to the Radio with zero Length. The Radio is to reply with the same Command Code, the correct Parameter Length and the Acknowledge bit set to one(1) if the requested parameters are in the Parameter field. If the requested parameters are not available, the Radio should reply with the same Command Code with the Acknowledge bit set to zero(0) and zero Length.

Command packets with failed checksums, unknown Command codes, or of incorrect Length, will be ignored. The radio will not respond to failed command packets.

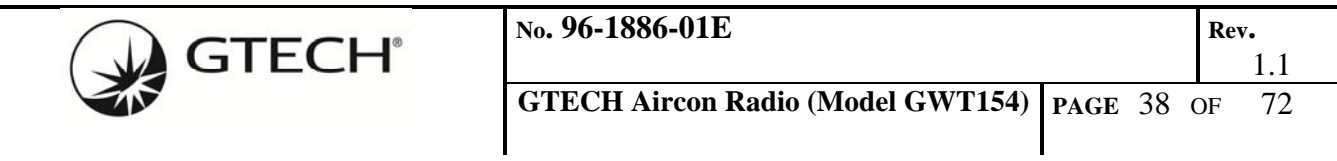

*The Host CPU must implement a fail-safe timeout in the event it does not receive a response from the Radio.* 

Bits: 7 6 5 4 3 2 1 0 Field: | Ack. | Res. | Code Command Dir

**Structure 8: Coordinator Command Byte** 

*Bit 7:* Acknowledge, command packets sent from the Host CPU to the Radio should always set the Acknowledge bit to zero(0).

The Radio is to respond to all configuration writes (odd code values) with either Acknowledge set to one(1) indicating success, or zero(0), if the Parameter(s) failed to be set as requested or the action failed.

The Radio is to reply to all configuration reads (even code values) with either Acknowledge set to one(1) indicating valid Parameters in the Parameter field, or zero(0) indicating the Parameter field is invalid. *Note: a zero(0) Acknowledge may be normal for a Parameter request like Join Request.* 

*Bit 6***:** Reserved, should be set to zero(0).

*Bits 5 to 1*: Radio configuration commands, see **Error! Reference source not found.** below.

*Bit 0:* Direction, when zero(0) the command packet is requesting Parameters from the Radio be sent to the Host CPU. When one(1) the command packet is writing Parameters from the Host CPU to the Radio.

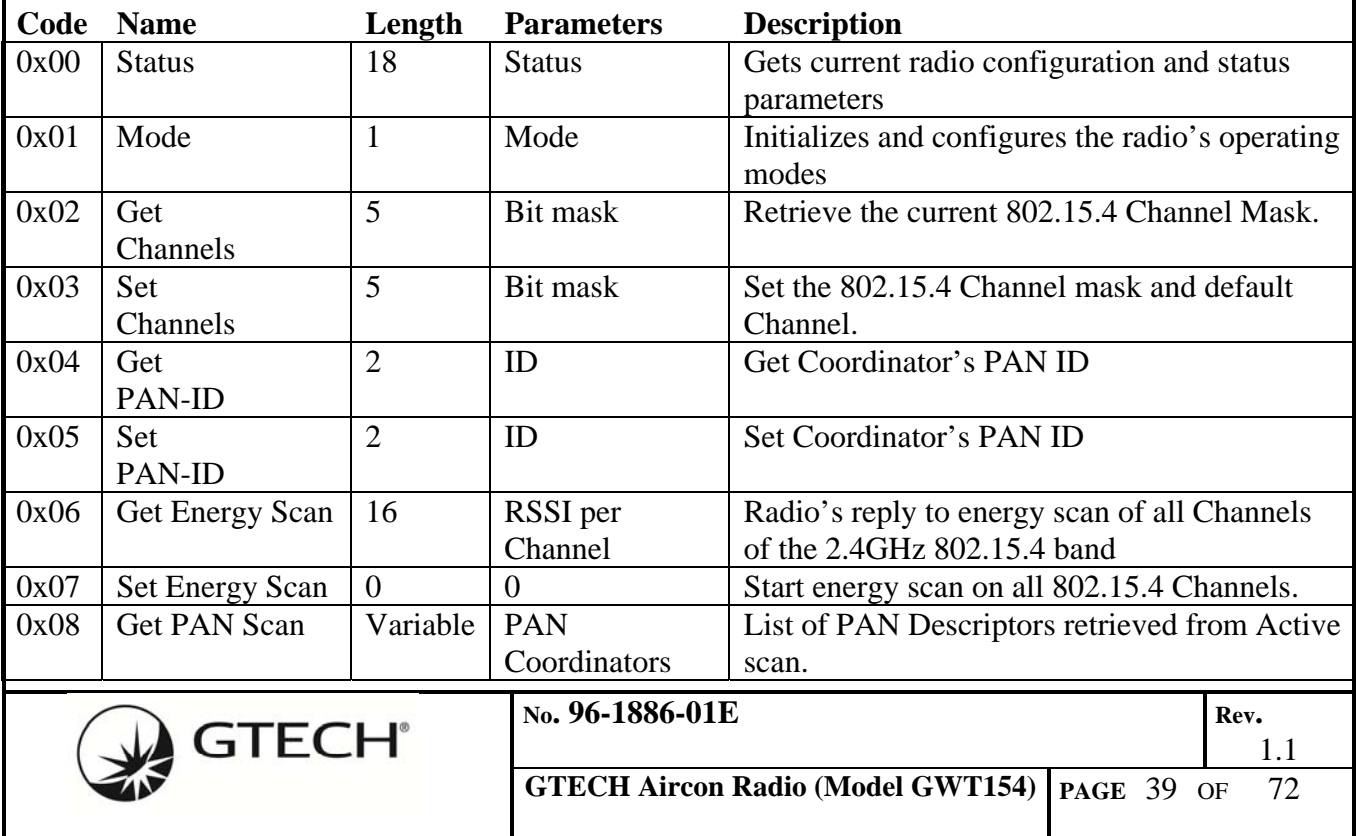

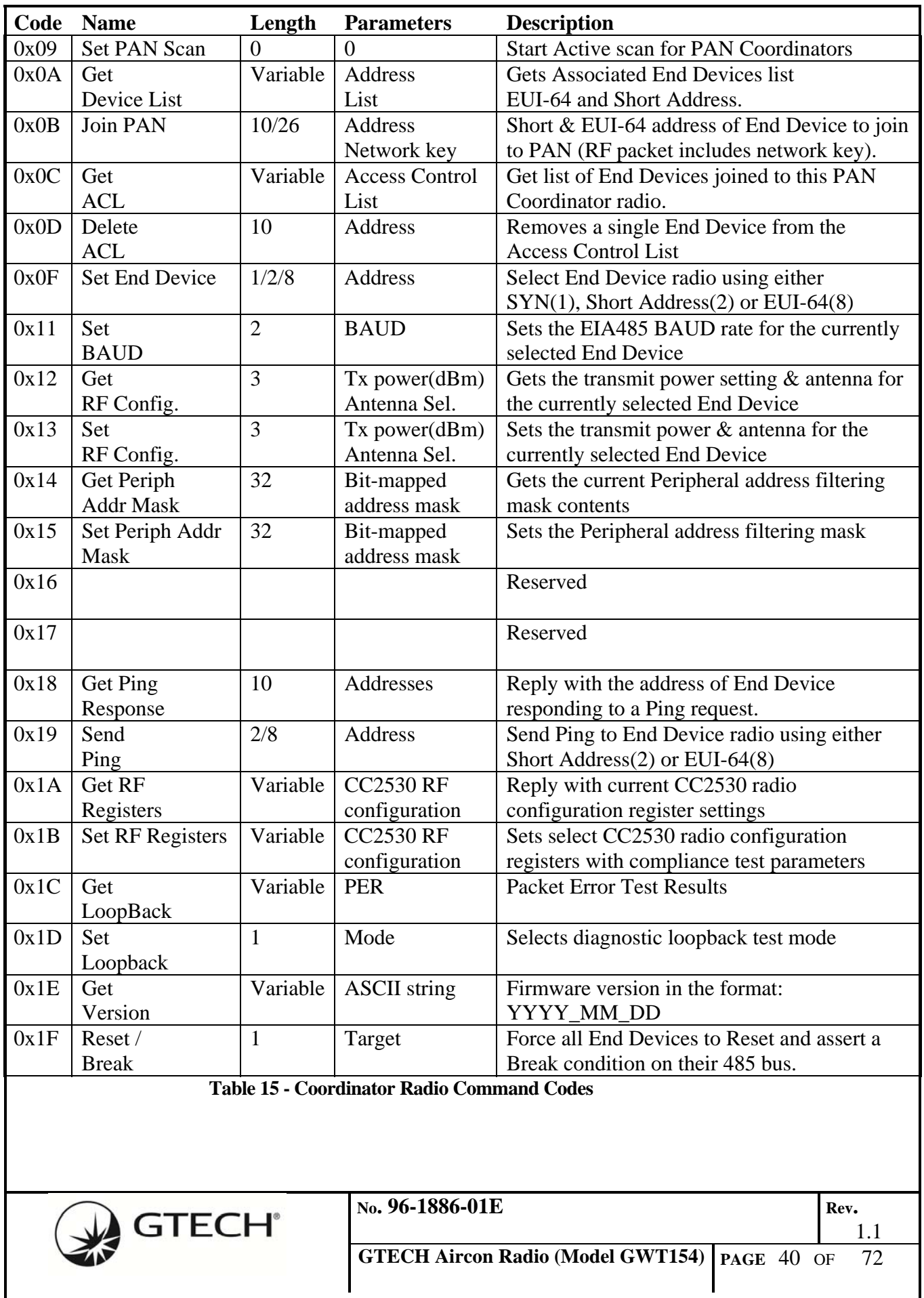

# **7.2.2 Radio Configuration Packet Structures**

## **7.2.2.1 Status 0x00 (Radio to Host)**

This configuration command causes the radio to respond with its current operating state and network parameters.

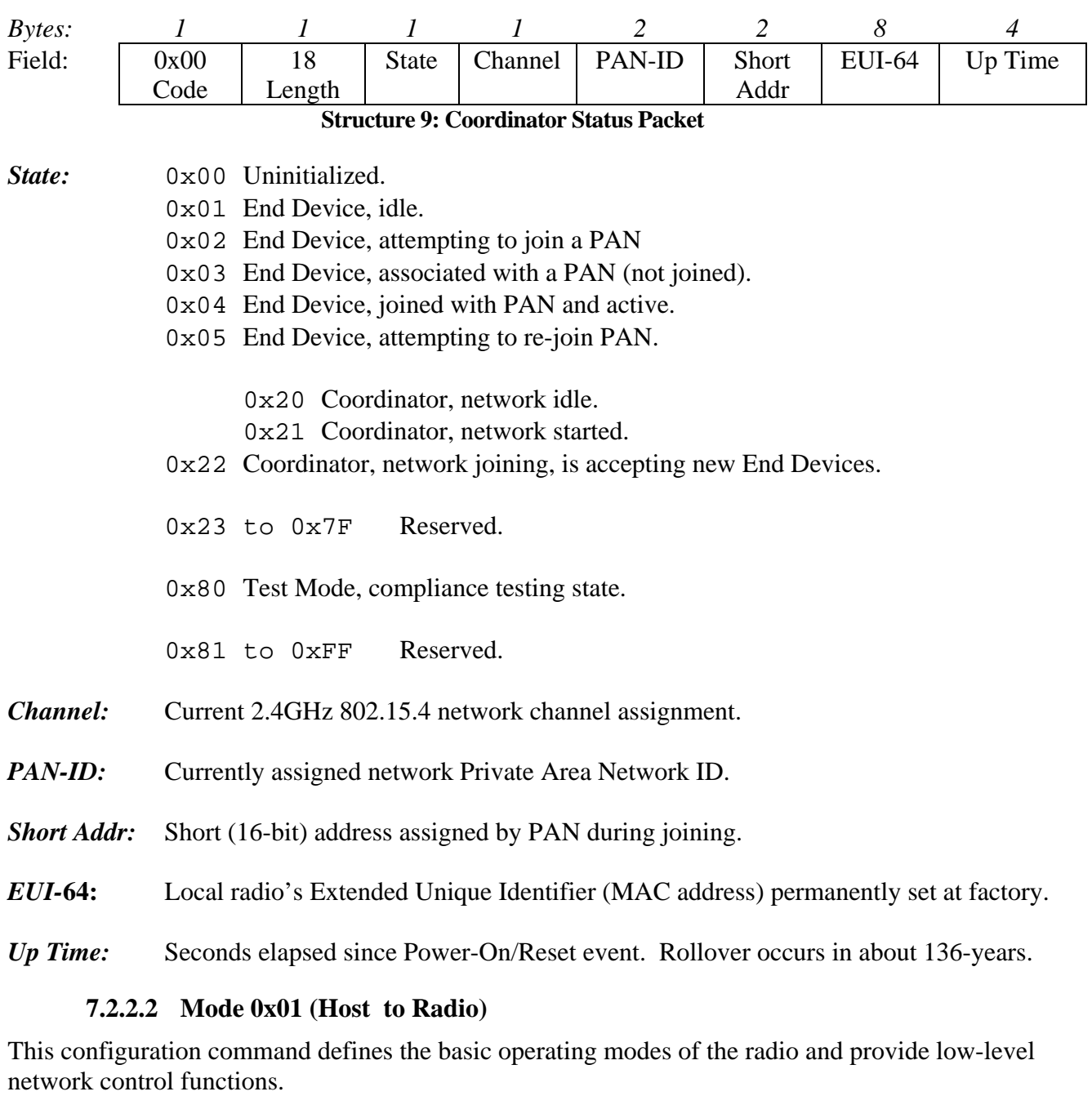

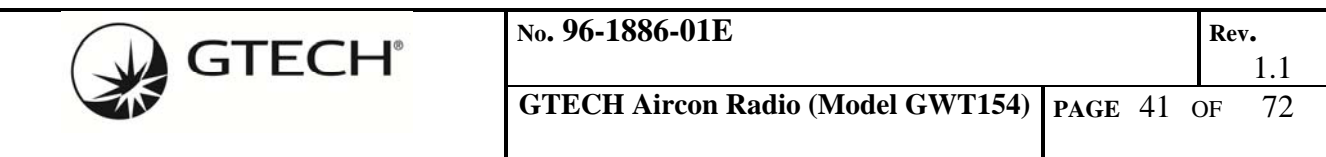

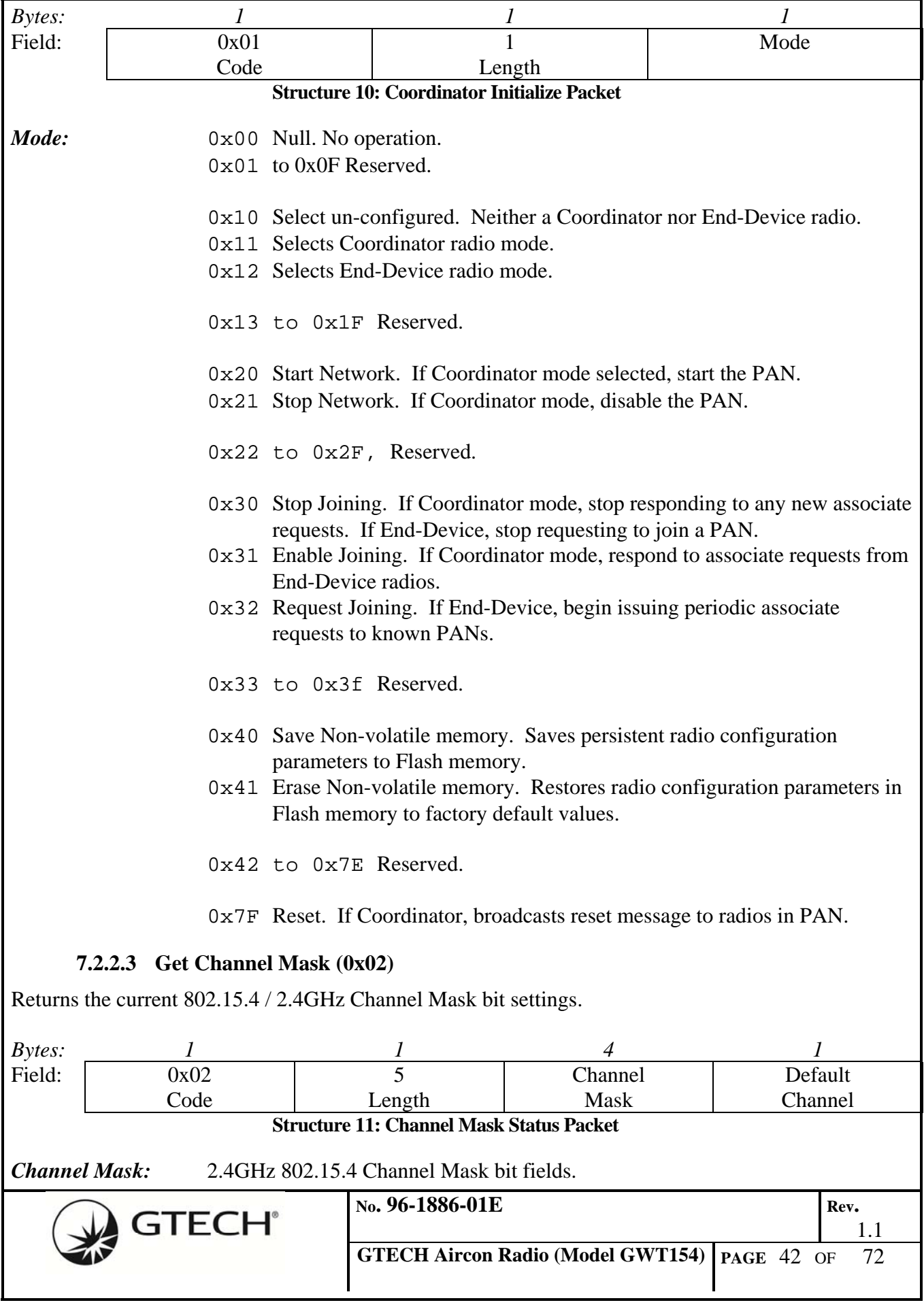

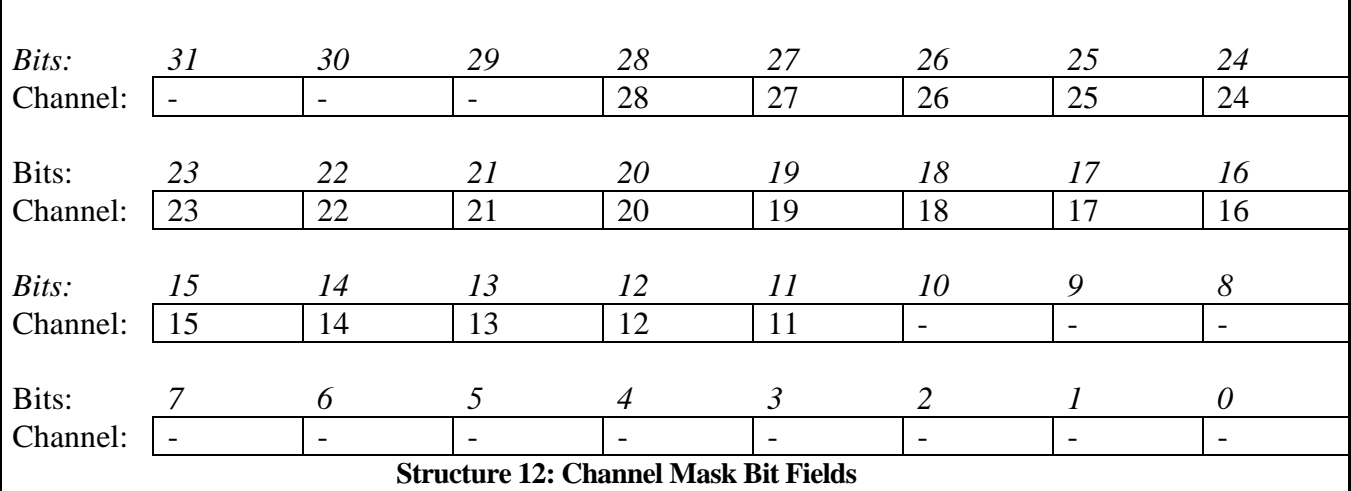

*Default Channel:* Coordinator's operating channel or End Device's default.

#### **7.2.2.4 Set Channel Mask (0x03)**

The Channel Mask is used by the MAC when performing an initial scan for existing 802.15.4 radios in its immediate vicinity. A Channel bit set to one(1) enables that channel to be scanned. Channel bits set to zero(0) are skipped during the scan.

When powering-up or after a reset, the End Device will always scan the channels in the channel mask for its associated coordinator. The Coordinator, when restarted, will use the Default Channel for its operating channel.

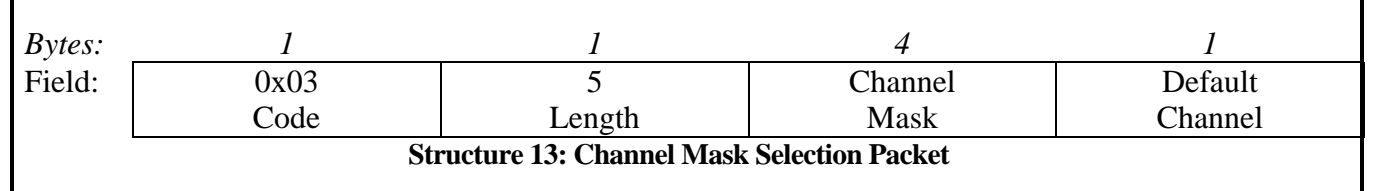

*Channel Mask:* 802.15.4 / 2.4GHz Channel Mask bit fields, see **Error! Reference source not found.**.

*Default:* 0x07FFF800

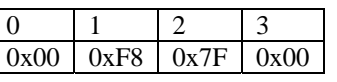

*Default Channel:* Coordinator's start-up channel.

# **7.2.2.5 Get PAN-ID (0x04)**

GTECH 802.15.4 radios will employ short (16-bit) Personal Area Network IDs. Get PAN-ID return the Coordinator radio's PAN address.

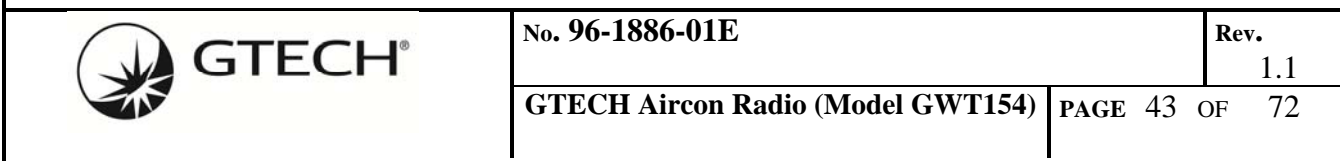

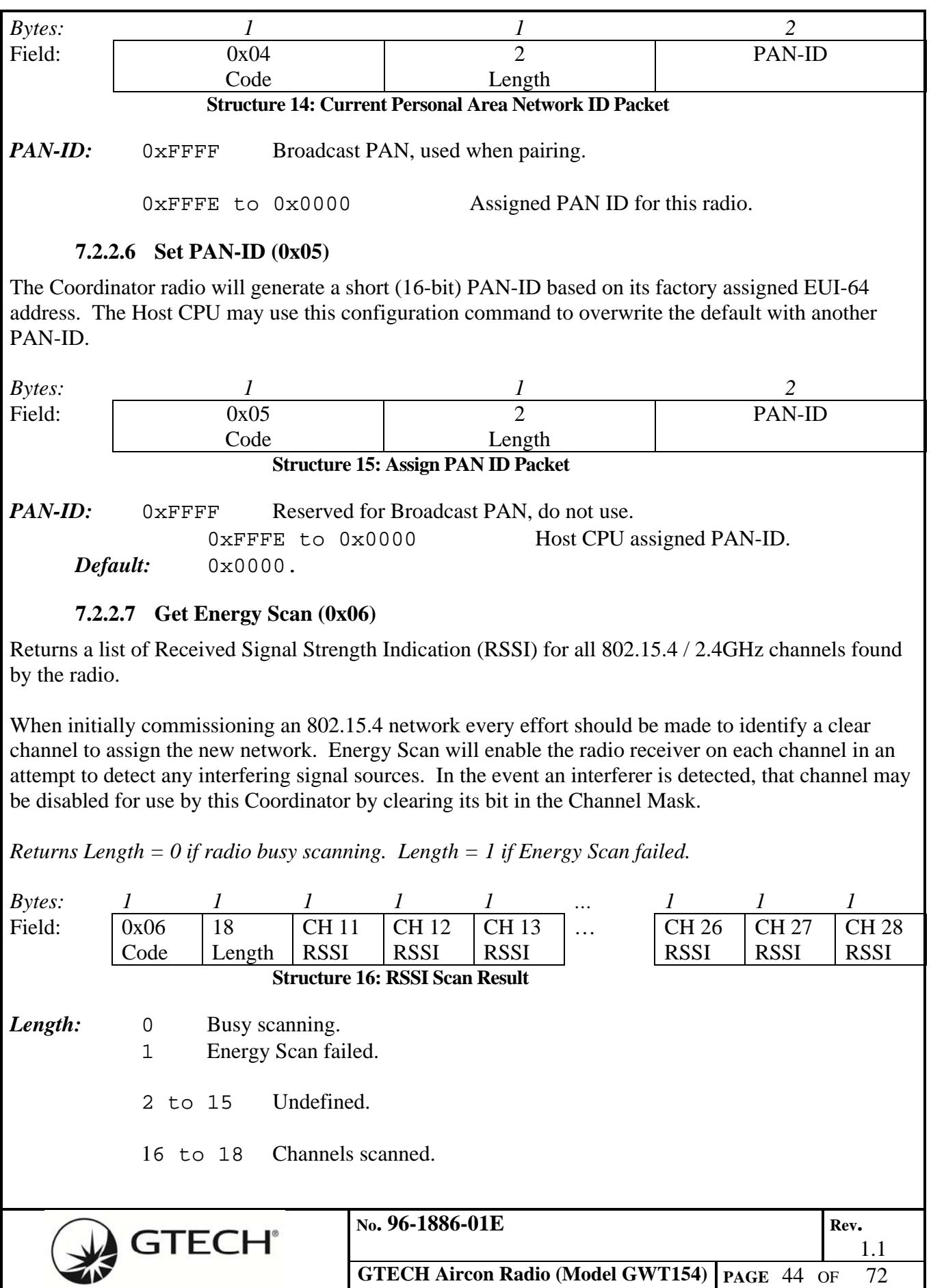

**GTECH Aircon Radio (Model GWT154) PAGE 44** OF

 $\frac{1.1}{72}$ 

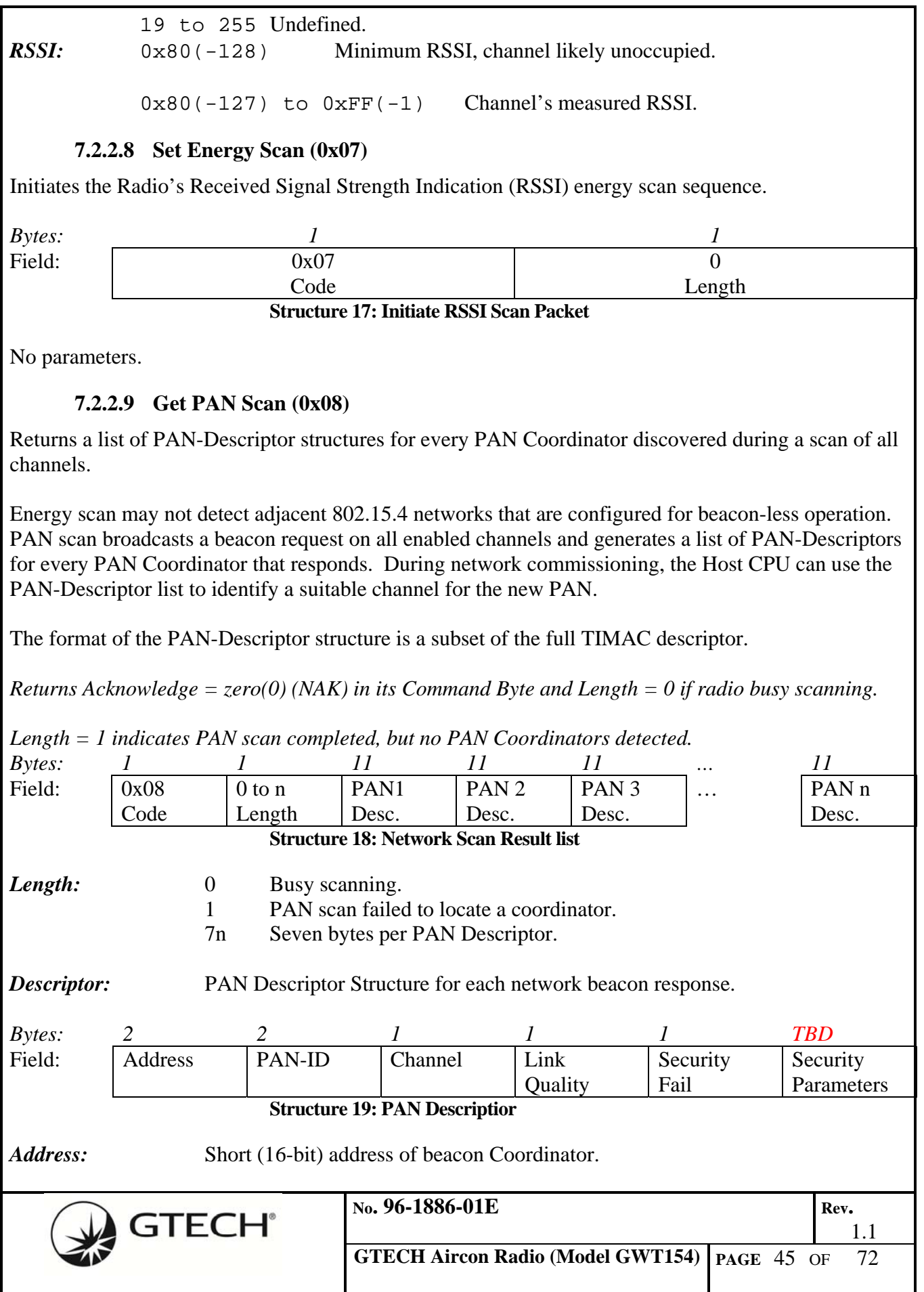

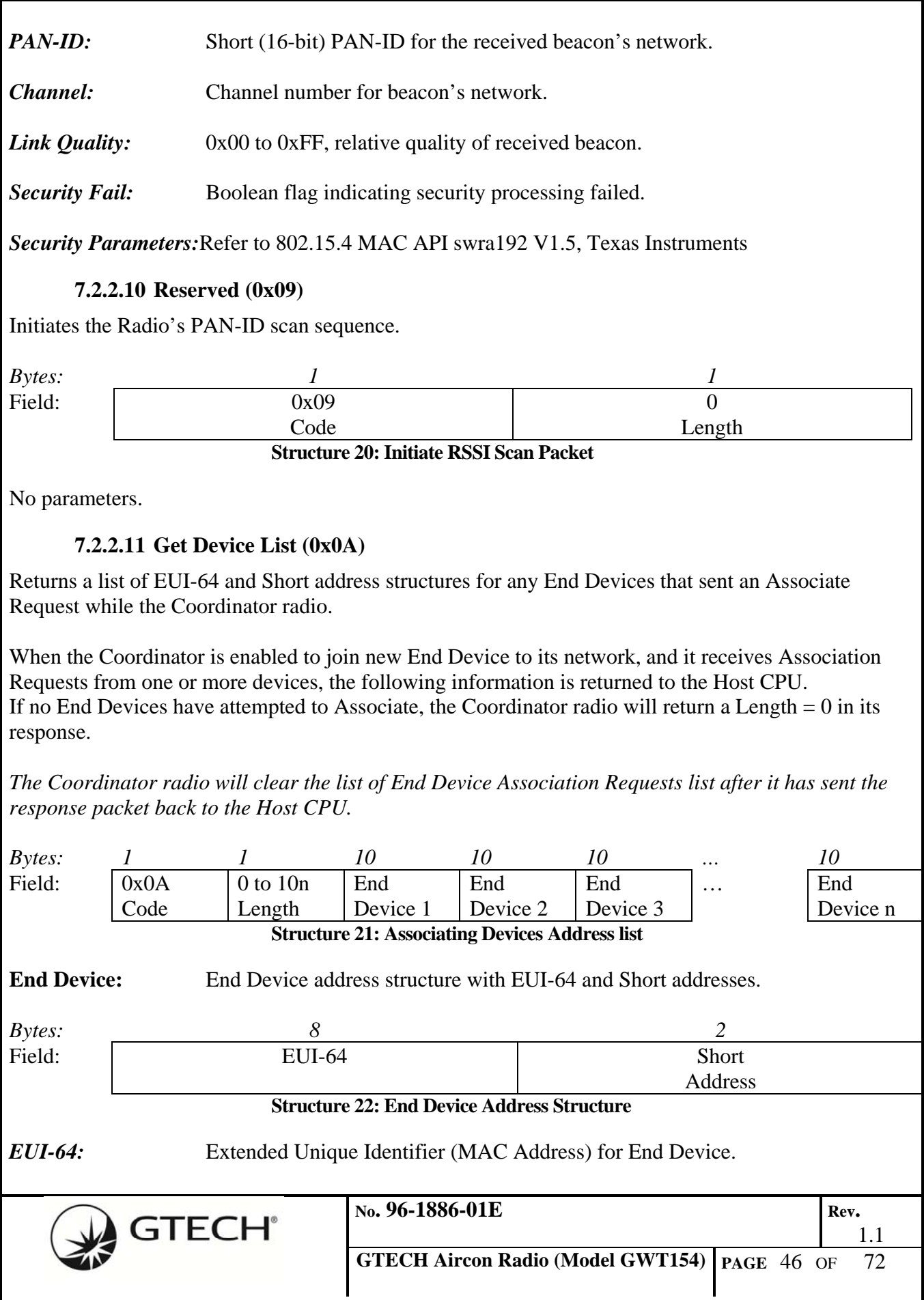

*Short Address:* Coordinator assigned 802.15.4 Short Address.

## **7.2.2.12 Join PAN (0x0B)**

Joins a newly associated End Device to the Coordinator's PAN.

Based on the results of the Device List generated by the Coordinator radio during a joining session, the Host CPU may instruct the Coordinator radio to permanently register the new device in its Access Control List (ACL). In addition, the Coordinator radio sends a secure message to the selected End Device with the Coordinator's randomly generated network key that the device is to use for all future re-associations to this PAN.

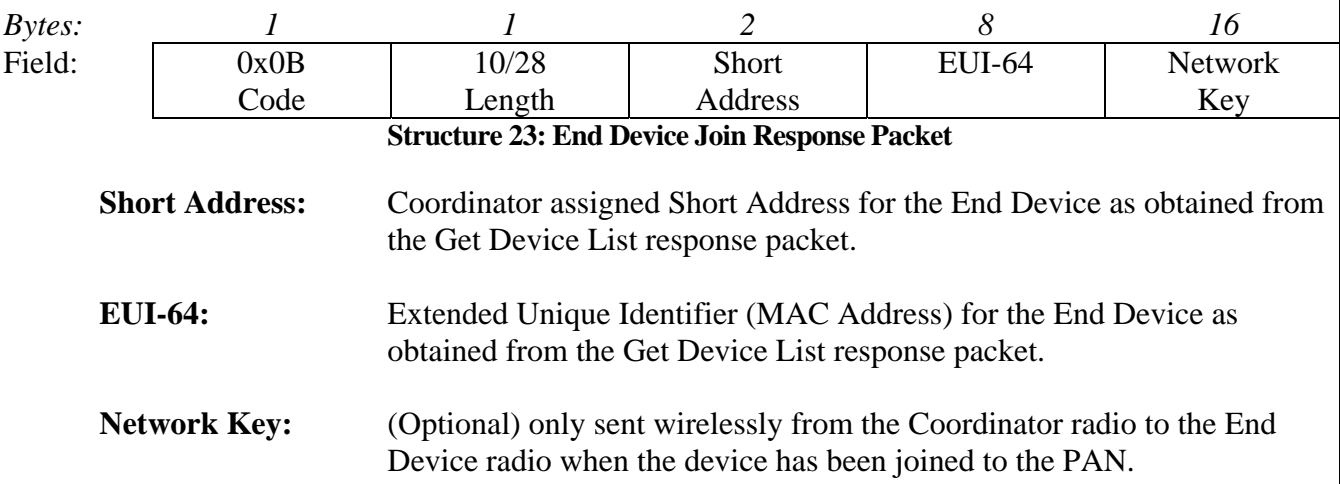

### **7.2.2.13 Get ACL (0x0C)**

Returns the entire Access Control List of structures from the Coordinator radio. The ACL is updated during network commissioning and saved in non-volatile memory.

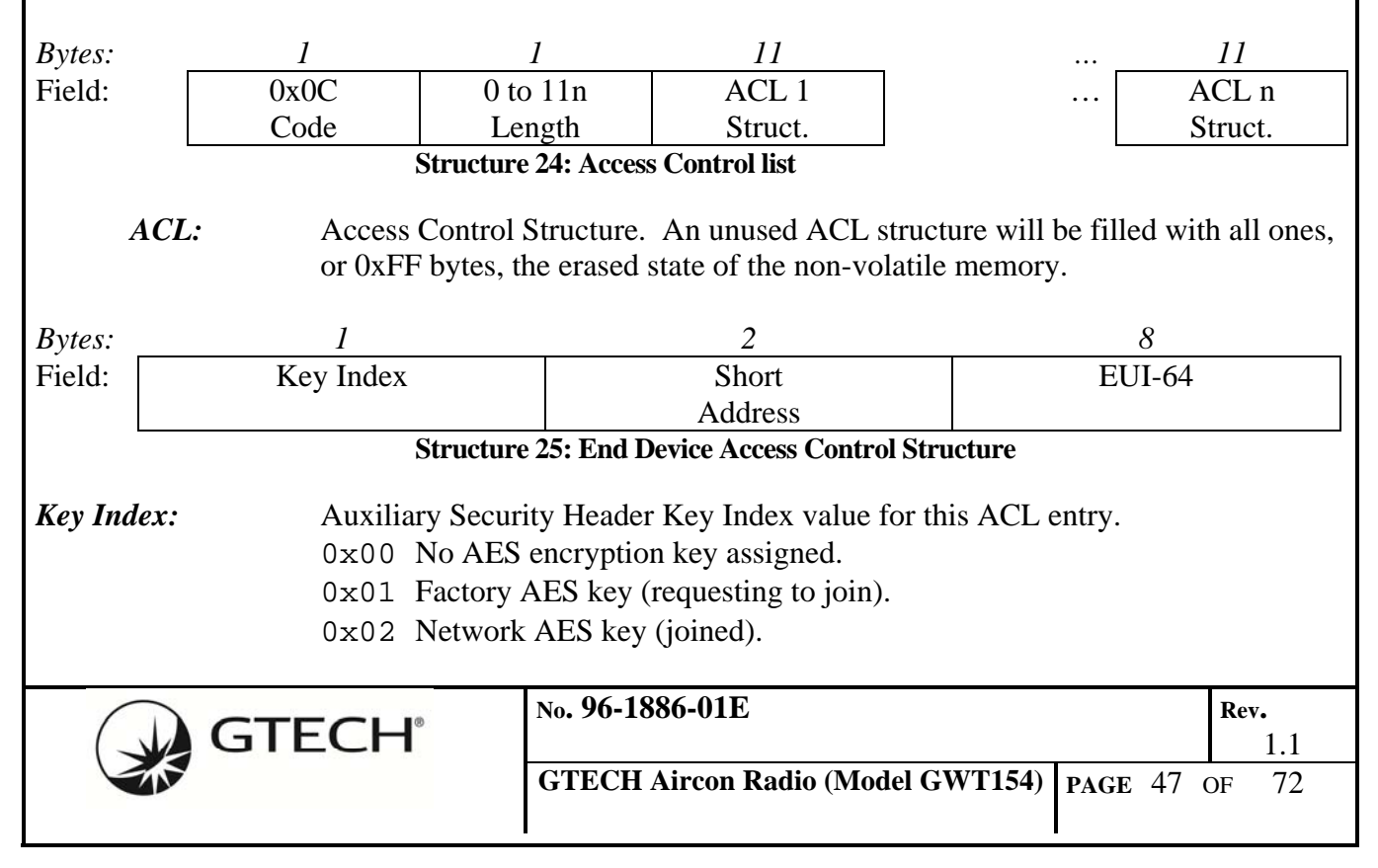

0x03 to 0xFF Unassigned key indices.

*Short Address:* Short address of End Device registered in this ACL entry.

*EUI-64:* Extended address of End Device registered in this ACL entry.

# **7.2.2.14 Delete ACL (0x0D)**

Removes a single End Device's Access Control List entry from the Coordinator radio's memory. A deleted Access Control entry has all its fields filled with 0xFF bytes.

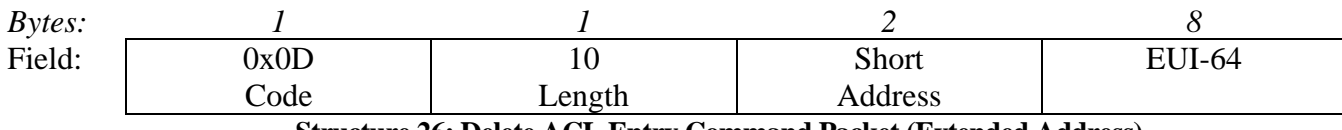

#### **Structure 26: Delete ACL Entry Command Packet (Extended Address)**

*Short Address:* Short address for the Access Control List entry to be removed.

*EUI-64:* Extended Unique Identifier (MAC address) for the Access Control List entry to be removed.

## **7.2.2.15 Get End Device (0x0E) (unimplemented)**

Returns the EUI-64 and Short address of the currently selected End Device used to tunnel GTECH485 protocol messages between the Terminal and Peripheral on the selected radio.

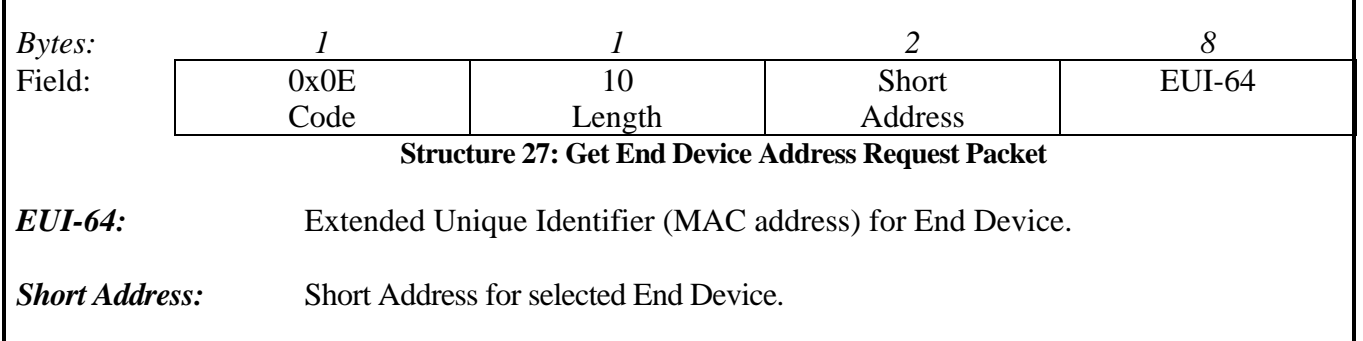

# **7.2.2.16 Set End Device (0x0F)**

Selects the End Device radio connection for tunneling GTECH485 protocol messages. The Type field contains the GTECH485 protocol code identifying the encapsulated message. This configuration command is also overloaded to allowing either Short or Extended addresses also to be encapsulated. Type set to 0(zero) identifies an address overloaded message, Short or Extended address length is determined by the Length field.

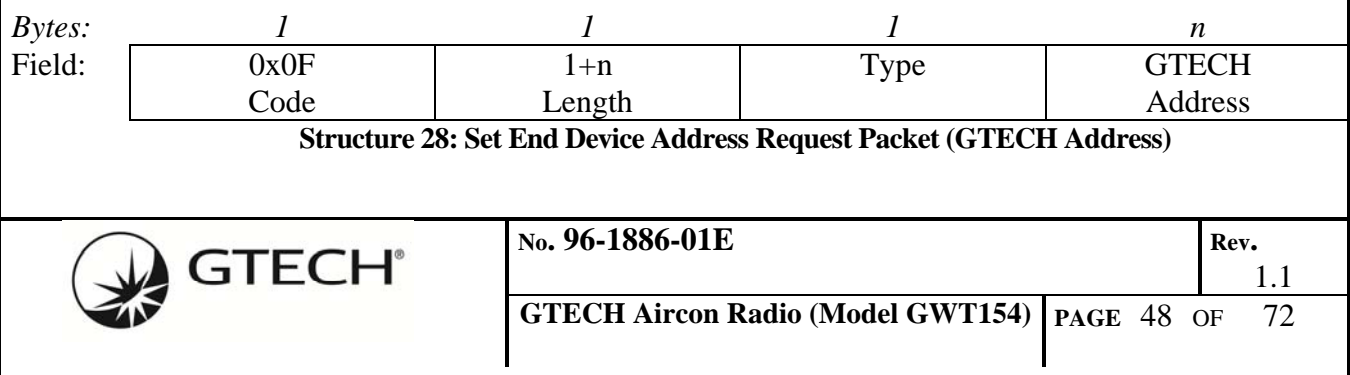

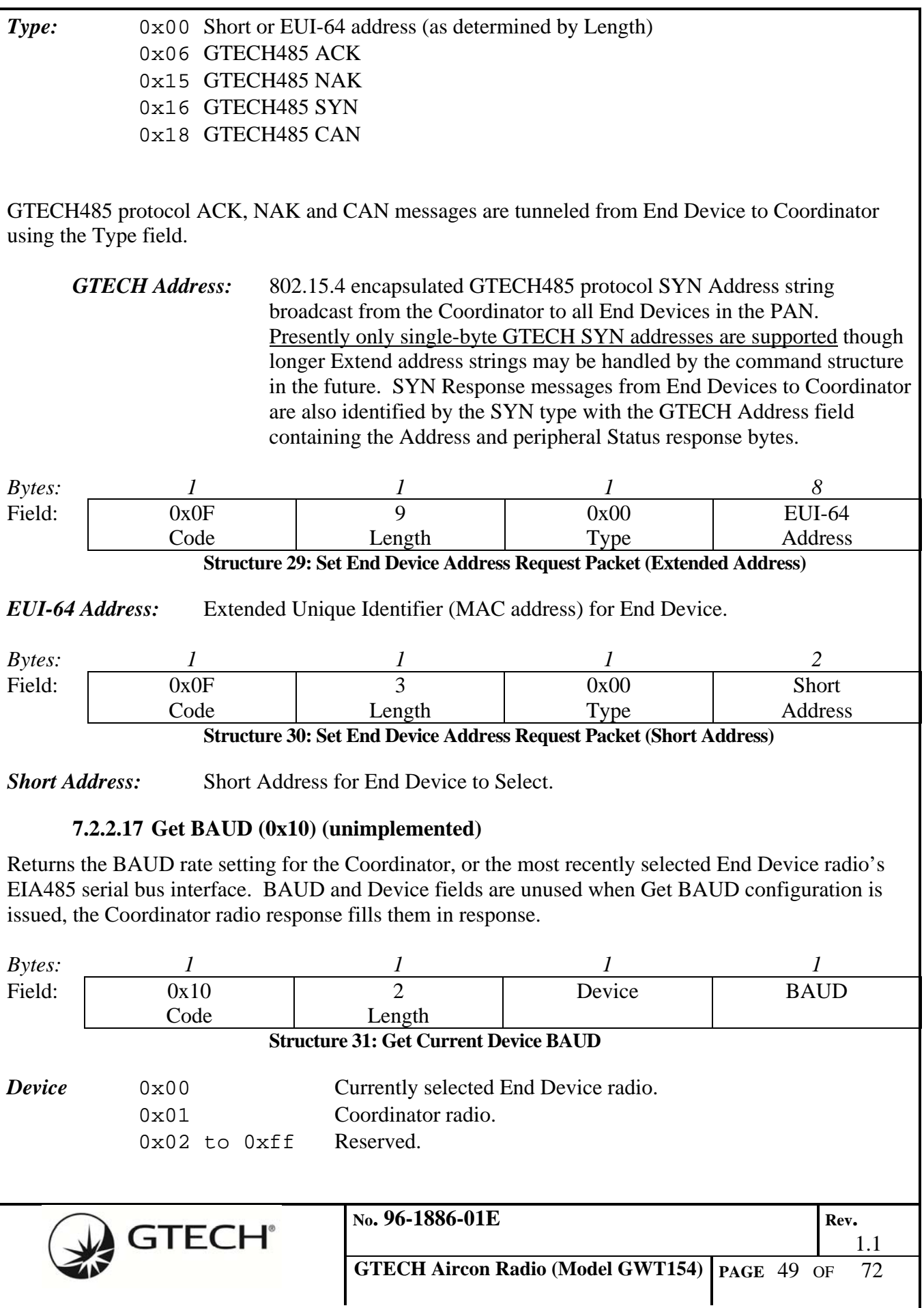

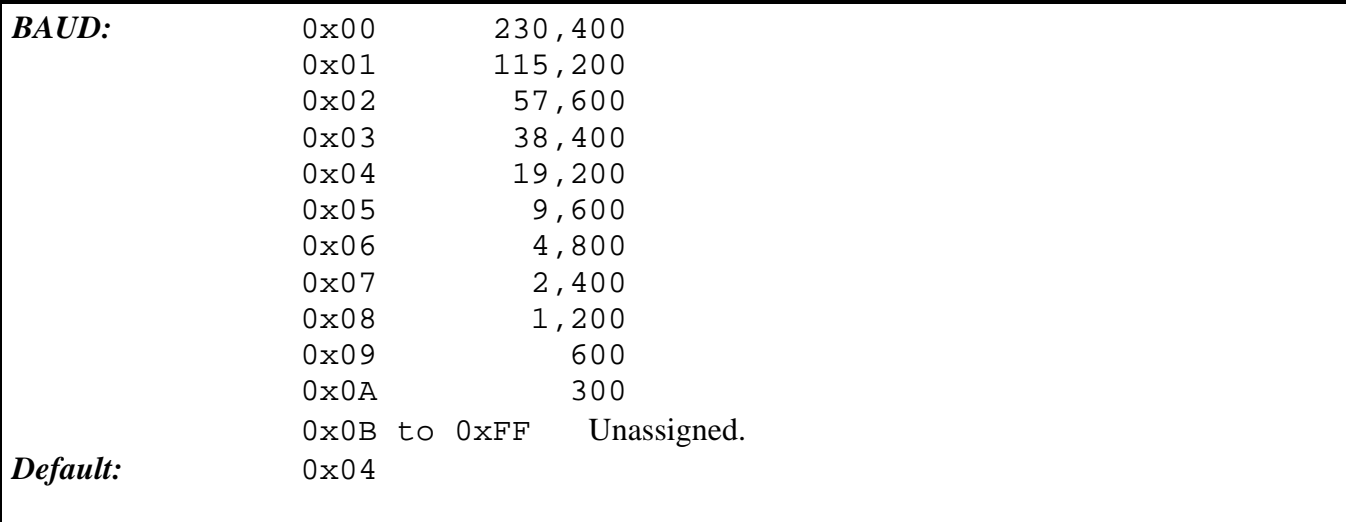

## **7.2.2.18 Set BAUD (0x11)**

Sets the BAUD rate setting for the Coordinator, or most recently selected End Device radio's EIA485 serial bus interface.

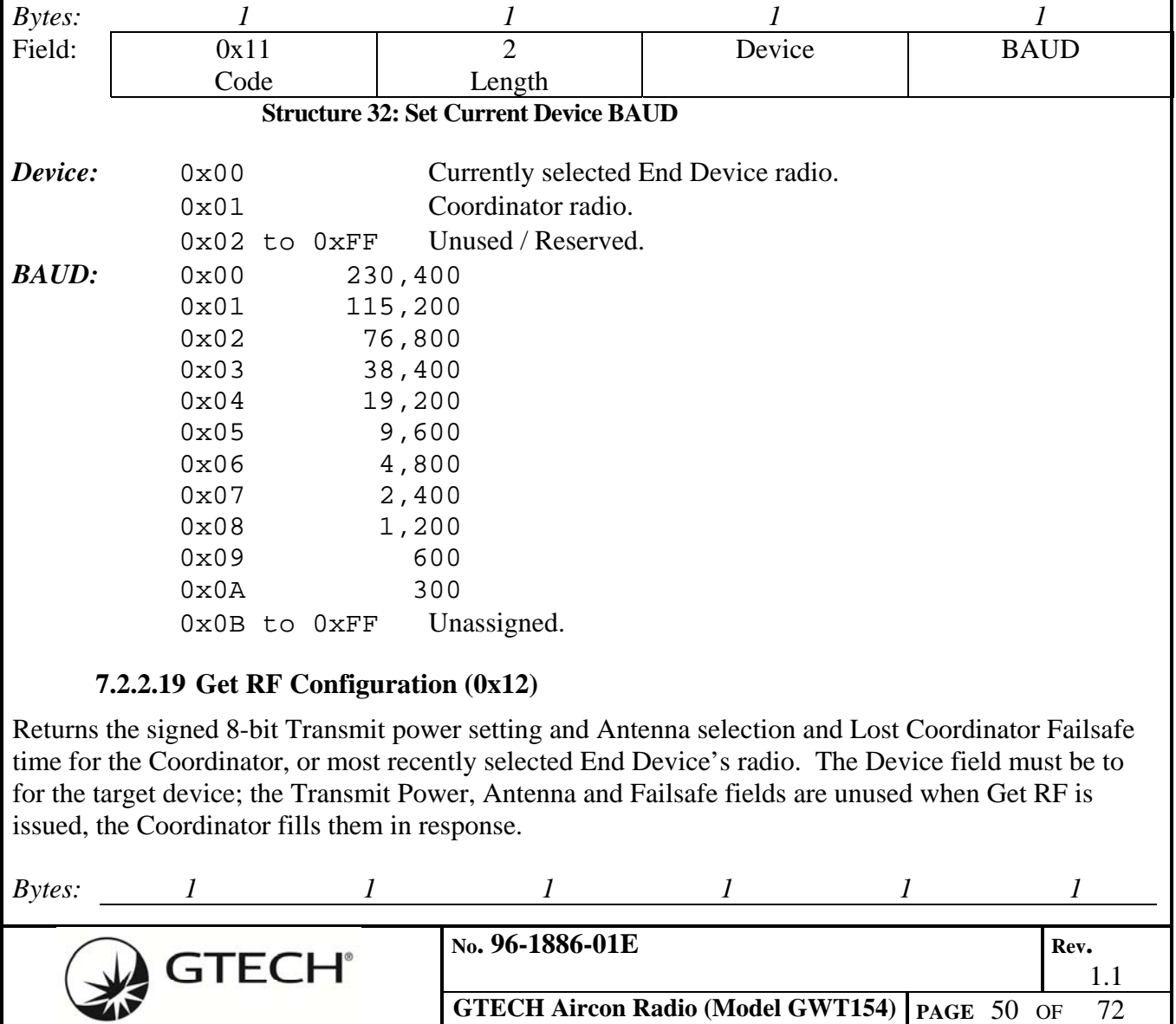

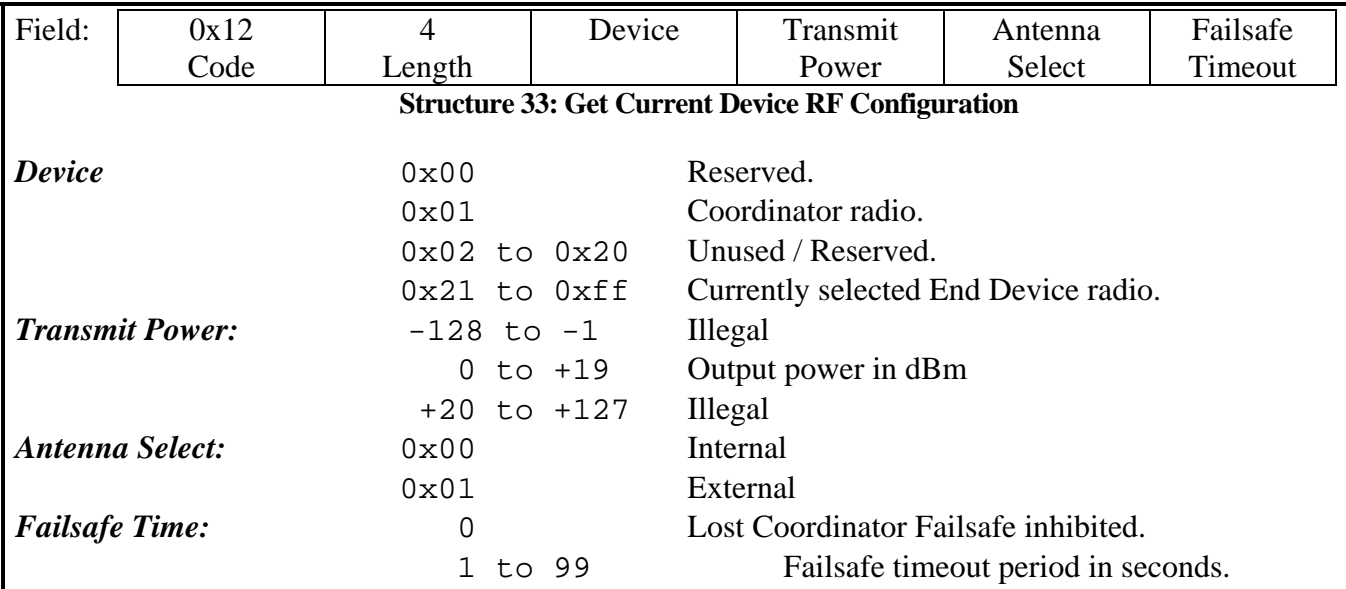

# **7.2.2.20 Set RF Configuration (0x13)**

Sets the signed 8-bit Transmit power setting and Antenna select for the Coordinator, or currently selected End Device radio.

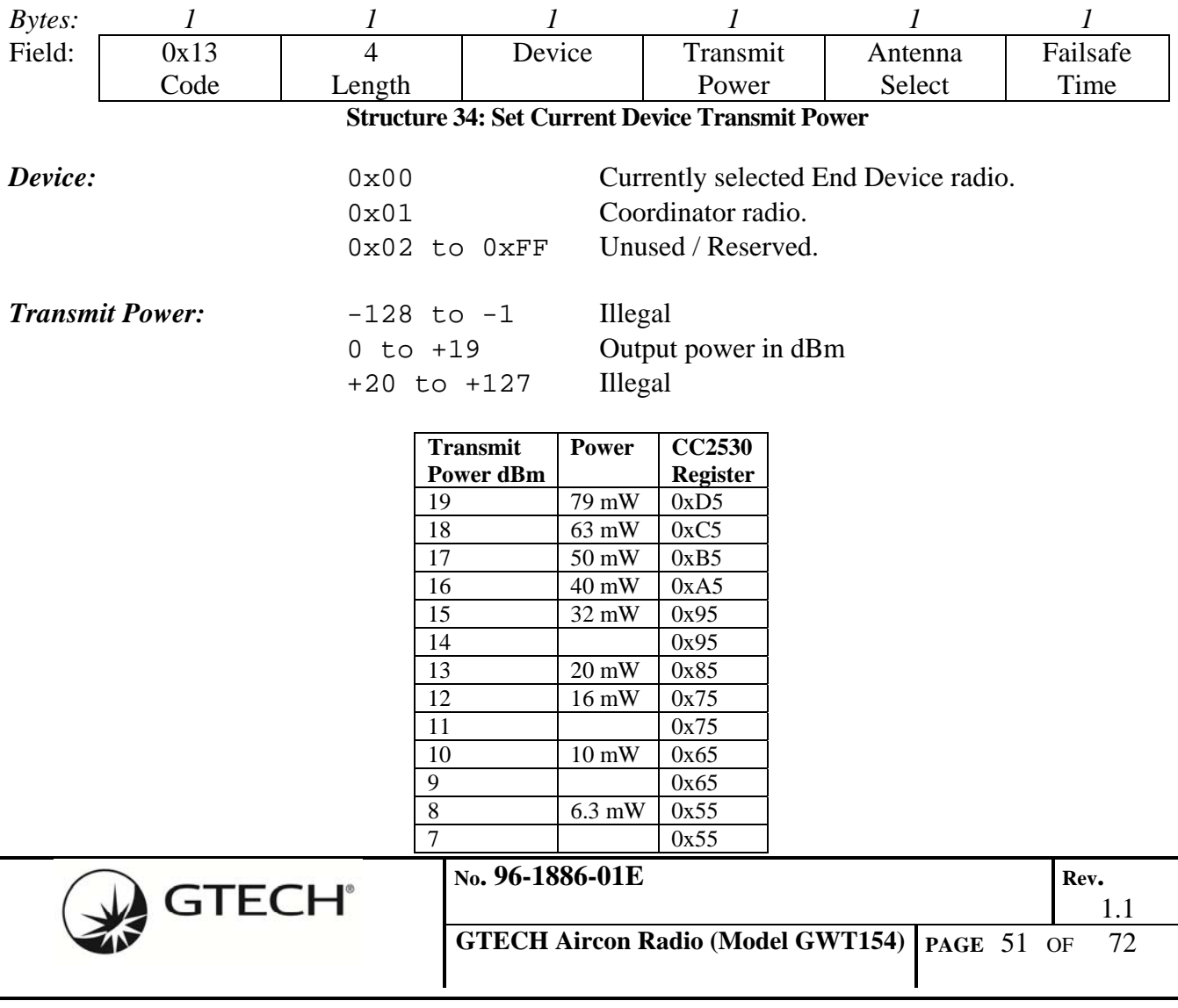

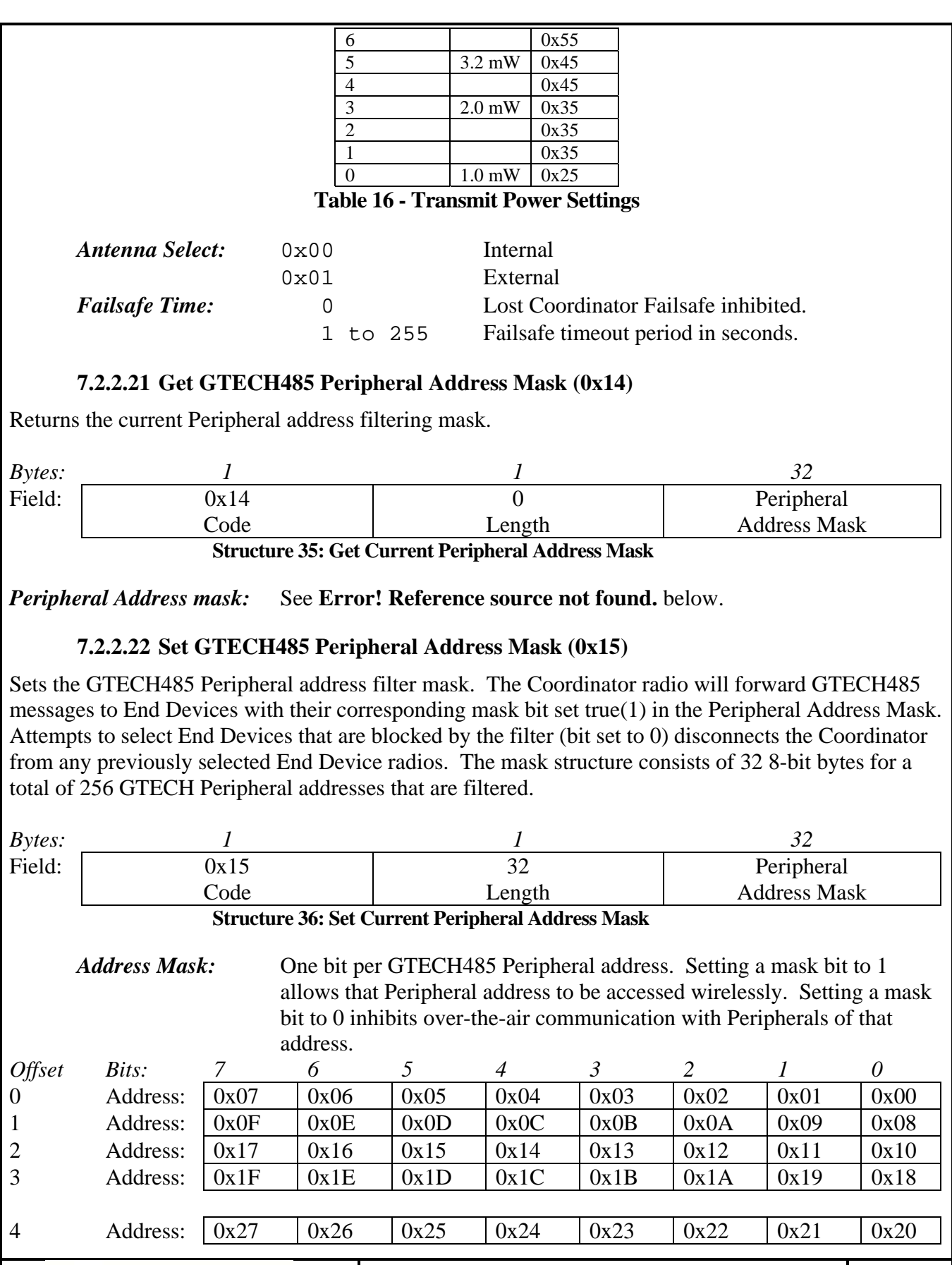

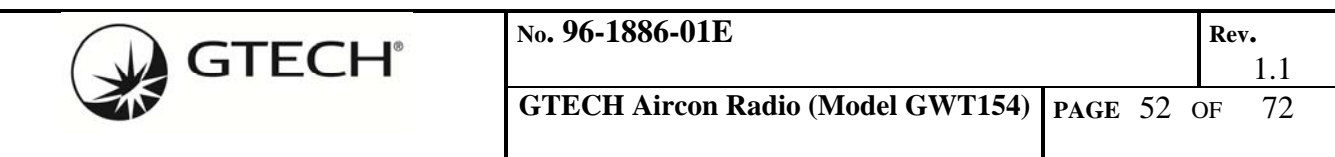

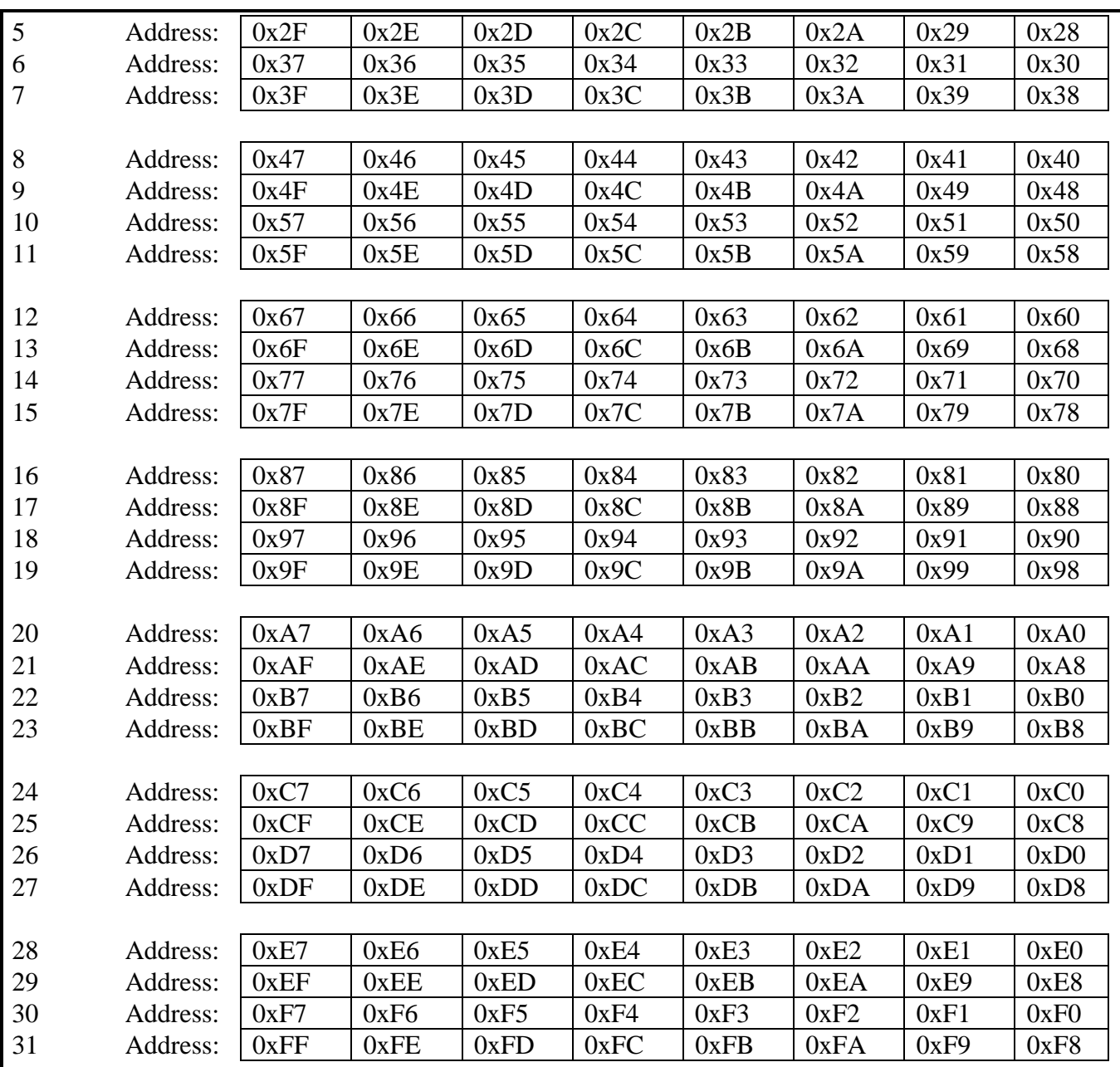

#### **Structure 37: GTECH485 Peripheral Address Filter Mask**

#### **7.2.2.23 Reserved (0x16)**

#### **7.2.2.24 Reserved (0x17)**

#### **7.2.2.25 Get Ping (0x18)**

Polls the Coordinator radio for any response to a Host CPU Send Ping. Replies with Length = zero(0) if no Ping response has been received.

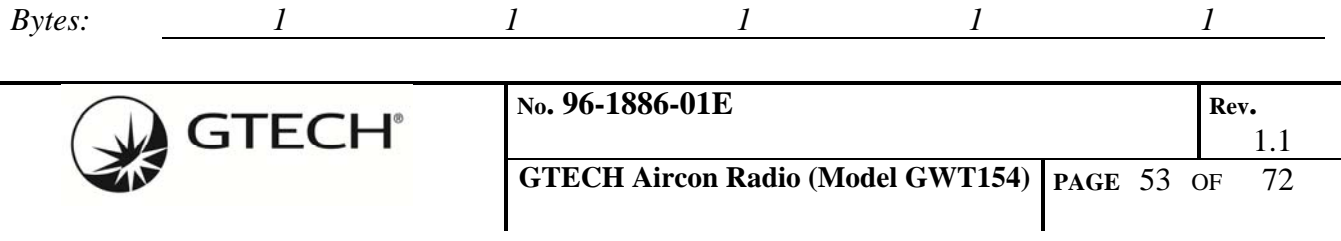

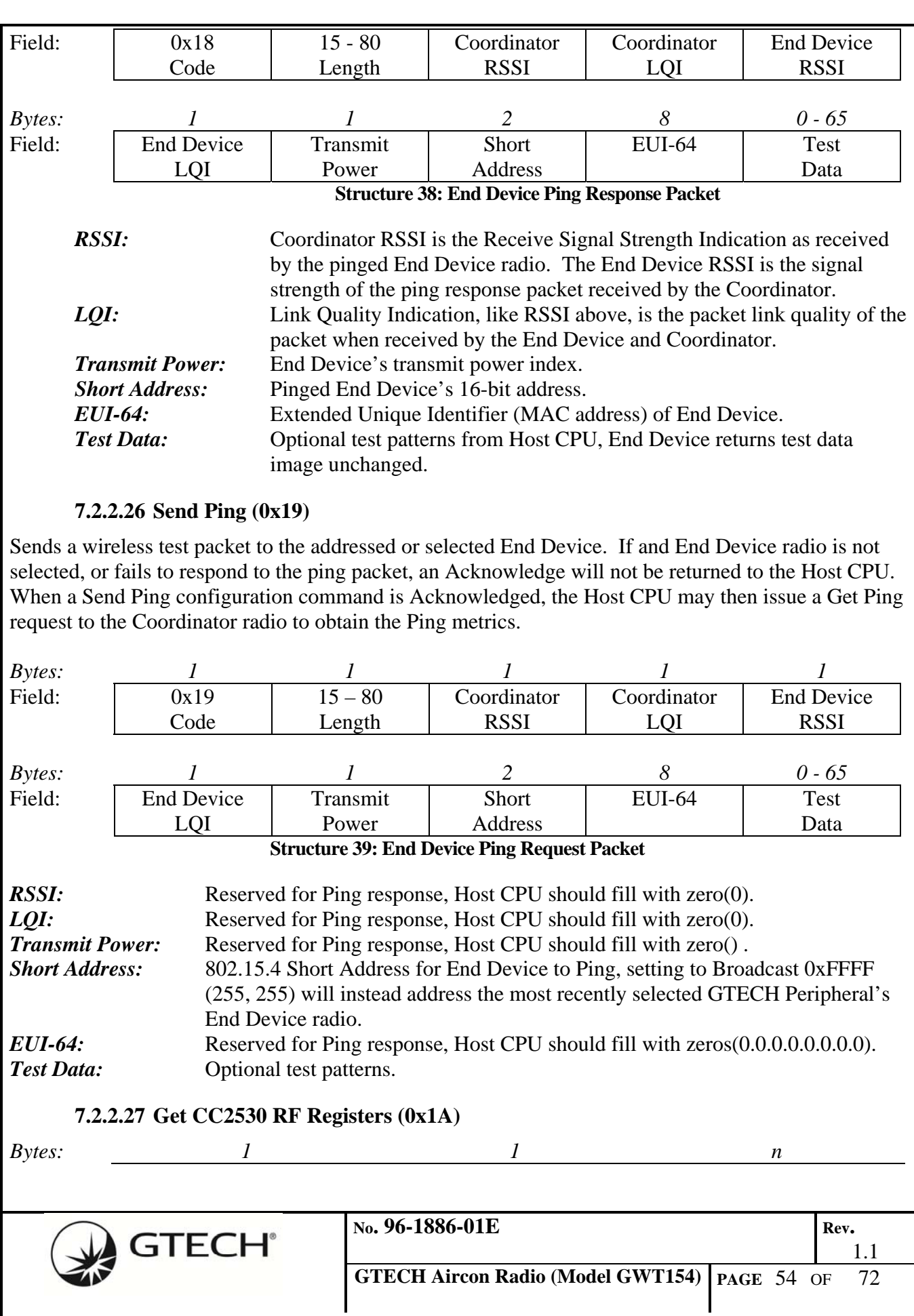

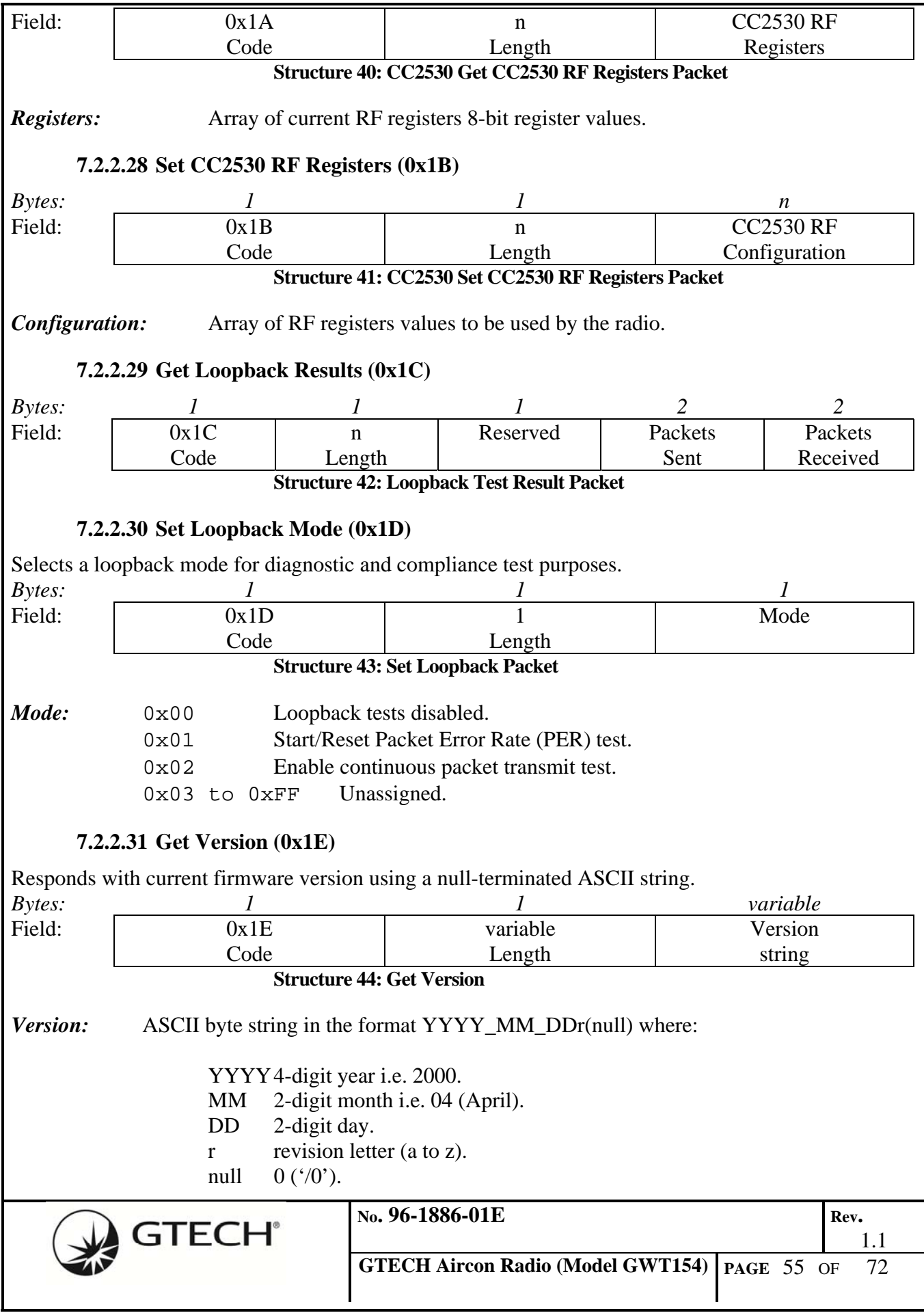

# **7.2.2.32 Set Break (0x1F)**

Simulates a Coordinator radio's response to a hardware Break condition on its EIA485 interface. The Coordinator radio will broadcast a configuration message to all End Devices in its PAN forcing them perform a hardware Reset and assert a hardware Break condition on each End Device's EIA485 serial bus as part of its startup sequence.

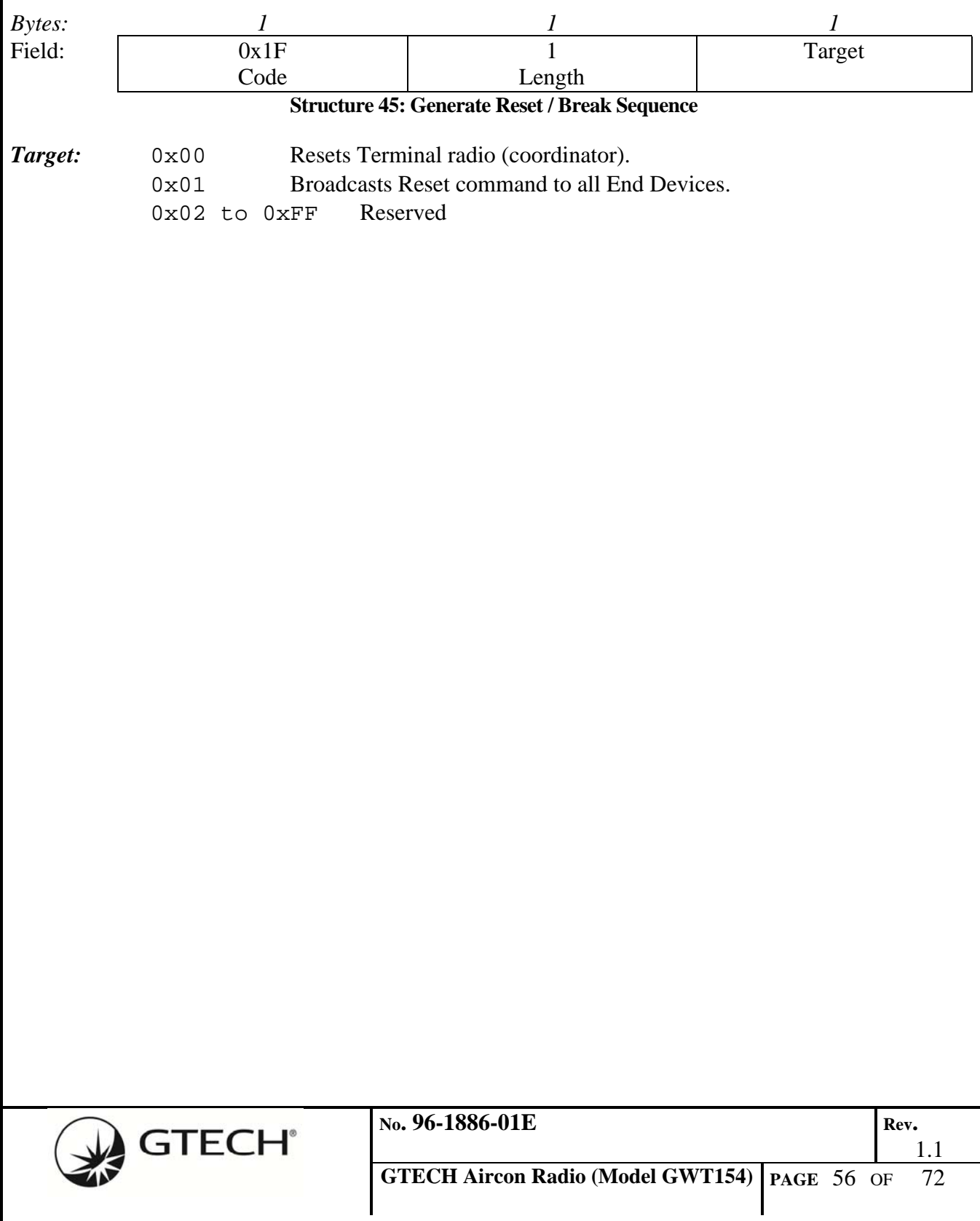

# **8.0 USER INTERFACE**

The basic GWT154 Radio Module has one user LED status indicator and one momentary contact pushbutton switch input. The following radio modes are initiated and indicated by the following:

# **8.1 Uninstalled Radio**

An un-commissioned radio from the factory defaults as an End Device that has not been joined to a PAN Coordinator. When initially powered the indicator LED may flash Red, then it will be extinguished.

# **8.2 End Device Joining**

Pressing and holding the pushbutton switch on the radio for more than 3-seconds, but not more than 10-seconds will place the End Device radio into the network join mode. The radio will attempt to Associate with any nearby PAN Coordinators and indicates this by flashing the LED at a 500ms ON and 500ms OFF cadence.

If and when, while attempting to Associate, the radio receives a beacon from a Coordinator in response to its beacon request, the LED will be steady ON indicating it has found a PAN Coordinator.

If, after 30-seconds, the End Device radio does not successfully negotiate joining a network, the radio will abort the joining mode and turn the LED OFF.

## **8.3 Radio Programming**

The GWT154 Wireless Transceiver is programmed using Texas Instruments' CC-Debugger in-systemdebugger/programmer for CC2530 and an adapter cable.

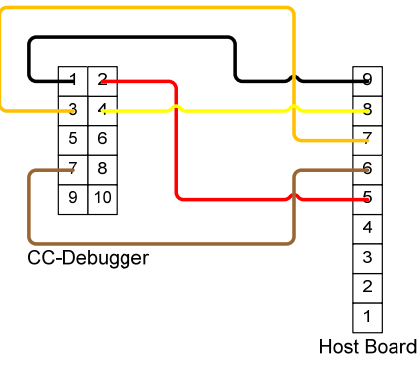

**Figure 20 – Custom Adapter Cable** 

# **8.4 Alternate Configuration and Setup Tool**

The GTECH485 Test Tool is a PC application developed for a Windows platform. This tool can be used in manufacturing, compliance testing and by GTECH field engineers to configure and setup the radios.

Specific information can be found in GTECH's Field Service Training manuals. Which are available

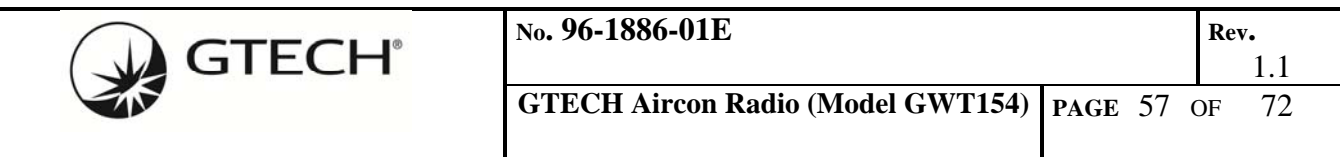

through GTECH Technical Training and Support Services, (401) 392-7961.

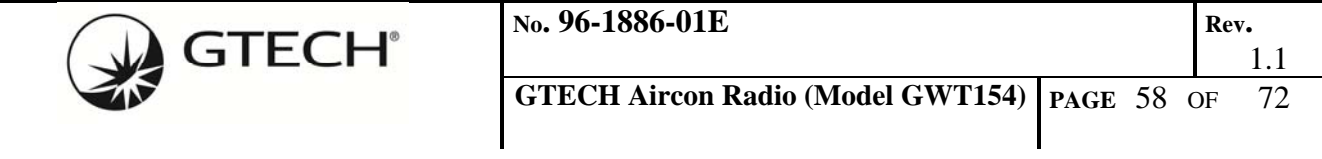

# **9.0 HOST PORT CONFIGURATION SEQUENCES**

## **9.1 Coordinator Configuration, Network Start and Joining**

To configure a factory-new radio as a PAN Coordinator, start the network and enable acceptance of new End Device radios requires the following steps. Though not necessary for configuration, initialling requesting the radio's status verifies communication has been successfully established and if the radio is factory-new or has been previously configured.

- Select Coordinator Radio as the current 485 Peripheral
- Get Status
- Perform RSSI energy scan

Once the RSSI scan has been initiated, the Terminal/Host must periodically poll the Coordinator for the scan results. Note: unless the Terminal/Host addresses another Peripheral on its wired 485 bus, the Coordinator's Peripheral address only needs to be sent at the beginning of a configuration sequence.

• Get RSSI results

After the Terminal/User has selected a suitable channel, the radio may be configured.

- Set Mode to Coordinator
- Set Channel Mask and Default Channel
- Set Mode to Start Network
- Set Mode to Enable Joining

Once the network has been started and is ready to accept new End Devices the Coordinator must be periodically polled to detect End Device associations.

 $\bullet$  Get ACL

The Coordinator returns the entire contents of its Access Control List (ACL); this includes both new association requests and previously joined devices. New requests will have their security Key Index set to 1 (Factory Key used). The Terminal/Host may join a new End Device by responding to its associate request.

Join PAN

The Coordinator radio will continue to accept new associated requests until the Terminal/Host disables it. If new devices have been accepted to the PAN the Terminal/Host should also instruct the Coordinator radio to save the updated ACL to persistent memory.

- Set Stop Joining Mode
- Set Mode to NV Save

Optionally, the Terminal/Host may obtain the radio's firmware version.

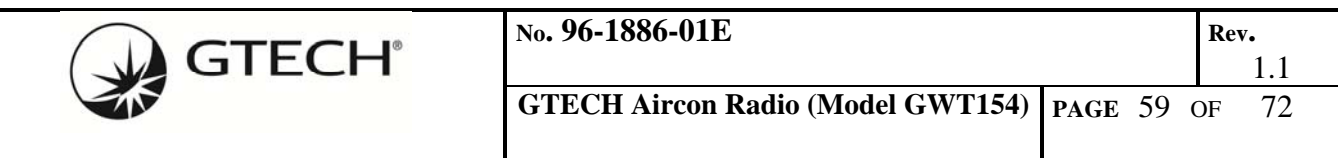

# **9.1.1 Select Peripheral Address, Set Mode**

Set Mode: Coordinator.

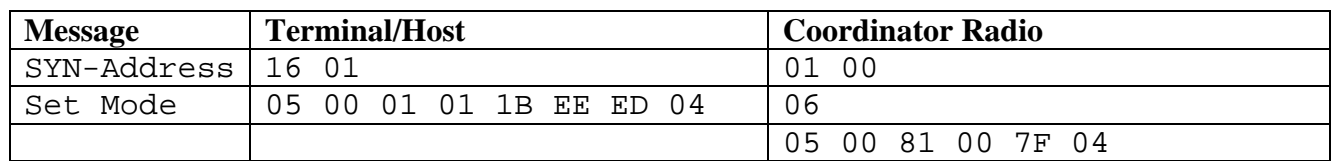

#### **9.1.2 Select Peripheral Address, Get Status**

Get Status: Coordinator Idle (0x20), Channel 17 (~0xEE), PAN ID 0xC05F, Short Address 0xC05F, EUI-64 0.18.75.0.1.26.56.26, Up Time 0x000007E1.

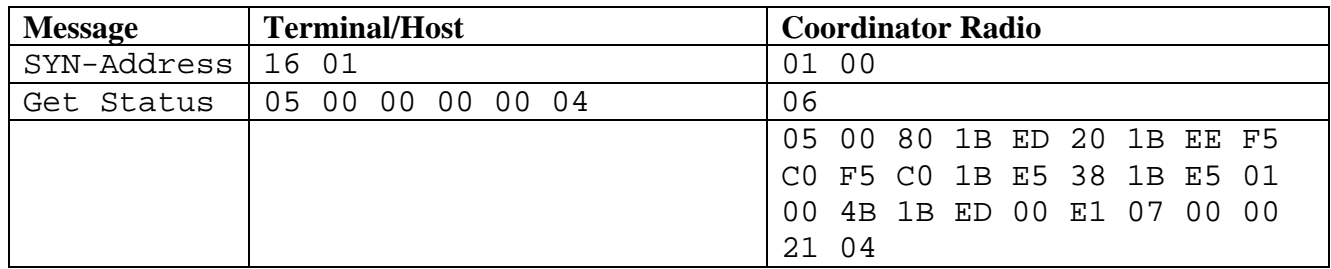

## **9.1.3 Set Peripheral Address, Start RSSI Energy Scan**

Set energy scan:

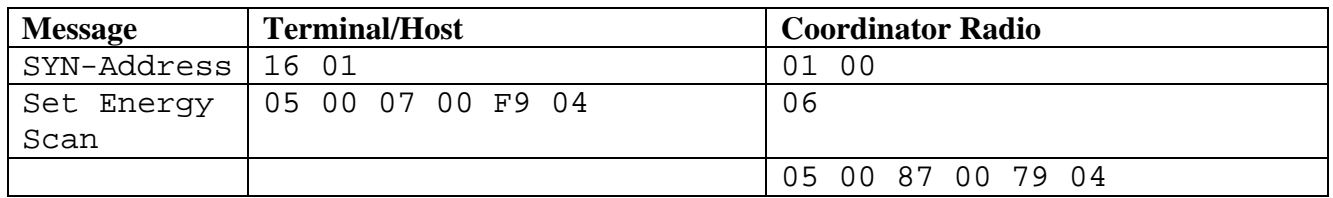

#### **9.1.4 Set Peripheral Address, Get RSSI Scan Result**

The Terminal/Host polls the Coordinator Radio until it receive a non-zero length response. Channels 27 and 28 are blocked by the Channel Mask and return a 0xFF.

RSSI results: 36 (channel-11), 70, 61, 11, 0, 42, 89, 47, 0, 67, 92, 100, 75, 0, 0 (channel-26), 255, 255.

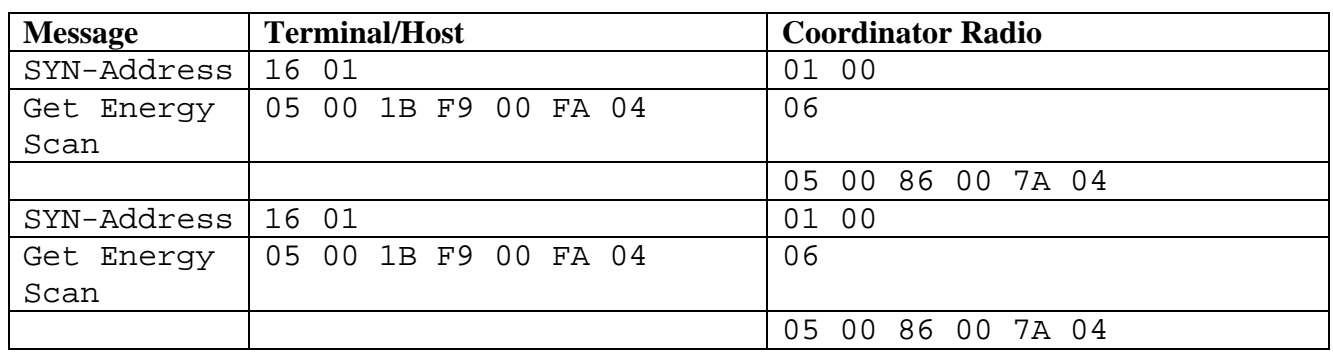

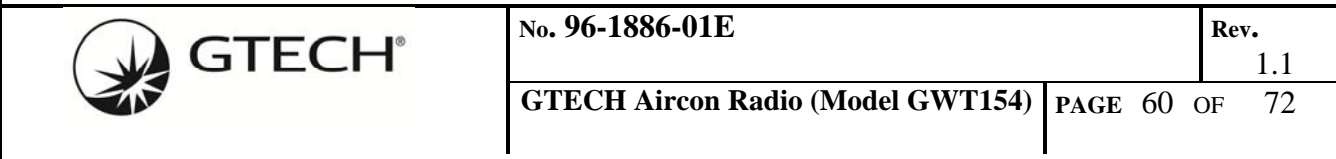

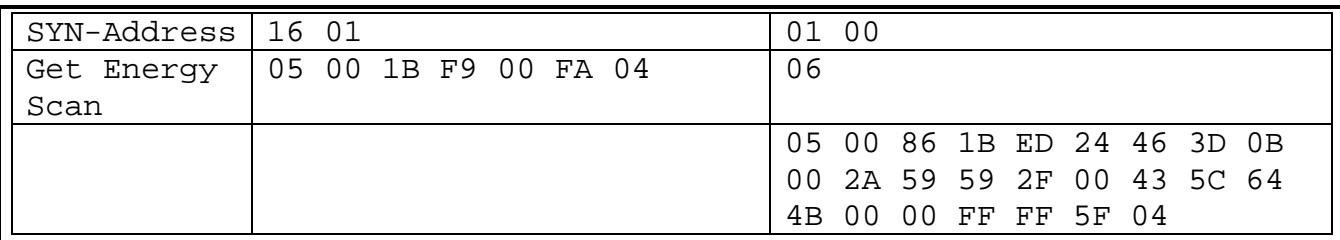

## **9.1.5 Select Peripheral Address, Set Channel Mask and Default Channel**

Set Channels: Channel Mask 0x07FFF800, Default Channel-11 (0x0B).

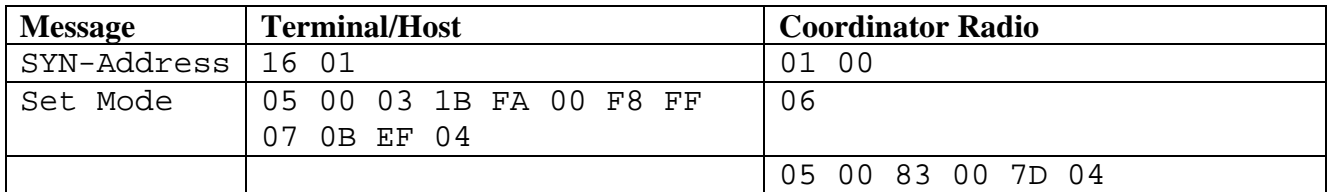

## **9.1.6 Set Peripheral Address, Set Start Network Mode**

Set Mode: Start Network.

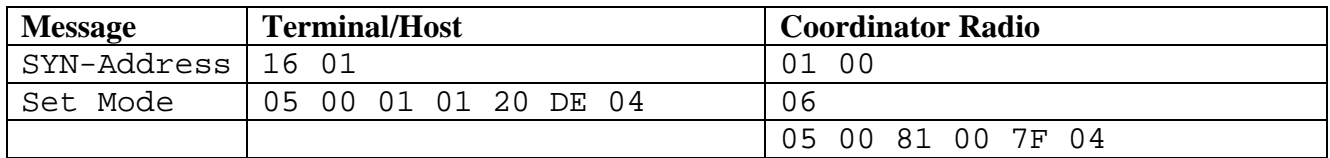

#### **9.1.7 Set Peripheral Address, Set Enable Joining Mode**

Set Mode: Enable Joining.

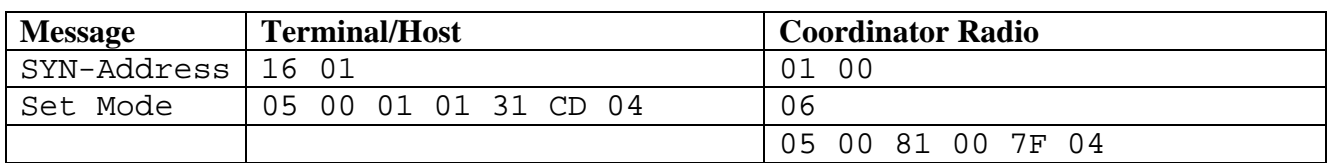

## **9.1.8 Set Peripheral Address, Poll ACL (no devices)**

Get ACL: returns zero-length response message

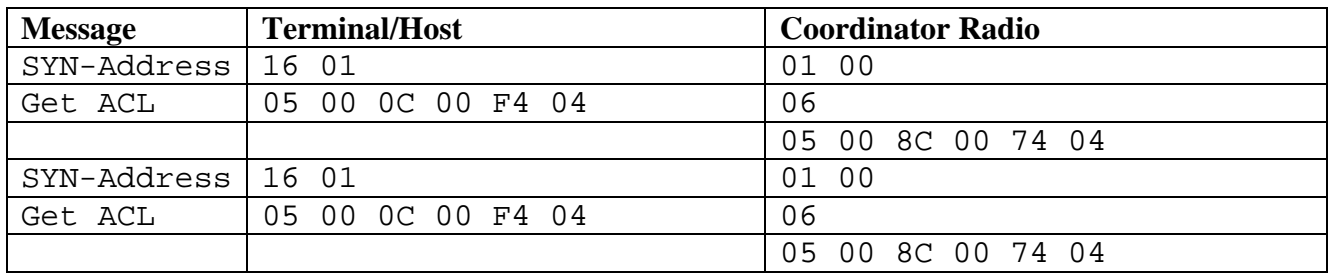

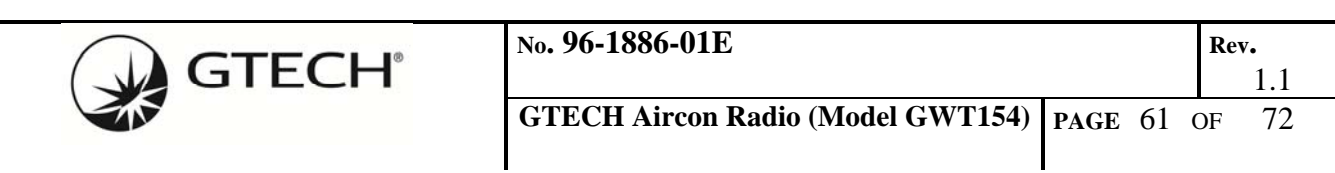

## **9.1.9 Poll ACL (one device associated)**

Get ACL: AES Key Index 1, Short Address 0x0001, EUI-64 0.18.75.0.1.26.56.37

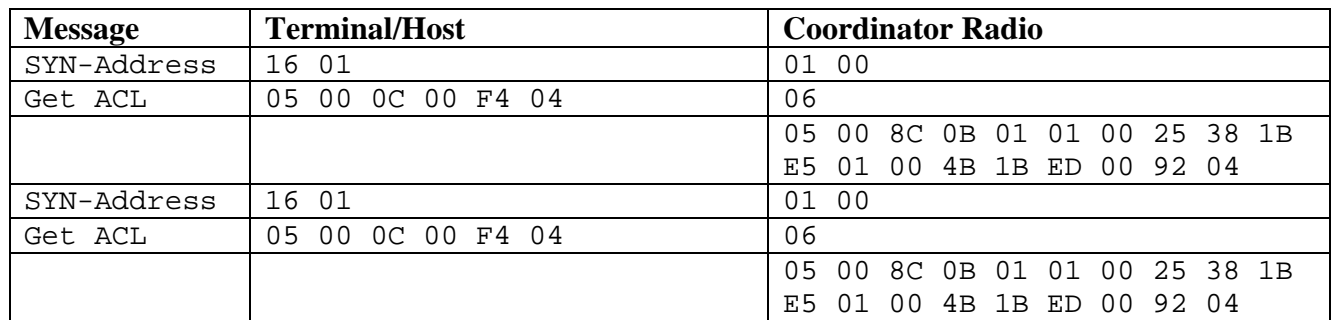

#### **9.1.10 Select Peripheral Address, Join PAN**

Using the Short Address and Extended Address (EUI) selected from the ACL, join an End Device to the network.

Join PAN: Short Address 0x0001, EUI-64 0.18.75.0.1.26.56.37.

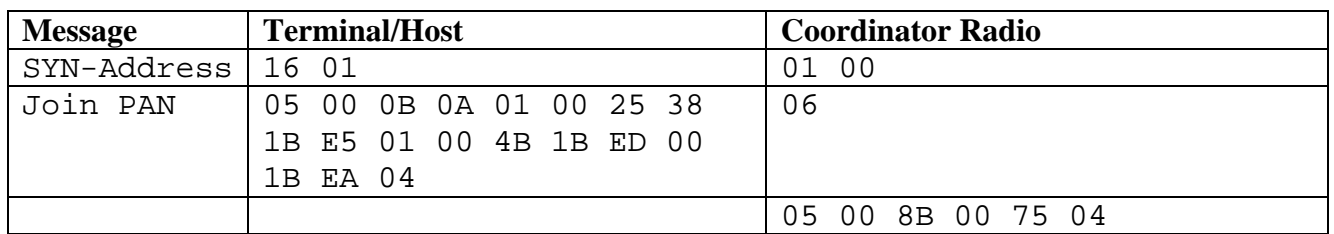

#### **9.1.11 Select Peripheral Address, Stop Joining Mode**

Set Mode: Stop Joining.

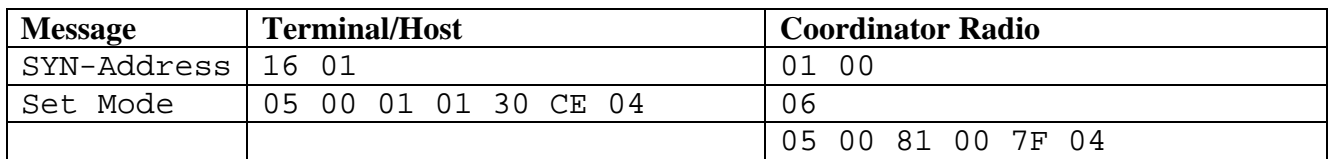

#### **9.1.12 Select Peripheral Address, Set NV Save Mode**

Set Mode: NV Save.

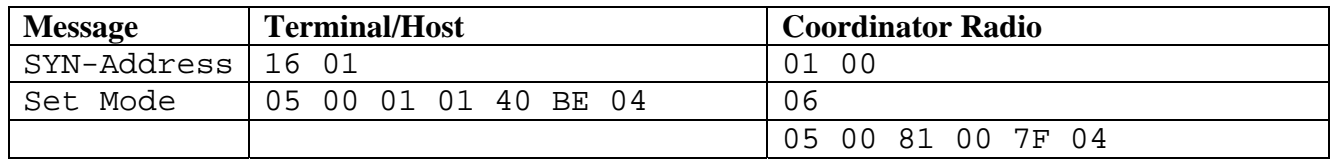

#### **9.1.13 Select Peripheral Address, Get Radio Firmware Version**

Get Version: 2011\_03\_02b.

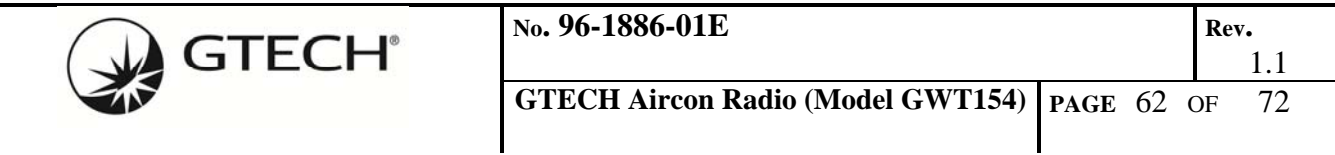

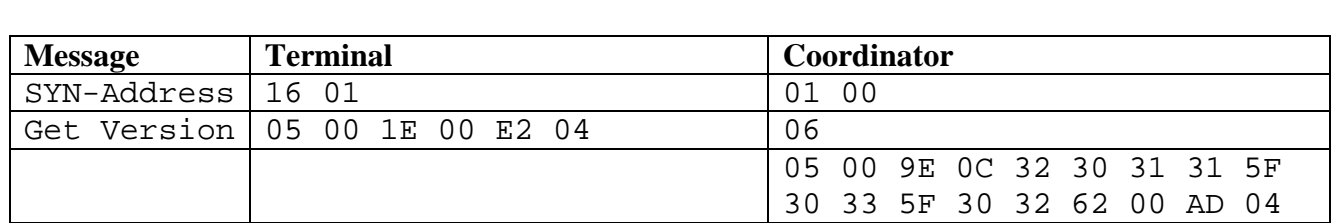

## **9.1.14 Select Peripheral Address, Get Channel Mask and Default Channel**

Get Channel Mask: 0x7FFF800, Default Channel-11.

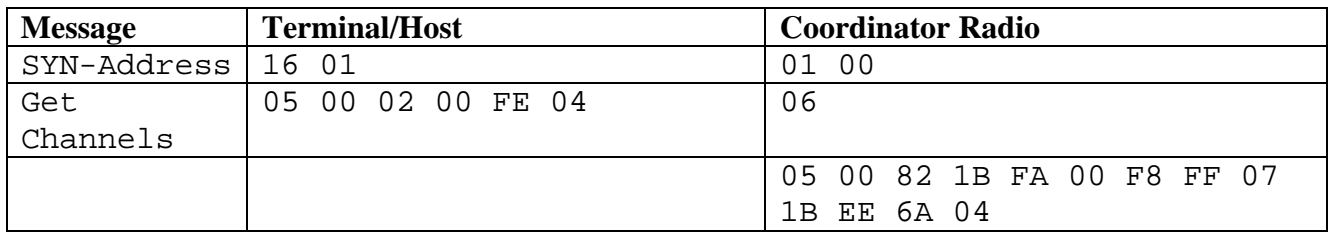

#### **9.2 Coordinator Configuration Setting Firewall Address Mask**

Before the Terminal/Host may address and communicate with an End Device Peripheral, it must write the Coordinator's Firewall Address Mask. The Mask may be optionally saved to persistent memory by issuing the NV Save Mode.

- Send Address Filter Mask
- Get Address Filter Mask
- Set NV Save Mode

#### **9.2.1 Set Peripheral Address Filtering Mask, Get Peripheral Address Mask**

Set Peripheral Address Mask: 0x21 through 0x2F enabled for wireless communication.

Get Peripheral Address Mask: Matches set mask above.

Set Mode: NV Save

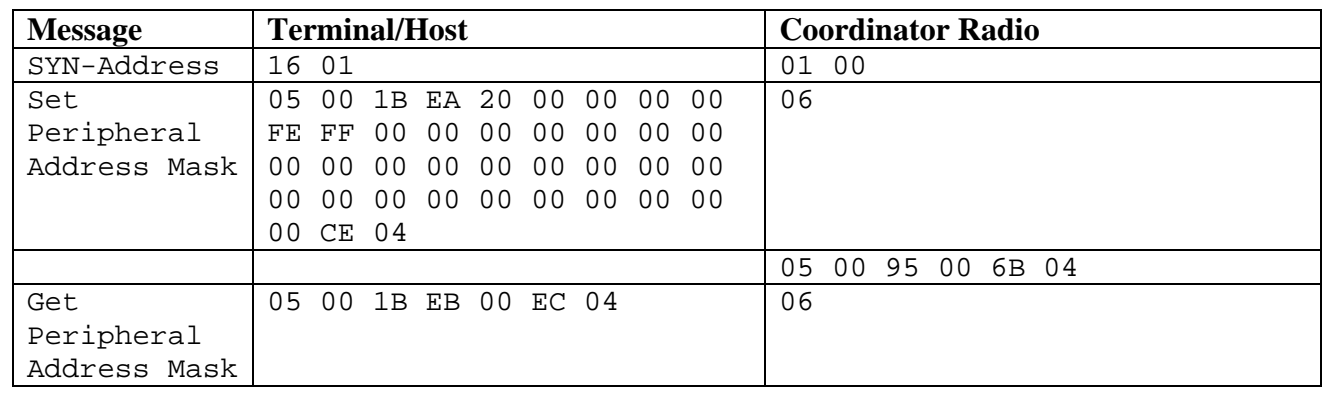

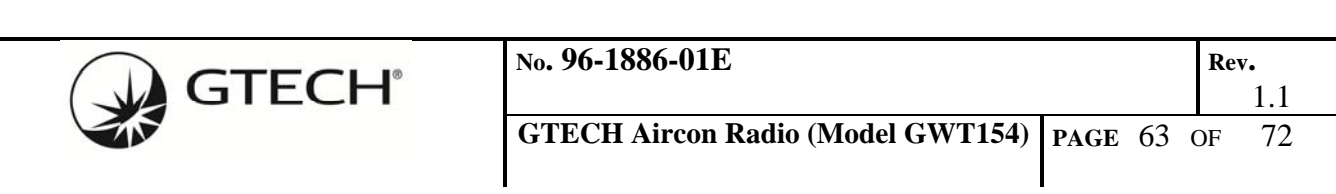

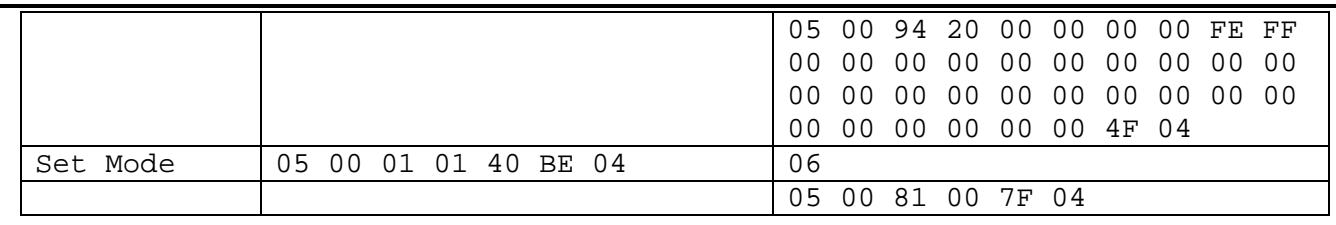

#### **9.3 Coordinator Configuration – Get End Device Statistics**

After a PAN has been created, and the network configuration parameters saved persistently in all devices, the Terminal/Host may acquire wireless link signal strength and quality information from all End Devices in the network. An End Device radio is selected by addressing the Peripheral wired to it. Once selected, the Coordinator – End Device link is maintained until the Terminal/Host addresses a different Peripheral.

Link quality and End Device 802.15.4 addressing may be obtained from the currently selected Peripheral End Device using a Ping diagnostic message.

- Select Peripheral address
- Send Ping
- Get Ping Response

## **9.3.1 Select Peripheral Address, Send Ping**

Send Ping: Coordinator RSSI 0, Coordinator LQI 0, End Device RSSI 0, End Device LQI 0, End Device Transmit Power 0, End Device Short Address 0, End Device EUI-64 0.0.0.0.0.0.0.0, Test Data 0x30, 0x31 to 0x5F.

Get Ping: Coordinator RSSI 207, Coordinator LQI 89, End Device RSSI 223, End Device LQI 134, Transmit Power 15, Short Address 0x0001, EUI-64 0.18.75.0.1.26.56.37, Test Data 0x30, 0x31 to  $0x5F$ .

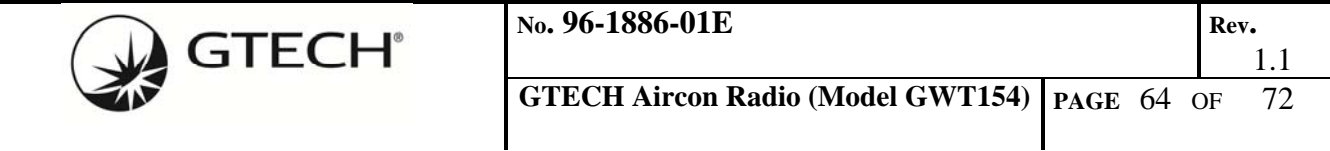

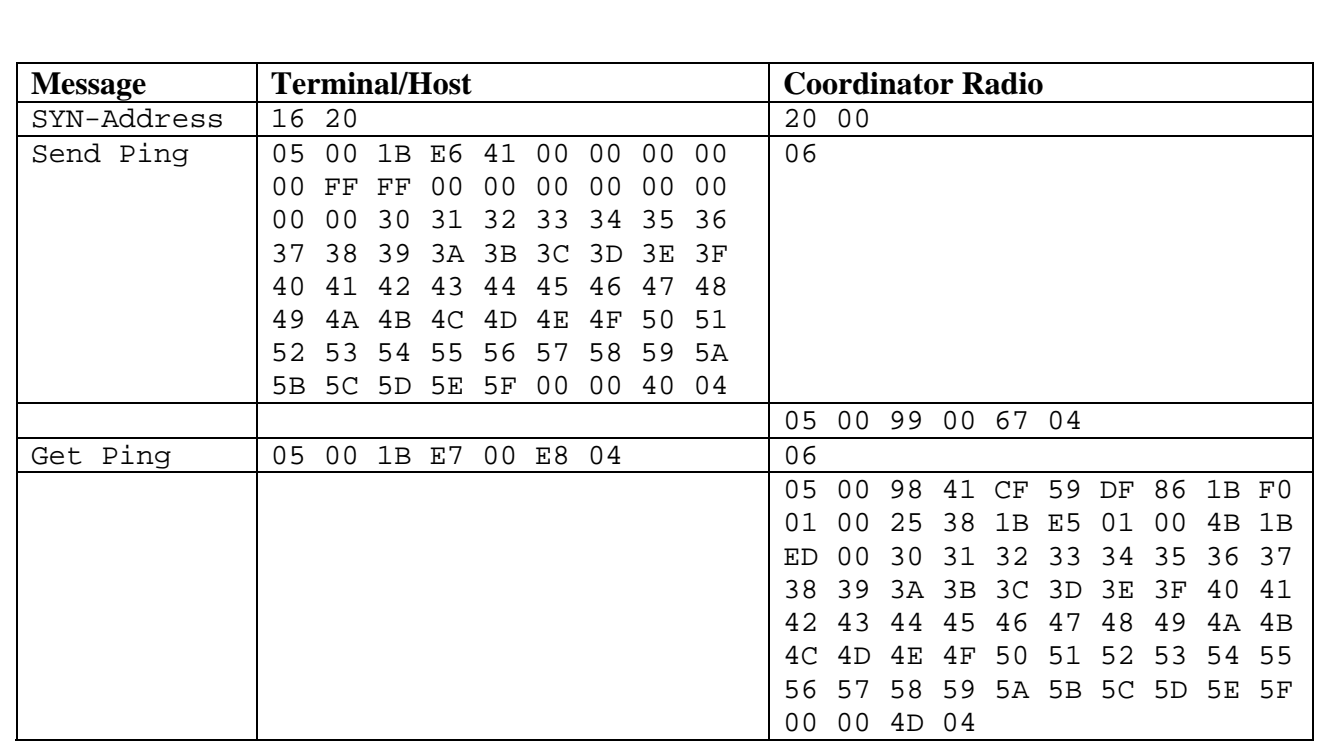

#### **9.4 Coordinator Configuration – Setting End Device Parameters**

The Terminal/Host may adjust the selected Peripheral/End Device parameters. The last selected Peripheral address is retained by the Coordinator radio even after the Terminal/Host as addressed the Coordinator using its assigned Peripheral address. When the End Device radio is selected as the configuration message destination, the last known Peripheral address is used.

- Select Peripheral address
- Set Transmit Power and Select Antenna
- Set Lost Coordinator Failsafe Timeout
- Set BAUD

#### **9.4.1 Select Peripheral Address, Set TxPower, Select Antenna, Set Failsafe**

Set RF Configuration: End Device (0x00), Tx Power 10, Antenna On-Board (0x00), lost Coordinator Failsafe 99 (seconds).

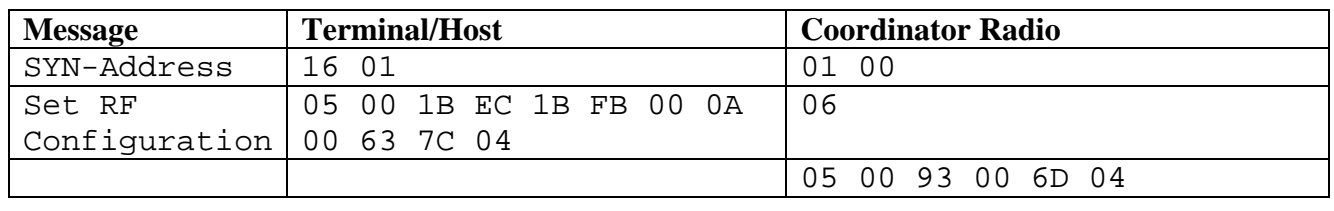

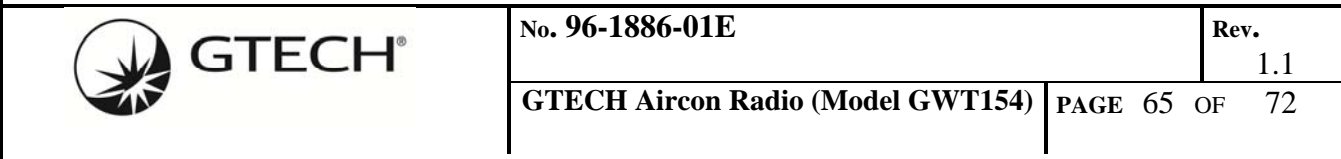

# **9.4.2 Select Peripheral Address, Set BAUD**

Set BAUD: End Device, 230,400

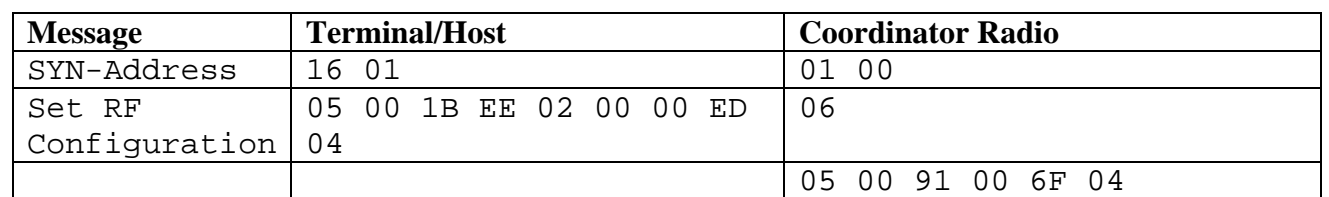

Set BAUD: Coordinator, 38,400

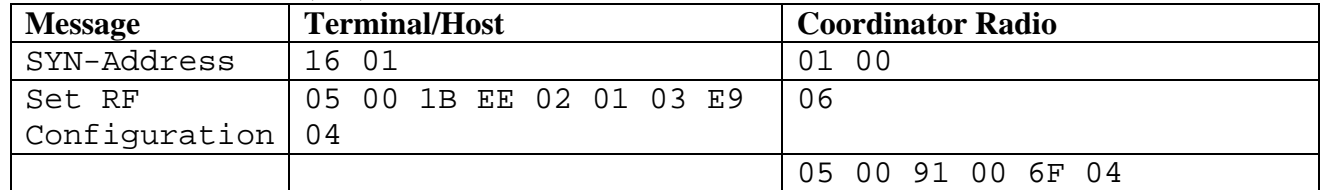

#### **9.5 Peripheral Configuration, Status**

Joining an End Device radio to a PAN may be performed entirely by using the radio module's onboard LED and Pushbutton switch. However, the Peripheral/Host may also configure the radio in a similar manner as the Terminal/Host above, though there may be differences.

## **9.5.1 Select Peripheral Address, Set NV Save Mode**

Set Mode: NV Save

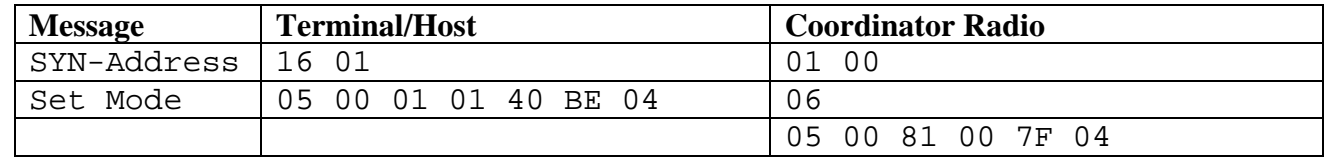

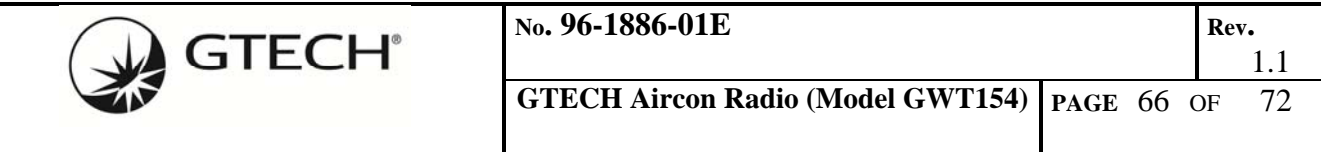

# **10.0 AGENCY STATEMENTS**

### **10.1 Federal Communication Commission Interference Statement**

#### **Compliance Statement (Part 15.19)**

This device complies with Part 15 of the FCC Rules. Operation is subject to the following two conditions:

- 1. This device may not cause harmful interference, and
- 2. This device must accept any interference received, including interference that may cause undesired operation.

#### **Warning (Part 15.21)**

Changes or modifications not expressly approved by the party responsible for compliance could void the user's authority to operate the equipment.

#### **FCC Interference Statement (Part 15.105 (b))**

This equipment has been tested and found to comply with the limits for a Class B digital device, pursuant to Part 15 of the FCC Rules. These limits are designed to provide reasonable protection against harmful interference in a residential installation. This equipment generates uses and can radiate radio frequency energy and, if not installed and used in accordance with the instructions, may cause harmful interference to radio communications. However, there is no guarantee that interference will not occur in a particular installation. If this equipment does cause harmful interference to radio or television reception, which can be determined by turning the equipment off and on, the user is encouraged to try to correct the interference by one of the following measures:

- Reorient or relocate the receiving antenna.
- Increase the separation between the equipment and receiver.
- Connect the equipment into an outlet on a circuit different from that to which the receiver is connected.
- Consult the dealer or an experienced radio/TV technician for help.

#### **RF Exposure (OET Bulletin 65)**

 To comply with FCC/IC RF exposure requirements for mobile transmitting devices, this transmitter should only be used or installed at locations where there is at least 20cm separation distance between the antenna and all persons.

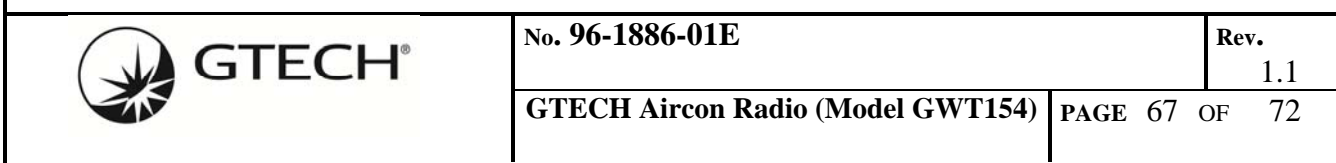

### **10.2 Industry Canada Statements Section 7.1.2 of RSS-GEN**

Under Industry Canada regulations, this radio transmitter may only operate using an antenna of a type and maximum (or lesser) gain approved for the transmitter by Industry Canada. To reduce potential radio interference to other users, the antenna type and its gain should be so chosen that the equivalent isotropically radiated power (e.i.r.p.) is not more than that necessary for successful communication.

#### **User manuals for transmitters equipped with detachable antennas shall also contain the following notice in a conspicuous location:**

This radio transmitter Model GWT154 (IC: 1706AGWT1541T1R) has been approved by Industry Canada to operate with the antenna types listed below with the maximum permissible gain and required antenna impedance for each antenna type indicated. Antenna types not included in this list, having a gain greater than the maximum gain indicated for that type, are strictly prohibited for use with this device. This device has been designed to operate with the antenna(s) listed below, and having a maximum gain of  $+2$  dBi. Antennas not included in this list or having a gain greater than  $+2$  dBi are strictly prohibited for use with this device. The required antenna impedance is 50 ohms.

#### **List of all Antennas Acceptable for use with the Transmitter**

- 1. 2.4 GHz chip antenna, Johanson part number: 2450AT18A100
- 2. 2.4 GHz dipole antenna for reverse polarity SMA connector, LS Research part number: 001-0001.
	- a. Cable assembly: 105mm in length with reverse polarity SMA female bulkhead and U.FL connector using 1.13mm diameter cable, LS Research part number: 080-0001.

#### **Section 7.1.3 of RSS-GEN**

This Device complies with Industry Canada License-exempt RSS standard(s). Operation is subject to the following two conditions:

- 1. this device may not cause interference, and
- 2. this device must accept any interference, including interference that may cause undesired operation of the device.

#### **French Translation**

#### **Section 7.1.2 of RSS-GEN**

Sous la réglementation d'Industrie Canada, ce transmetteur radio ne peut fonctionner en utilisant une antenne d'un type et un maximum (ou moins) gain approuvées pour l'émetteur par Industrie Canada. Pour réduire le risque d'interférence aux autres utilisateurs, le type d'antenne et son gain doivent être choisis de manière que la puissance isotrope rayonnée équivalente (PIRE) ne dépasse pas ce qui est nécessaire pour une communication réussie.

#### **Les manuels des transmetteurs équipés d'antennes amovibles doit également contenir l'avis suivant dans un endroit bien en vue:**

Sous la réglementation d'Industrie Canada, ce transmetteur radio ne peut fonctionner en utilisant une antenne d'un type et un maximum (ou moins) gain approuvées pour l'émetteur par Industrie Canada.

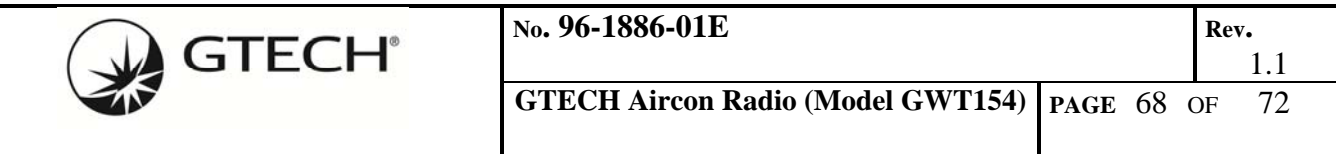

Pour réduire le risque d'interférence aux autres utilisateurs, le type d'antenne et son gain doivent être choisis de manière que la puissance isotrope rayonnée équivalente (PIRE) ne dépasse pas ce qui est nécessaire pour une communication réussie.

#### **Liste de toutes les antennes acceptables pour une utilisation avec l'émetteur**

- 1. 2,4 GHz puce antenne, numéro de pièce Johanson: 2450AT18A100
- 2. 2,4 GHz Antenne dipôle pour connecteur SMA inversé la polarité, le nombre LS cadre de la recherche: 001-0001.
	- a. Câble de montage: 105mm de longueur avec la cloison de polarité inversée SMA femelle et connecteur U. FL aide d'un câble de diamètre 1.13mm, numéro LS cadre de la recherche: 080-0001.

#### **Section 7.1.3 of RSS-GEN**

Cet appareil est conforme aux normes d'Industrie Canada exempte de licence RSS (s). L'opération est soumise aux deux conditions suivantes:

- 1. cet appareil ne peut causer d'interférences, et
- 2. cet appareil doit accepter toute interférence, y compris les interférences qui peuvent causer un mauvais fonctionnement de l'appareil.

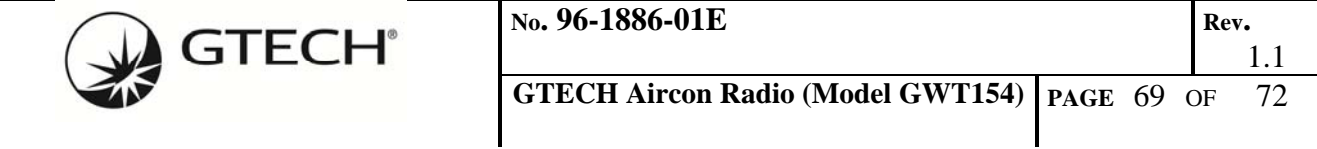

#### **10.3 OEM Responsibilities to comply with FCC and Industry Canada Regulations**

The GWT154 Radio Module has been certified for integration into GTECH products only by OEM integrators under the following conditions:

- 1. The antenna(s) must be installed such that a minimum separation distance of 20cm is maintained between the radiator (antenna) and all persons at all times.
- 2. The transmitter module must not be co-located or operating in conjunction with any other antenna or transmitter.

As long as the two conditions above are met, further transmitter testing will not be required. However, the OEM integrator is still responsible for testing their end-product for any additional compliance requirements required with this module installed (for example, digital device emissions, PC peripheral requirements, etc.).

> **IMPORTANT NOTE: In the event that these conditions cannot be met (for certain configurations or co-location with another transmitter), then the FCC and Industry Canada authorizations are no longer considered valid and the FCC ID and IC Certification Number cannot be used on the final product. In these circumstances, the OEM integrator will be responsible for re-evaluating the end product (including the transmitter) and obtaining a separate FCC and Industry Canada authorization.**

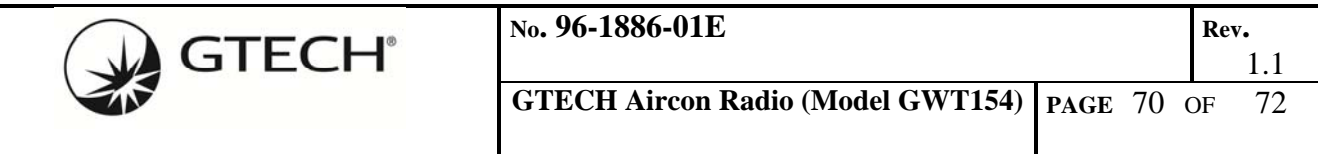

# **10.4 End Product Labelling**

The GWT154 Radio Module is labeled with its own FCC ID and IC Certification Number. If the FCC ID and IC Certification Number are not visible when the module is installed inside another device, then the outside of the device into which the module is installed must also display a label referring to the enclosed module. In that case, the final end product must be labeled in a visible area with the following:

"**Contains Transmitter Module FCC ID:** FBZ-GWT154-1T1R" "**Contains Transmitter Module IC:** 1706A-GWT1541T1R"

or

"**Contains FCC ID:** FBZ-GWT154-1T1R" "**Contains IC:** 1706A-GWT1541T1R"

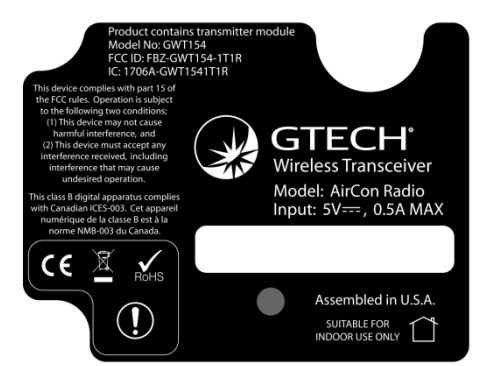

**Figure 21 – Example of an End Product Label**

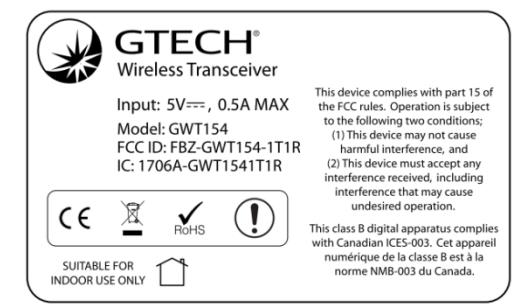

**Figure 22 – Example of a Model GWT154 Radio Module Label** 

The OEM of the GWT154 Radio Module must only use the approved antenna(s) listed above, which have been certified with this module.

The OEM integrator has to be aware not to provide information to the end user regarding how to install or remove this RF module or change RF related parameters in the user manual of the end product.

#### **The user manual for the end product must include the following information in a prominent location:**

*To comply with FCC and Industry Canada RF radiation exposure limits for general population, the antenna(s) used for this transmitter must be installed such that a minimum separation distance of 20cm is maintained between the*  radiator (antenna) and all persons at all times and must not be co-located or *operating in conjunction with any other antenna or Revision History* 

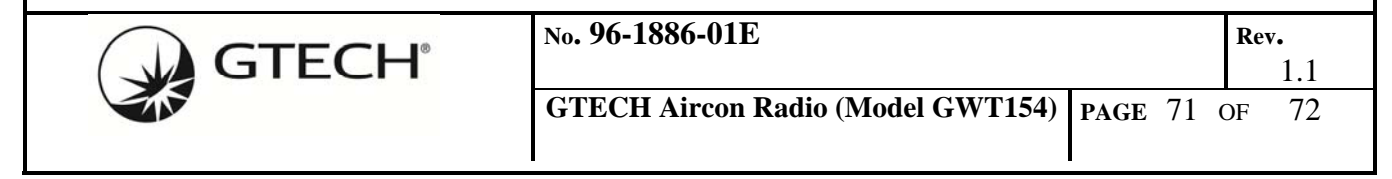

# **11.0 CONTACTING GTECH CORPORATION**

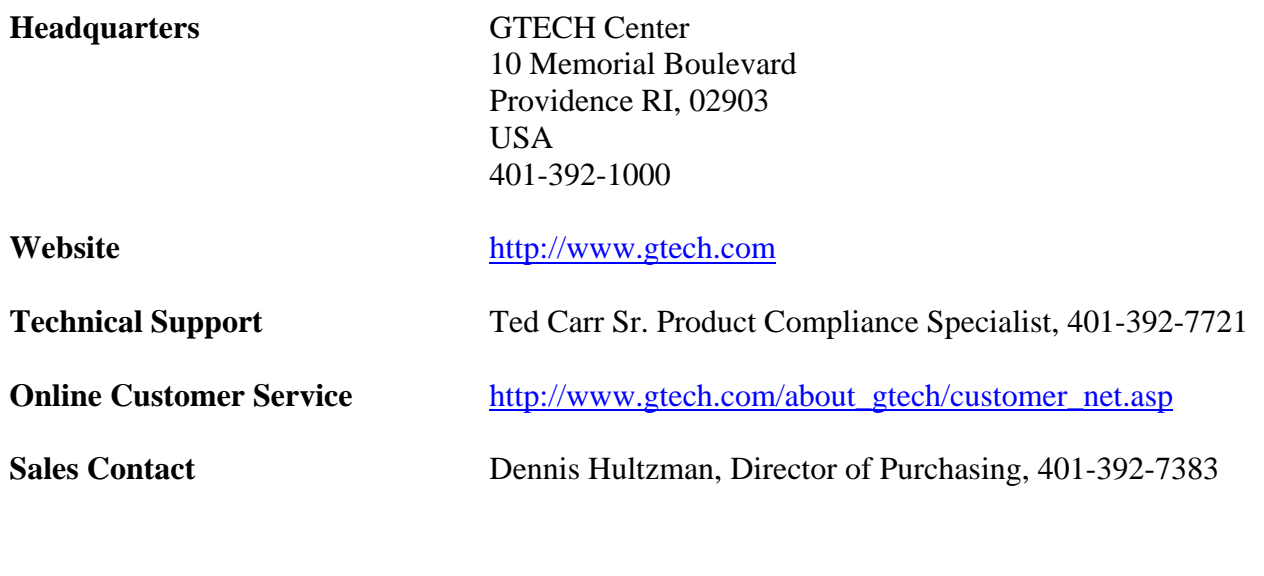

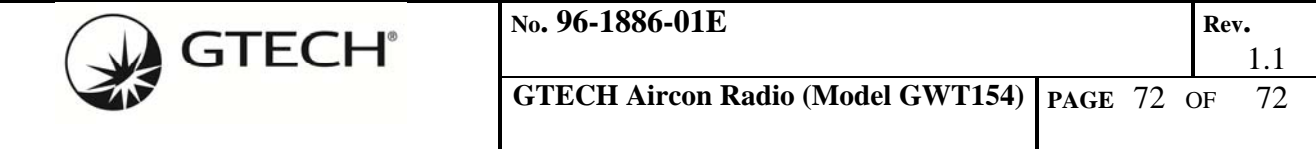